# **DKARS MAGAZINE**

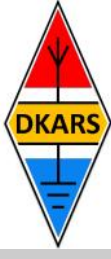

# **7Q7EME from Malawi**

## **In deze editie onder meer:**

- **- De allereerste Dutch Kingdom Contest**
- **- Het DKARS Radioamateurpanel**
- **- Het eerste Transatlantische signaal op twee meter is ontvangen op Bonaire!**
- **- HyEndFed reviewed**
- **- De € 20,00 paalprater**
- **- dPMR, a new digital mode for VHF and UHF**

**6 en 7 juni de Dutch Kingdom Contest 6 and 7 of June the Dutch Kingdom Contest**

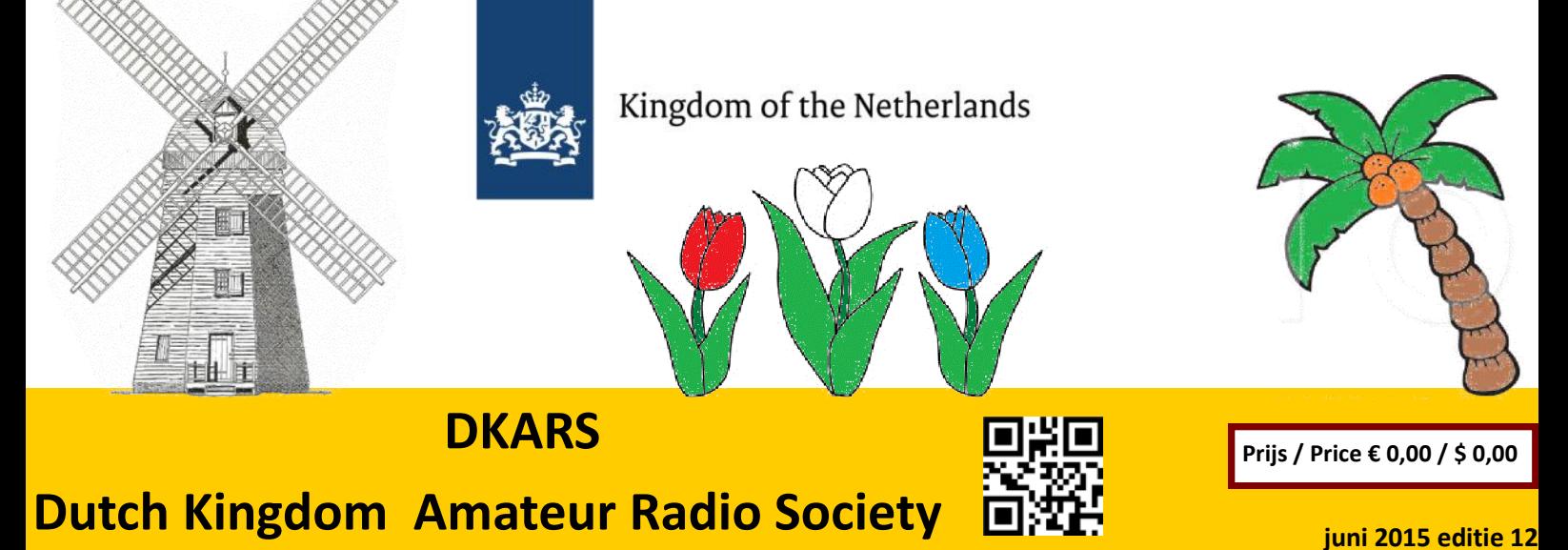

#### <span id="page-1-0"></span>**Aankondigingen / Announcements**

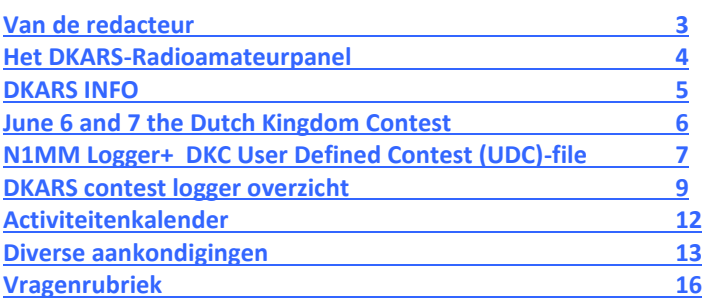

#### **Technische artikelen / Technical articles**

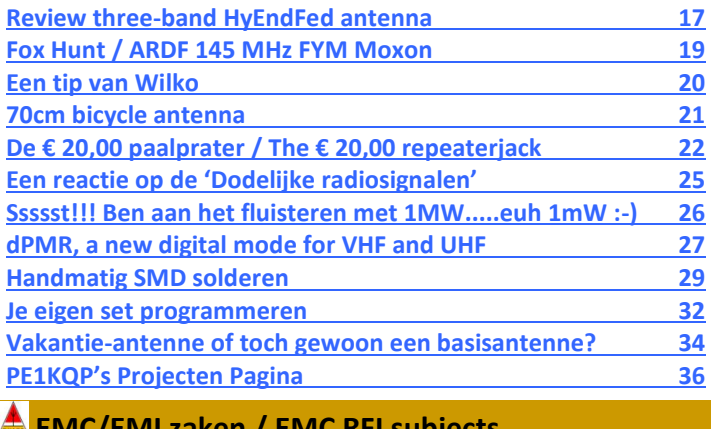

#### **EMC/EMI zaken / EMC RFI subjects**

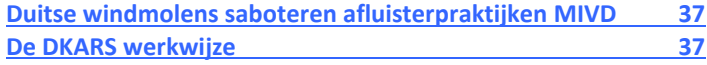

#### **DKARS-Magazine is tweetalig en niet alle artikelen worden zowel in het Nederlands als in het Engels geschreven.**

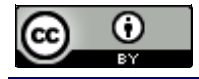

DKARS Magazine van [DKARS](http://www.dkars.nl) is in licentie gegeven volgens een [Creative Commons Naamsvermelding 4.0 Internationaal-licentie.](http://creativecommons.org/licenses/by/4.0/)

Het staat een ieder dus vrij om deze uitgave naar bevriende mede amateurs door te sturen. Aanmelden kunnen ze uiteraard ook!

Dan krijgen ze de download link ook direct gemailed.

Stuur '**aanmelden**' als onderwerp naar: **[magazine@dkars.nl](mailto:magazine@dkars.nl)**

**Navigeren binnen in het DKARS-Magazine?**

#### **Dat kan!**

**Klik op de blauwe inhoudsregel om naar de pagina te gaan.**

**Klik op 'DKARS Magazine, editie xx' om terug naar deze inhoudspagina te gaan.**

# In dit nummer **In this edition**

#### **VHF/UHF/SHF**

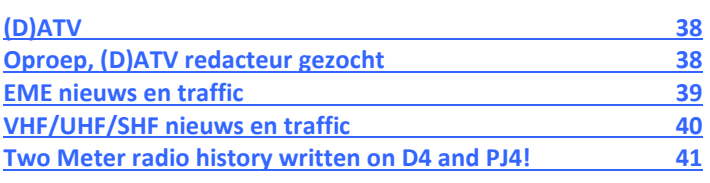

## **HF and operating**

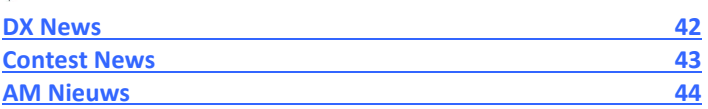

### **Radio amateur algemeen / General amateur radio**

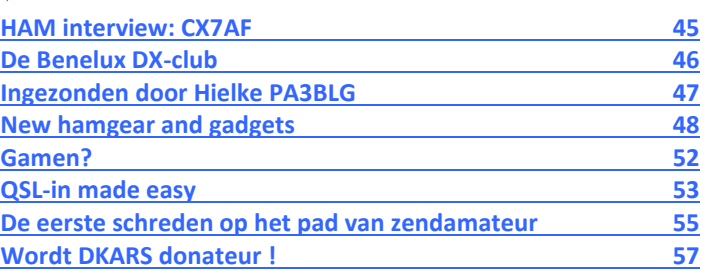

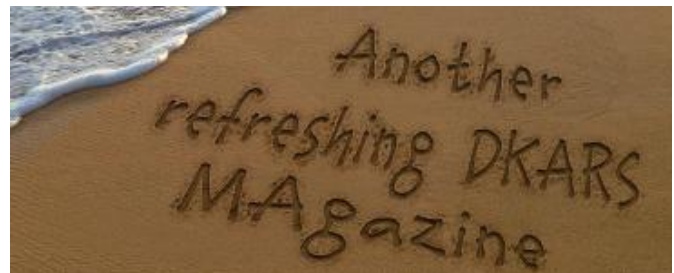

**DKARS Magazine is bilingual, not all articles will be written in both Dutch and English.**

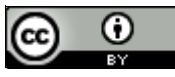

[DKARS](http://www.dkars.nl) Magazine by **DKARS** is licensed under a **[Creative Com](http://creativecommons.org/licenses/by/4.0/)**[mons Attribution 4.0 International License.](http://creativecommons.org/licenses/by/4.0/) 

Please feel free to forward this magazine to your fellow radio amateurs. They can sign up too! Then they get the download link also emailed instantly.

Send '**subscribe**' as the subject to: **[magazine@dkars.nl](mailto:magazine@dkars.nl)**

**Navigate within the DKARS-Magazine?**

#### **That's possible!**

**Click on the blue content line to go direct to the specific page.**

**Click on 'DKARS Magazine, editie xx' to go back to this content page.**

Veel 'breaking news' deze maand en dat leidde wederom tot een goed gevuld nummer, de twaalfde alweer.

Allereerst is er leuk nieuws uit de amateurwereld te melden waar ook een onderdeel van Nederland (Bonaire) een rol in speelt; op 6 mei jongstleden wist Dave, **PJ4VHF** 'amateur geschiedenis' te schrijven door op de twee meterband voor het eerst zonder tussenkomst van actieve of passieve repeaters een signaal van een baken te decoderen dat op het Amerikaanse continent van over de Atlantische Oceaan kwam. Hij wist via een Tropo opening een baken uit Kaapverdië (**D4**) te ontvangen en op pagina 41 meldt hij alle details. Gefeliciteerd Dave met deze fantastische primeur!

Onze voorpagina doet vermoeden dat er een EME Expeditieverhaal uit Malawi in dit Magazine staat, hiervoor nog even geduld, de expeditieleden (waaronder de DKARS-voorzitter) zijn net terug en het uitgebreide verslag kunnen we volgende maand verwachten, wel al een korte samenvatting van de resultaten van deze geslaagde expeditie in de EME-rubriek op pagina 39.

En dan het **DKARS Radio-amateurpanel**(zie volgende pagina), het antwoord van een 'ondemocratische stichting' waarmee we alle radioamateurs die zich voor dit panel registreren de kans geven om hun mening over een bepaald onderwerp te geven. Let wel, dit wordt geen forum! Op een volstrekt anonieme manier kan men zich registreren en uitspreken over bepaalde radioamateur issues. De stichting DKARS garandeert een objectief forum en zal de mening van

de achterban meenemen in onder andere gesprekken met de overheid. Ons inziens een snelle en actuele manier om te peilen wat er speelt onder de Nederlandse radioamateurs. Vanaf nu kunnen mensen zich via een email aanmelden (**[panel@dkars.nl](mailto:panel@dkars.nl)**) en binnenkort, zodra er zich qua aantallen een representatieve groep heeft gevormd zullen wij de

aanmelders via de email vragen om zich op onze site te registreren, zodat we later op de 'objectieve manier' de peilingen kunnen houden. Over de manier waarop komen we absoluut nog terug zodat een ieder in alle openheid kan vaststellen dat DKARS de boel niet manipuleert!

En last but not least, de **Dutch Kingdom Contest** komt er nu echt aan! Op zes en zeven juni van 15:00 UTC tot 15:00 UTC loopt de eerste editie. In dit magazine heel veel aanvullende informatie, waarbij ook de introductie van een 'User Defined Contest' (UDC) -file voor de DKC binnen het grootste(en gratis)contest logprogramma N1MM Logger+ . Tot werkens in de contest dan!

Tot slot veel leesplezier toegewenst en heb je kopij, een mening, gevraagd of ongevraagd advies, dat kan 24 uur per dag, 7 dagen per week via:

#### **[magazine@dkars.nl](mailto:magazine@dkars.nl)**

**73 de Peter de Graaf/PJ4NX/PA3CNX Secretaris en eindredacteur.**

<span id="page-2-0"></span>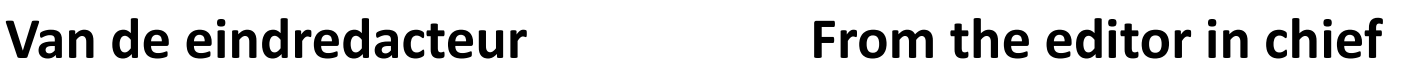

Lots of breaking news this month which again led to a well-filled Magazine, it is already number twelve.

First, there is some interesting news to report from the amateur world where a part of the Netherlands (Bonaire), played a role of importance; last May 6th Dave, **PJ4VHF** wrote some 'radio amateur history' by to decoding a signal from a beacon on the

two meter band for the first time without the intervention of active or passive repeaters. It was received on the American continent from across the Atlantic Ocean. He used a Tropo opening to receive a beacon from Cape Verde (**D4**) and on page 41 he mentions all the details. Congratulations Dave with this fantastic achievement!

Our front page suggests that there's an EME Expedition story from Malawi in this magazine, but we ask you to be patient, the expedition members (including the DKARS chairman) have just returned home and we can expect comprehensive report next month. On this issue there's a brief summary of the results of this successful expedition in the EME section on page 39.

And then there is the **DKARS Radioamateur Panel** (see next page), the answer of an 'undemocratic foundation' for all radio amateurs who register themselves to this panel and so have the opportunity to give their

opinion on a particular subject. Please note that this is not a forum! On a completely anonymous way, one can register and speak out on certain amateur radio issues. The DKARS foundation ensures an objective panel and will use the opinion of the panel users in discussions with the government and other or-

> ganisations. In our view, a quick and timely way to find out what's happening under the Dutch radio amateurs. From now on, people can register via email (**[panel@dkars.nl](mailto:panel@dkars.nl)**) and as soon as the numbers have formed a representative group we will ask via an email to register on our site. Via this way we then can expect a real 'objective result' after keep-

ing the polls. About the exact way we organise this, we absolutely will show you so everyone can convince him/her self that DKARS not manipulating the outcome!

And last but not least, the **Dutch Kingdom Contest** is now becoming reality! On the sixth and seventh of June from 15:00 UTC till 15:00 UTC we have the first edition. In this magazine a lot of additional information, including the introduction of a 'User Defined Contest' (UDC) -file for the DKC this for the largest (and free) contest logging program N1MM Logger +. Hope to work you in the contest then!

> We wish you happy reading and if you have an opinion, solicited or unsolicited advice, you can reach us 24 hours a day, 7 days a week via:

> > **[magazine@dkars.nl](mailto:magazine@dkars.nl)**

 **73 Peter de Graaf / PJ4NX / PA3CNX Secretary and editor.** 

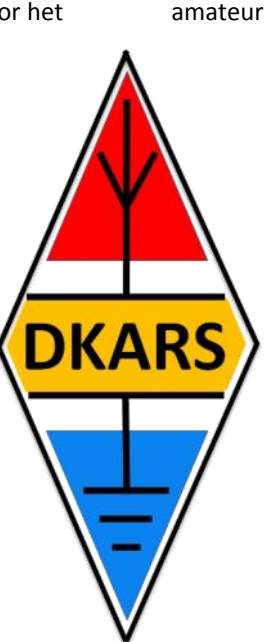

Doneren

 $\frac{1}{2}$  VISA

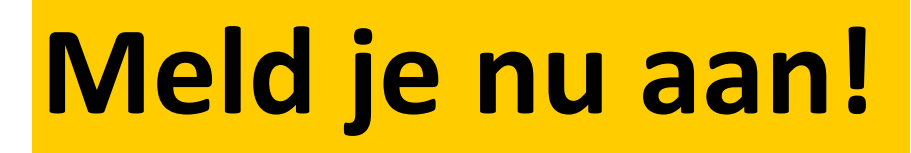

# Radio-amateurpanel

# **Het DKARS Radio-amateurpanel**

*De stichting DKARS wil graag de belangen behartigen van radiozendamateurs in Europees en Caribisch Nederland en daarom willen wij regelmatig naar de mening van onze achterban vragen!*

DKARS wil dit op een moderne manier vormgeven en aan een ieder die daar voor openstaat met enige regelmaat een vraag (stuk) voorleggen.

<span id="page-3-0"></span>**DKARS** 

Iedereen die dat wil kan zich opgeven voor het DKARS-Radioamateurpanel, door een mail te sturen naar **[panel@dkars.nl](mailto:panel@dkars.nl)** met als onderwerp 'aanmelden'.

Na verloop van tijd ontvang je een link waar je jezelf op kan registreren zodat we later ook per doelgroep, zoals bijvoorbeeld geslacht, leeftijdsgroep, soort machtiging en woongebied de meningen kunnen peilen. Vergelijk het maar

met het inmiddels alom bekend Eenvandaag opiniepanel wat we regelmatig met heel actuele items op de TV zien.

Op gezette tijden zullen we dan een vraag aan je voorleggen met het verzoek om daarover je mening te geven. Na een paar dagen maken we dan de balans op en zullen we de uitslag publiceren en/of direct aan de panelleden terug koppelen en indien van belang zullen we dit dan zeker meenemen in overleg met bijvoorbeeld de overheid.

**Uiteraard is de privacy van de personen die reageren volledig gewaarborgd; we gebruiken een methode waarbij de gebruiker niet herleidbaar gekoppeld kan worden aan zijn/haar emailadres.** 

De manier van een 'Radioamateurpanel' is naar de mening van de 'ondemocratische' Stichting DKARS toch een heel bijzondere en actuele manier om snel meningen te peilen (en dat peilen maakt al onderdeel van de hobby uit toch?).

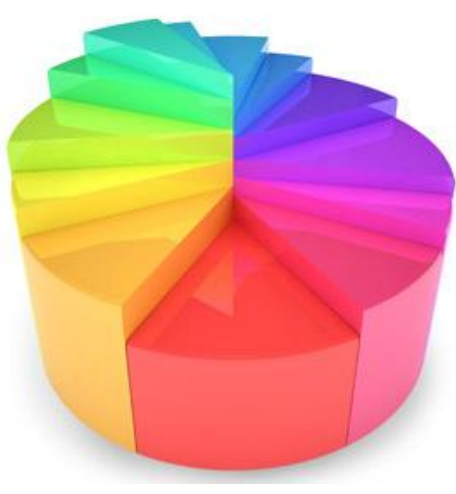

Door deze methodiek te volgen krijgen we een mooie directe weergave van de mening van alle amateurs die meedoen aan het panel en kunnen we deze mening meenemen in het overleg met belanghebbenden op verschillende niveaus.

#### *'Snelle tijden vragen ook snelle reacties'*

DKARS denkt dat we op deze manier snel op een efficiënte en democratische manier de mening van de Nederlandse radioamateur kunnen verwoorden en we ook met elkaar op een snelle manier op allerlei actuele ontwikkelingen kunnen inspelen. De tijden verande-

ren en de stichting DKARS wil dan ook graag met haar tijd meegaan.

Dus laat je stem horen, wordt lid van het DKARS Radioamateurpanel!

Mail 'aanmelden' naar **[panel@dkars.nl](mailto:panel@dkars.nl)**

*En wil je zelf een bepaalde vraag voorleggen aan de amateurgemeenschap, dat kan via datzelfde mailadres. Mits 'zinnig' natuurlijk nemen we je vraag graag mee in een peiling!*

# **Laat ook je mening horen via het DKARS Radioamateurpanel!**

## **DKARS INFO**

<span id="page-4-0"></span>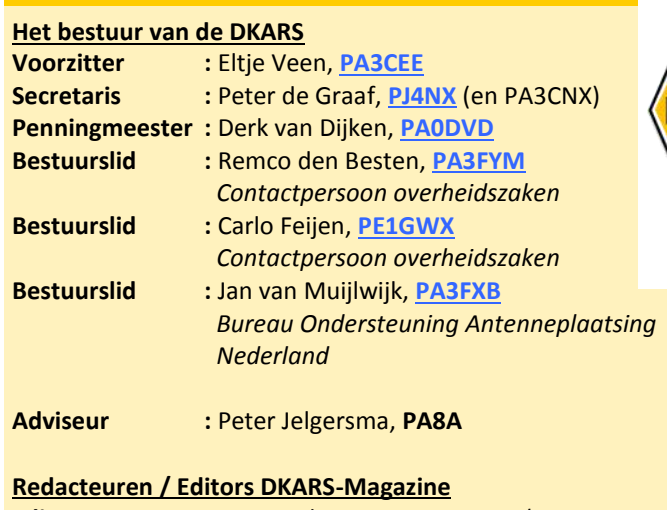

#### **Editor :** Steve Telenius Lowe, **[PJ4DX](mailto:pj4dx@dkars.nl)** (ex- 9M6DXX and G4JVG) *HF- DX and Contesting* **Editor :** Peter de Graaf, **[PJ4NX](mailto:PJ4NX@dkars.nl)**, *General matters/Algemene zaken* **Editor :** René Hasper, **[PE1L](mailto:pe1l@dkars.nl)** *EME nieuws & Traffic* **Editor** : Harry Keizer, **[PE1CHQ](mailto:pe1chq@dkars.nl)** *VHF/UHF/SHF Techniek & Traffic* **Editor :** Marc van Stralen, **[DK4DDS](mailto:dk4dds@dkars.nl)**/PA1HFO

#### **Award zaken**

**Award manager :** Willem Winkel, **[WP3UX](mailto:wp3ux@dkars.nl)**

#### **ICT**

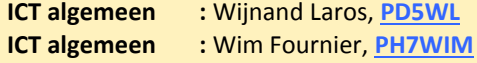

#### **PR**

**PR-zaken :** Peter Meijers, **[AI4KM](mailto:ai4km@dkars.nl)** (en PA2PME)

**Alle betrokkenen zijn per email te bereiken via call@dkars.nl**

 *Technical matters/Technische zaken*

De secretaris is ook telefonisch te bereiken, van **14:30 tot 03:00 uur** Nederlandse (zomer) tijd via **030 655 14 36** . *The secretary can be also be reached by phone from* **18:30 to 01:00 UTC** via **+31 30 655 14 36**.

#### **Heb je een bijdrage voor het DKARS Magazine ?**

Dat kan al heel eenvoudig door gewoon een email te sturen met wat losse plaatjes of foto's.

#### Mail naar: **[magazine@dkars.nl](mailto:magazine@dkars.nl)**

**Do you have a contribution for the DKARS Magazine?**

Just send an email with some pictures and/or Photo's attached to this adres :

#### **[magazine@dkars.nl](mailto:magazine@dkars.nl)**

# **En hier staan wij voor!**

Het behartigen van de belangen van radiozendamateurs in Europees en Caribisch Nederland;

Het behartigen van de belangen bij lokale, regionale, landelijke en Europese overheid;

Het bevorderen van de radiohobby (ook bij jonge mensen);

**KARS** 

Promotie van Radiotechniek/Telecommunicatie in zijn algemeen en binnen het onderwijs in het bijzonder;

 De inzet van radiozendamateurs in geval van nood, dit speciaal voor de BES-eilanden;

Het uitgeven van een eigen gratis informatieblad (als PDF);

 Hulp bij antenneplaatsing problemen (vooral in Nederland een actueel punt); Het (voornamelijk) in Nederland oplossen van een steeds grotere storingspro blematiek, zaken als powerline communicatie, plasma TV's niet CE gemarkeer de storende producten;

De statuten van de stichting DKARS zijn op **[deze link te down](http://www.dkars.nl/uploads/PDF/Stichting/afschrift%20oprichting%20stichting%20.pdf)[loaden](http://www.dkars.nl/uploads/PDF/Stichting/afschrift%20oprichting%20stichting%20.pdf)**.

Het Huishoudelijk Reglement van de stichting DKARS **[vindt u op](http://www.dkars.nl/uploads/PDF/Stichting/Huishoudelijk%20reglement%20DKARS%20versie%2010.pdf)  [deze link](http://www.dkars.nl/uploads/PDF/Stichting/Huishoudelijk%20reglement%20DKARS%20versie%2010.pdf)**.

## **De Dutch Kingdom Contest**

Namens de Dutch Kingdom Amateur Radio Society (DKARS) willen wij je graag uitnodigen om deel te nemen aan een nieuwe jaarlijkse HF Contest die wordt gepland, in het eerste weekend van juni te weten: **6 en 7 juni 2015** Het doel van deze wedstrijd is om de verbondenheid van de landen binnen het Koninkrijk der Nederlanden naar de rest van de wereld te laten zien en daarbij geven we ook Nederlandse amateurs die woonachtig zijn in het buitenland daarbij een rol in. En last but not least, we willen ook jongeren tonen hoe veelzijdig en interessant onze radio hobby kan zijn.

Lees alle informatie op **[deze link.](http://www.dkars.nl/index.php?page=regels)**

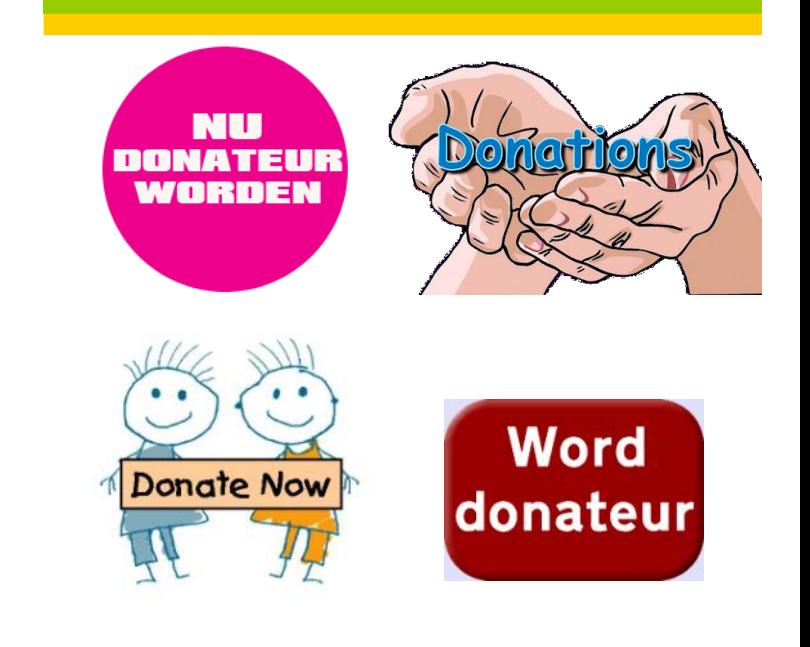

## <span id="page-5-0"></span>**6 en 7 juni de Dutch Kingdom Contest**

Het is bijna zover en de allereerste Dutch Kingdom Contest gaat van start. De regels voor deze contest zijn tot stand gekomen dankzij de medewerking van een groot aantal contesters die daarvoor werden uitgenodigd om in eerste instantie via het forum op de website hun mening hierover te geven. Vervolgens ging het via een dialoog in de email verder en zijn zo de uiteindelijke regels(voor deze eerste contest) er gekomen.

Het is de bedoeling om met de Dutch Kingdom Contest niet alleen onze radiohobby te promoten in de breedste zin van het woord, maar ook om de rest van de wereld te laten zien hoe het 'Koninkrijk der Nederlanden' nu eigenlijk in elkaar steekt. Zowel in Europees Nederland als op de voormalige Nederlandse Antillen is er al met het nodige enthousiasme gereageerd op deze wedstrijd en wellicht kunnen we ons steentje bijdragen

om onder de radioamateur populatie nog eens duidelijk te maken waar ons koninkrijk nu eigenlijk uit bestaat.

DKARS geeft ook een Worked Dutch Kingdom Certificaat uit en door de Dutch Kingdom Contest genereert ook wat extra activiteit in de verschillende koninkrijk DXCC's om dit certificaat te behalen.

*En denk eraan, het laatse contestnieuws is op [www.dkars.nl](http://www.dkars.nl) te vinden, daar vindt je ook de logrobot om het contestlog te uploaden.*

*Please note that the latest contestnews can be found on [www.dkars.nl,](http://www.dkars.nl) this is also the place where the logrobot is to upload your contestlog.*

## **June 6 and 7 the Dutch Kingdom Contest**

It is almost the moment the first Dutch Kingdom Contest starts. The rules for this contest were made thanks to the cooperation of many contesters who were invited for it, initially by joining the forum on the website to give their opinions. Then we continued through a dialogue in the email and so the final rules (for this first contest) were here.

It is the intention in the Dutch Kingdom Contest not only to promote our radio hobby in the widest sense of the word, but also to show the rest of the world how the 'Kingdom of the Netherlands' looks like. Radio amateurs in both 'European Netherlands' and on the former 'Netherlands Antilles' have already responded with enthusiasm to join this contest and maybe we can do our part to make it clear to the amateur radio population where our kingdom actually consists of.

> DKARS also issues a Worked Dutch Kingdom Certificate and the Dutch Kingdom Contest generates some extra activity in the kingdom's different DXCC's possibly helpfull for obtaining this certificate.

#### **The Expat factor!**

Something new in 'the contest-

#### **De Expat factor!**

Iets nieuws in 'contest-land' is dat de DKC ook beschikt over 'verborgen mumultipliers'; de Expats. Zoals iedereen weet zijn er best een aantal geëmigreerde Nederlanders, of nakomelingen van hen die de taal ook nog machtig zijn en bovendien ook radioamateur zijn. Deze groep voelt zich zeker nog betrokken bij het koninkrijk en de DKC is een prima middel om dat aan anderen te laten zien, want ze leveren een multiplier op zodra iemand ze werkt! Naarmate we meer keren een contest gehouden hebben zal deze lijst uiteraard wat minder anoniem worden, maar nu in het begin is het nog een leuke verassingsfactor.

Door de introductie van deze 'expat multiplier' is het ook niet zonder meer mogelijk om direct je score te kunnen bepalen, dit gebeurt nadat alle logs zijn geupload en verwerkt via www.dkars.nl , de expats moeten zich zelf namelijk bij het uploaden als zodanig aanmelden….

Omdat we toch graag met de computer loggen en we toch al een indruk van de score willen hebben is er voor het gratis contest log programma N1MM logger+ een speciale DKC contestfile (UDC-file) gemaakt, door Thomas, PA1M. Een uitgebreide uitleg hierover is te vinden op de volgende pagina. Heb je geen N1MM Logger+ dan is er zeker geen probleem, ieder logprogramma dat in staat is serienummers te loggen en een 'Cabrillo file' te genereren zal al volstaan.

Veel plezier in de contest en tot werkens!

De DKC contest-commissie,

**Wim, PH7WIM, Wijnand, PD5WL, Thomas, PA1M en Peter, PJ4NX.**

community' is that the DKC also features some hidden multipliers; The Dutch Expats. As everyone knows, there are quite a number of Dutch emigrants or descendants of them capable of the Dutch language and in the possession af an amateur radio license. This group feels certainly still involved in the kingdom and the DKC is an excellent way to show this to others. Showing their connection with the kingdom these stations will supply you with an extra multiplier as soon as you work one of them! As we have held more contests, the list of these amateurs will be of course some less anonymous, but in the beginning it's a nice surprise factor.

By the introduction of this 'Expat multiplier' it is not always possible to determine your score immediately, this will be shown after all logs are uploaded and processed through www.dkars.nl, because the expats will introduce themselves after uploading their log and declaring that they are an expat...

Because logging the contest QSO's via a computer program is a must, we still want to have at least an idea of the score to give an impression of the contest. For this purpose Thomas, PA1M created a special DKC-UDC-file in the free contest log program N1MM logger+ . A detailed explanation can be found on the following page. In case you not have or use N1MM Logger+ then there is certainly no problem, every log program capable to log serial numbers and generate a 'Cabrillo file' will be sufficient; our contest robot on the website will do the rest.

Have fun in the contest and hope to work you!

The DKC contest-committee,

**Wim PH7WIM, Wijnand, PD5WL, Thomas, PA1M and Peter PJ4NX.**

## <span id="page-6-0"></span>6 and 7 of June the first Dutch Kingdom Contest, DKC

## **N1MM Logger+ DKC User Defined Contest (UDC)-file**

 *By Thomas Tinge, PA1M* 

*With many thanks to Nick, NA3M to add several new options especially for the DKARS contest.*

#### **How to add and use the DKARS.UDC file for N1MM logger +**

Download the latest version of the DKC.UDC file from the N1MM Logger+ website. It can be found at: **<http://n1mm.hamdocs.com/tiki-index.php>**

go to **'Files'**, then **'User Defined Contest (UDC)'**. Of course you can also **[download it from the DKARS website](http://downloads.dkars.nl/blad/JUN15/DKC-UDC-2015-05-13.zip)**. Unzip the **DKC-2015.zip** file and you will get two files.

#### Place the **DKC.UDC** file in the folder:

C:\Users\<username>\Documents\N1MM Logger+\UserDefinedContests\

#### Place the **DKCExpats.txt** file in the folder:

C:\Users\<username>\Documents\N1MM Logger+\SupportFiles\ Be aware to place a comma after each callsign, including the last!

Start N1MM logger+ and select as contest: **DKC**

The **Available window** and the **Bandmaps** will show/colour each new DXCC as a multiplier (DKARS rules: Multipliers section: D and E). However, the European Dutch country identifier (**PA**, **PB**, **PC**, **PD**, **PE**, **PF**, **PG**, **PH** and **PI**) are not explicitly shown. (DKARS rules: Multipliers Section: F).

A 'paper' summery sheet is added to the end of this 'How to'.

Scoring: the points per aso are determined for most instances. Only the 5 points for a ?P station in a DKARS country will not be added. The calculated score will be due to this and the unknown expats a bit too low. Additional multiplier points will be added and shown in the log window after the NEXT qso is entered or after a Rescore**.**

*NB. Minimal N1MM Logger+ Version 1.0.4893.0 (from May 10, 2015) or a later version is needed to use the DKARS.UDC file!*

#### **Rules**

#### **Date**

First weekend of June from Saturday 15:00 UTC to 15:00 UTC Sunday (6 and June 7, 2015).

> **DKC.UDC: For the operator to make sure he is there the right weekend and hours :-)**

#### **Radio Bands**

40, 20, 15, 10 and 6 meters. Following IARU band plans is strongly encouraged. Participation is subject to applicable license conditions.

**DKC.UDC: All contest bands can be used. Note: also** 

**the bands 160 and 80 and the WARC bands can be selected and will be credited points/multipliers.**

**Be aware to use the correct bands.**

#### **Modes**

```
SSB and / or CW.
```
**DKC.UDC: Working fine. Note: also RTTY will get mul tiplier credits. Be aware. The operator has to select the correct mode, so only use CW and/or SSB**

#### **Categories**

- A. European Netherlands Sections: A1CW, A1SSB and A1MIXED Sections: A2CW, A2SSB and A2MIXED Sections: A3CW, A3SSB and A3MIXED Sections: A4CW, A4SSB and A4MIXED Sections: A5CW, A5SSB and A5MIXED
- B. Caribbean NL (P4,PJ2, PJ4, PJ5, PJ6 and PJ7) Sections: B1CW, B1SSB and B1MIXED Sections: B2CW, B2SSB and B2MIXED Sections: B3CW, B3SSB and B3MIXED Sections: B4CW, B4SSB and B4MIXED Sections: B5CW, B5SSB and B5MIXED

C. The rest of the World

Sections: B1CW, B1SSB and B1MIXED Sections: B2CW, B2SSB and B2MIXED Sections: B3CW, B3SSB and B3MIXED Sections: B4CW, B4SSB and B4MIXED Sections: B5CW, B5SSB and B5MIXED **DKC.UDC: There are many categories. Before upload ing the Cabrillo file make sure the correct section is entered in the Cabrillo file. After generating the Cabrillo file the Operator has to update the category in the text file using a text editor! N1MM logger does not know your category…**

#### **Exchange**

Report + serial number starting with 001 for example, 59 001 or 599 001 Multi / Multi stations are numbering each band separately

> **DKC.UDC: Working fine. Select 001 in the Sent Ex change box.**

Sent Exchange 001

**When an Operator category is selected with more radios (like Multi-Multi) automatically numbering per band will be used.**

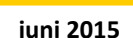

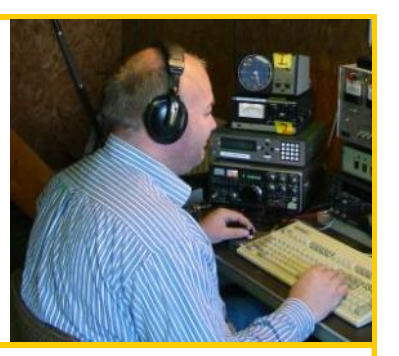

#### **Score/Multipliers**

A. Each QSO with a new station per band or mode scores 1 point

#### **DKC.UDC: Working fine.**

B. or each QSO with a Dutch Kingdom DXCC scores five QSO points, Dutch Expats radio amateurs here also count for 5 points

> **DKC.UDC: Working fine - not for Dutch Expats as these are not known yet**

C. or each QSO with a portable station within the Dutch Kingdom scores 10 QSO points

> **DKC.UDC: Not working, the only possibility is to use the same points for every /P station. As there are probably more non Dutch /P stations active every /P station will get 5 points. The contest robot will fix this.**

D. Per band and/or mode, each new DXCC is a multiplier of 5 points

> **DKC.UDC: Working but…the additional 5 points will be added and shown after the NEXT qso is entered or after a Rescore.**

E. and / or per band and mode of every Dutch Kingdom DXCC

(**PA**, **P4**, **PJ2**, **PJ4**, **PJ5**, **PJ6** and **PJ7**) is a multiplier of 10 points **DKC.UDC: Working but…the additional 10 points will be added and shown after the NEXT qso is entered or after a Rescore.**

F. and / or a band and / or mode every European Dutch country identifier, **PA**, **PB**, **PC**, **PD**, **PE**, **PF**, **PG**, **PH** and **PI** is a multiplier of 10 points

> **DKC.UDC: Working but…the additional 10 points will be added and shown after the NEXT qso is entered or after a Rescore.**

Score per QSO = (A or B or C) X (D or E or F)

**DKC.UDC: Working fine.** 

**Of course only when the points and multipliers per qso are correctly credited. This is not always the case, for instance for a Dutch /P station or Dutch /MM stations! The score will be close but not fully correct. Also afterwards the Expat stations will be credited by the contest committee.**

#### **Expats**

Are credited after the contest by the contest committee.

**DKC.UDC: When Expats are known beforehand a text file can be made and added to N1MM** 

**Logger+ then these stations will be credited 5 points during the contest. Use as file name: DKCExpats.txt and add each call on a new line. An example is added to the DKARS.zip file.**

#### **Dupes**

Working the same callsign in the same mode on the same band is a dupe and results in zero points. Dupes do not need to be removed from the log.

**DKC.UDC: Working fine.**

#### **Final score**

For each section, the final score is the sum of the scores for each QSO.

> **DKC.UDC: Comes close but due not calculating 10 points for DKARS /P stations a small error will be there. This is also the case for Expats stations as they are not know beforehand. Your calculated score will be close and probably good enough to give an indica tion how you have done. The contest robot will calcu late your definitive score.**

European Dutch Country multiplier

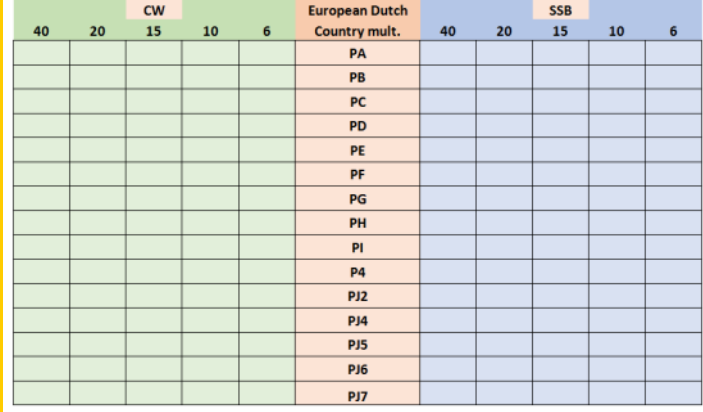

**73 and good luck in the first Dutch Kingdom Contest, Thomas PA1T**

#### **Some remarks by the DKC contest committee:**

We thank Thomas very much for all his effort made so far! As this is the first Dutch Kingdom Contest we just have to start with rules that came out of some discussions in a small group.

After having out first contest we are aware of the fact that lots of rules can be changed or (better) simplified!

The DKC contest committee is open for all suggestions to make our contest more successful. So in case you have some good suggestions, please mail them to **[contest@dkars.nl](mailto:contest@dkars.nl)** .

Please keep in mind what the main objectives of the contest are:

*The purpose of this contest is to show the consistency of the countries within the Kingdom of The Netherlands to the rest of the world, also give Dutch amateurs residing abroad a role in it , and last but not least, we also want to show young people how versatile and interesting our radio hobby can be.*

So on behalf of the contest committee we wish you good luck in the contest and look forward to receive your log via :

## **[www.dkars.nl](http://www.dkars.nl)**

#### **For the expected propagation look at:**

**<http://www.voacap.com/prediction.html>**

<span id="page-8-0"></span>*6 en7 juni de eerste Dutch Kingdom Contest, DKC*

# **DKARS contest logger overzicht**

 *Door Thomas Tinge, PA1M* 

*De DKARS contest is een nieuwe contest welke voor het eerst gaat plaatsvinden in het eerste weekeinde van juni 2015. De DKARS contest loopt samen met de velddag contest. Onderstaande een overzicht van eigenschappen van veel gebruikte contest loggers bij gebruik in de DKARS contest.*

#### **Algemeen**

Als nieuwe contest is het van belang dat de contest logger welke je gebruikt de contest kan loggen. Nog beter zou zijn als ook de multipliers worden getoond in de bandmappen en de punten/ score goed wordt bepaald. De scoreberekening is echter geen noodzaak omdat dit uiteindelijk toch door de contest robot voor de definitieve score wordt gedaan.

De puntentelling van de DKARS contest wijkt nogal af van de standaard berekening waarbij de score gelijk is aan QSO punten **maal** Multipliers. Bij de DKARS contest is de score gelijk aan de som van de gemaakte qso punten, waarbij de QSO punten de som zijn van de waarde van de call plus extra punten als het een multiplier is.

Het voornaamste is dat we een 'standaard' contest kiezen welke stations met een serienummer kan loggen op de voor de contest van belang zijnde banden. Bij voorkeur worden ook de multipliers tijdens de contest getoond in de bandmappen en overige multiplier vensters.

Een exacte scoreberekening zal voor de meeste loggers lastig worden. Dit laatste is echter geen noodzaak omdat dit uiteindelijk toch door de contest robot voor de definitieve score wordt gedaan.

Opvallend is dat er geen enkele actuele Nederlandse logger of contest logger in het Nederlands beschikbaar is. Het aantal contest loggers is groot onder Windows en slechts zeer beperkt onder OS X en Linux. DOS contest loggers worden niet besproken evenals programma's waarmee na de contest de verbindingen kunnen worden ingevoerd.

Als een standaard contest met serienummers beschikbaar is zou men die kunnen kiezen. Een voorbeeld is de contest **DX Serial** in N1MM Logger+ (DXSERIAL). Heeft het programma geen generieke contest beschikbaar met serienummers dan kan altijd gekeken worden of een andere contest met serienummers kan worden gebruikt. Een mogelijke contest is: de **WRTC** contest. Dan worden uiteraard de multipliers en de score niet goed getoond en berekend. Ook is het de vraag of het dan mogelijk is om de QSO's te loggen op 6 meter.

Onderstaand per contest logger een aantal eigenschappen m.b.t de DKARS contest.

NB. Niet alle loggers worden hieronder besproken maar wel de meest gebruikte. De informatie zoals hieronder gegeven is op basis van gegevens van de websites van de loggers begin mei 2015 en/of ervaringen van de auteur. Het kan zin dat er op mo-

ment van lezen er recentere versies zijn welke meer mogelijkheden beiden en/of de website onvoldoende, onduidelijke informatie geeft en er wel mogelijkheden zijn.

#### **Gratis Windows contest loggers**

#### **N1MM logger+ (Zie ook pagina 8 en 9)** Website : [http://www.n1mm.com](http://www.n1mm.com/) Prijs : Freeware (gratis) Directe ondersteuning auteur : Nee Ondersteuning gebruikers : Ja, een User Defined Con

 test module (DKC.UDC) is beschikbaar

Andere mogelijkheden : Ja, DX-serial

Contest: DKC.UDC, een User Defined Contest module welke de multipliers beter toont in de schermen is voor deze contest te downloaden. Download de meest recente versie van de DKC.UDC van de DKARS website of de N1MM logger website. Op de N1MM logger+ website: **[http://n1mm.hamdocs.com/tiki](http://n1mm.hamdocs.com/tiki-index.php)[index.php](http://n1mm.hamdocs.com/tiki-index.php)** ga naar 'Files', daarna 'User Defined Contest (UDC)'

en download daarvandaan het ebstand DKC.UDC en plaats deze in de map: C:\Users\<username>\Documents\N1MM Logger+\UserDefinedContests

**Banden en modes:** Qua te gebruiken banden en modes dient de operator uiteraard zelf kennis te hebben van het regelement. Zo kan ook RTTY gekozen worden als de WARC banden of 160 en 80 meter welke in deze contest niet gelden.

**Multipliers:** DXCC landen inclusief P4, en PJx stations goed getoond qua kleur in de bandmap/available venster en het log. De extra multipliers voor Nederlandse stations (**PA**, **PB**, **PC**, **PD**, **PE**, **PF**, **PG**, **PH**, **PI**) worden wel bepaald in het log maar niet getoond in de overige vensters.

Score: punten voor stations wordt redelijk goed bepaald echter niet de bonus punten voor een /P station in een DKARS land. De berekende score per band en het totaal klopt daardoor niet helemaal en zal iets te laag zijn.

**Inzenden log:** Na afloop dient het log voor de contest comité middels een Cabrillo bestand te worden gegenereerd. Daarna dient door de operator zelf de juiste categorie in het Cabrillo log bestand gezet te worden. Zie de mogelijkheden in het DKARS contest regelement.

Aangezien er een DKARS.UDC module beschikbaar is heeft het niet echt zin om gebruik te maken van de generiek contest: DX serial.

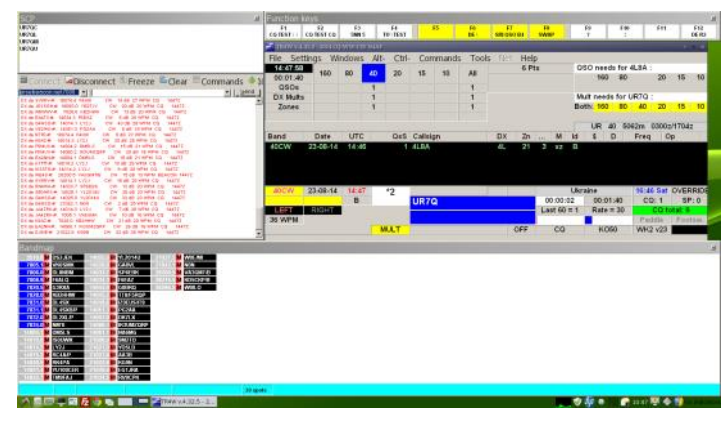

TR4Windows is de Windows opvolger van het voormalige TR DOS programma van 'Tree' N6TR. Dmitriy, UA4WLI heeft de DOS source code omgezet naar een Windows programma en uitgebreid.Er is geen directe DKARS ondersteuning. Wel zijn er mogelijkheden een contest aan te maken door middel van configuratie bestanden.

Website : **<http://tr4w.net/>** Prijs : Freeware (gratis)

#### **5Mcontest**

Deze Russische contest logger ziet erg goed uit echter heeft een beperkte ondersteuning voor de Engelse taal. Menu's zijn soms lastig te lezen. Lijkt erg op N1MM logger qua schermen en functies. Heeft een aantal leuke features. Er is geen directe DKARS ondersteuning. Wel kent het een generiek contest met serienummers.

Website : **<http://5mcontest.qrz.ru/>** Prijs : Freeware (gratis)

#### **QARTest**

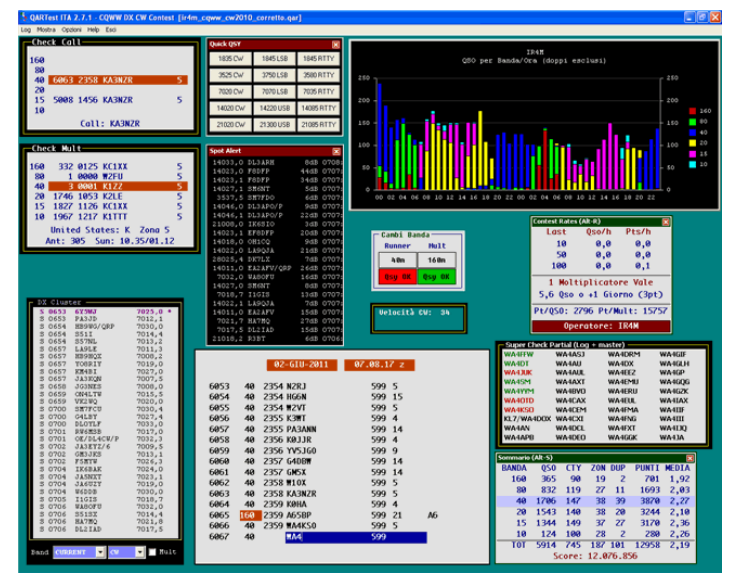

Deze Italiaanse contest logger ziet erg goed en lijkt qua uiterlijk erg op Win-Test. De logger is echter alleen beschikbaar in het Italiaans. Er is geen directe DKARS ondersteuning. Wel kent het een generiek contest met serienummers (DXPedition 2 Serials). Website : **<http://www.ik3qar.it/>**

Prijs : Freeware (gratis)

#### **Betaalde Windows contest loggers**

#### **Win-Test**

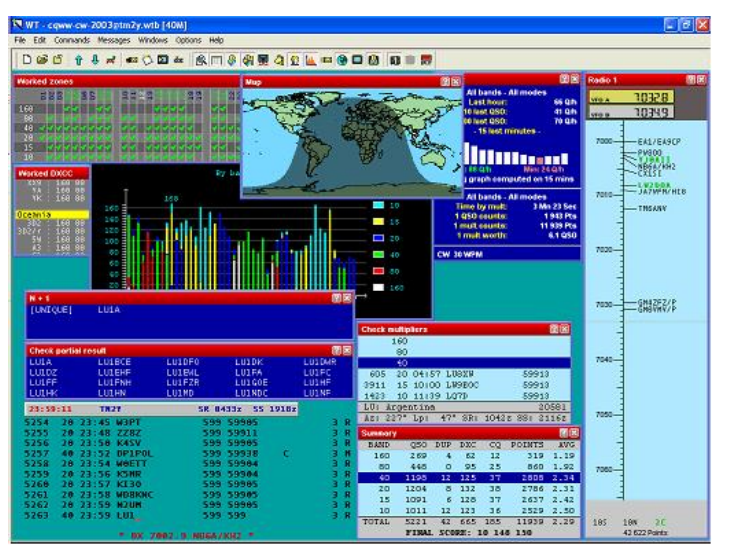

Deze Franse logger van Olivier, **F5MZN**, is waarschijnlijk de meest gebruikte betaalde logger van het moment. Er is een free trial beschikbaar echter niet geschikt om serieus mee te contesten. Er is geen directe DKARS ondersteuning. Andere mogelijkheden heb ik niet kunnen vinden op de website. Website : **<http://www.win-test.com/>**

Prijs : € 50,- versie 4. Upgrade € 20,-

#### **Writelog**

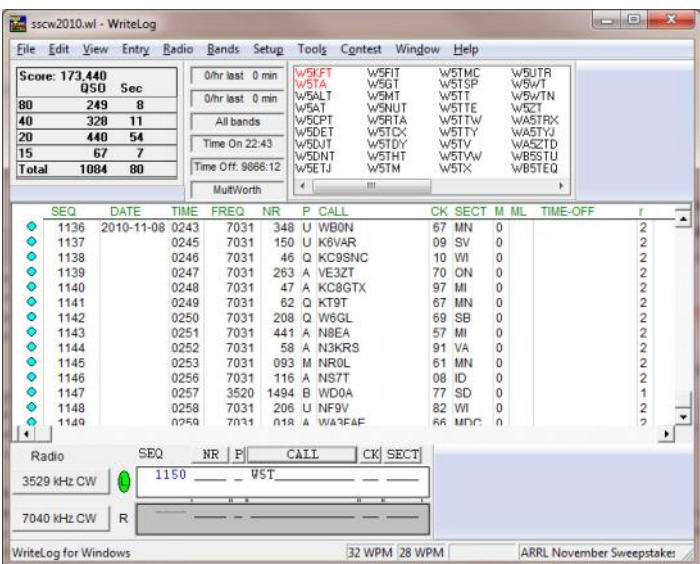

Deze Amerikaanse logger welke vroeger de standaard was wordt nog beperkt gebruikt. Er is geen directe DKARS ondersteuning. Wel kunnen er kunnen Third Party contest modules worden gemaakt door gebruikers. Voor de DKARS heb ik die niet kunnen vinden. Ook heb ik geen generieke ondersteuning voor contesten met serienummers kunnen vinden Website : **<http://writelog.com/>**

Prijs : \$30.00 voor 12 maanden, daarna per jaar \$20 a \$30.

#### **UCXlog**

Deze Duitse logger van DL7UCX welke altijd gratis was is per versie 7 shareware geworden. De logger is 60 dagen te gebruiken voordat moet worden geregistreerd. Er is geen directe DKARS ondersteuning. Overige mogelijkheden niet gevonden, de

#### website biedt weinig informatie.

Website : **<http://www.ucxlog.com/>**

Prijs : € 25,- inclusief 2 jaar gratis updates, daarna €20,- per 2 jaren.

#### **SD**

Deze Ierse logger van Paul, EI5DI is een simpele en snelle logger alleen voor CW en SSB. Er is geen directe DKARS ondersteuning. Overige mogelijkheden niet gevonden, de website biedt weinig informatie.

#### Website **: <http://www.ei5di.com/>**

Prijs : € 20,- inclusief 1 jaar gratis updates, daarna €20,- per 2 jaren.

#### **DXlog.net**

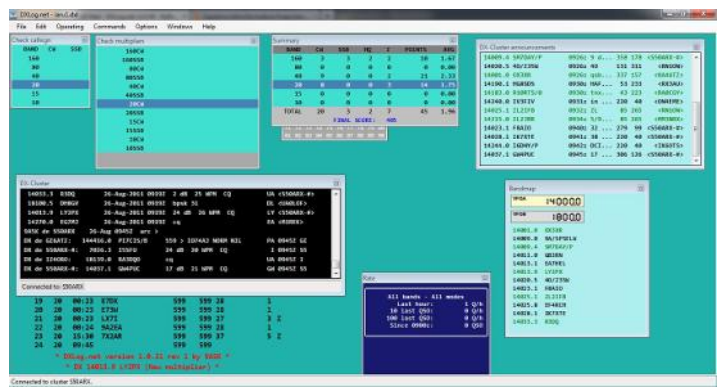

Deze logger van is een uitgebreide logger met vele mogelijkheden. Er is geen directe DKARS ondersteuning echter contesten kunnen zelf worden toegevoegd.

Website : **<http://dxlog.net/>**

Prijs : Shareware (20 Euro excl. BTW per jaar)

Niet bekeken zijn o.a.

AAtest N3FJP contest logger CTESTWIN by JI1AQY

#### **OS X loggers**

Het aantal loggers onder OS X is erg beperkt.

#### **RUMPed**

Een OS X contest logger door Tom, DL2RUM. Er is geen directe DKARS ondersteuning. Wel heeft het programma de mogelijkheid om zelf contesten zelf toe te voegen met de ´Contest Maker´. Het programma kent een standaard contest voor ´unsupported contests´.

Website : **<http://www.dl2rum.de/rumsoft/RUMPed.html>** Prijs : Gratis

#### **Skootumlogger**

Een OS X contest logger door Tom, K1GQ. Er is geen directe DKARS ondersteuning maar kent wel een standaard contest met serienummers (General Serial Number contest).

Website : **<http://www.k1gq.com/SkookumLogger/>** Prijs : Gratis

#### **Linux contest loggers**

Ook het aantal loggers onder Linux welke nog actief wordt onderhouden is beperkt.

#### **TRlog**

Een Linux port van N6TR´s TR log contest software door Kevin, W9CF. Er is geen directe DKARS ondersteuning. Overige mogelijkheden niet gevonden, de website biedt weinig informatie. Website : **<http://www.kkn.net/trlinux/index.shtml>** Prijs : Gratis

#### **YFK test**

Deze Linux logger door Fabian, DJ1YFK, geschreven in Perl wordt nog steeds onderhouden, nu door Bob W9YA en lijkt qua uiterlijk op CT / SD. Er is geen directe DKARS ondersteuning. Een mogelijk alternatieve contest welke gebruik kan worden is IARU Region 1 HF Fieldday.

Website : **<https://aur.archlinux.org/packages/yfktest>** Prijs : Gratis

#### **TLF**

Deze Nederlandse logger is geschreven door Rein, PA0R. De laatste wijzigingen op de website lijken van 2006 echter op Github is een recentere versie te vinden. Het programma lijkt qua uiterlijk op TR-log en kent geen directe DKARS ondersteuning, wel heeft het mogelijkheden om zelf een contest toe te voegen.

Website : **<http://home.iae.nl/users/reinc/TLF-0.2.html>** Op Github : **<https://github.com/Tlf/tlf>** Priis : Gratis

Niet bekeken zijn o.a.

SO2SDR QTlog **TRlinux** 

#### **Java contest loggers**

Het voordeel van een logger geschreven in Java is dat deze werkt op Linux, Windows, Solaris en MacOS X zoals Java maar is geïnstalleerd.

#### JL Logger

Een Linux port van N6TR´s TR log contest software door Kevin, W9CF. Het programma heeft dezelfde mogelijkheden als het TR DOS programma. Directe ondersteuning voor DKARS heeft het niet.

Website : **<http://www.kkn.net/trlinux/index.shtml>** Prijs : Gratis

#### **Overige contest loggers**

Er zijn nog veel meer loggers op het web dan hierboven genoemd. Wij horen graag als wij goede contest loggers hebben gemist en zullen deze toevoegen aan de lijst.

Contest logger overzichten zijn te vinden bij Contest clubs (YCCC, BCC, PVRX, etc.) en o.a. op **[http://en.wikipedia.org/wiki/](http://en.wikipedia.org/wiki/Contest_logging_software) [Contest\\_logging\\_software](http://en.wikipedia.org/wiki/Contest_logging_software)**

Mochten er onjuistheden staan in bovenstaand overzicht dan horen wij dat ook graag.

#### **73 de Thomas, PA1M**

<span id="page-11-0"></span>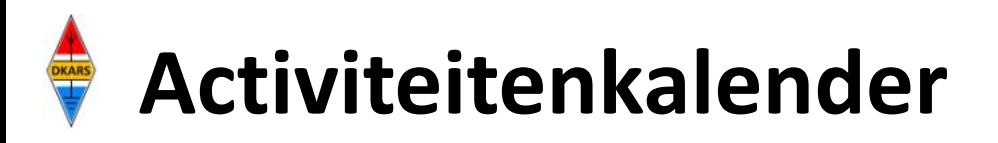

*Heeft u nieuws voor de activiteitenkalender? Mail het naar Marco : [magazine@dkars.nl](mailto:pe2mc@dkars.nl) Do you have any news for the activity calendar? Please mail to Marco : [magazine@dkars.nl](mailto:pe2mc@dkars.nl)*

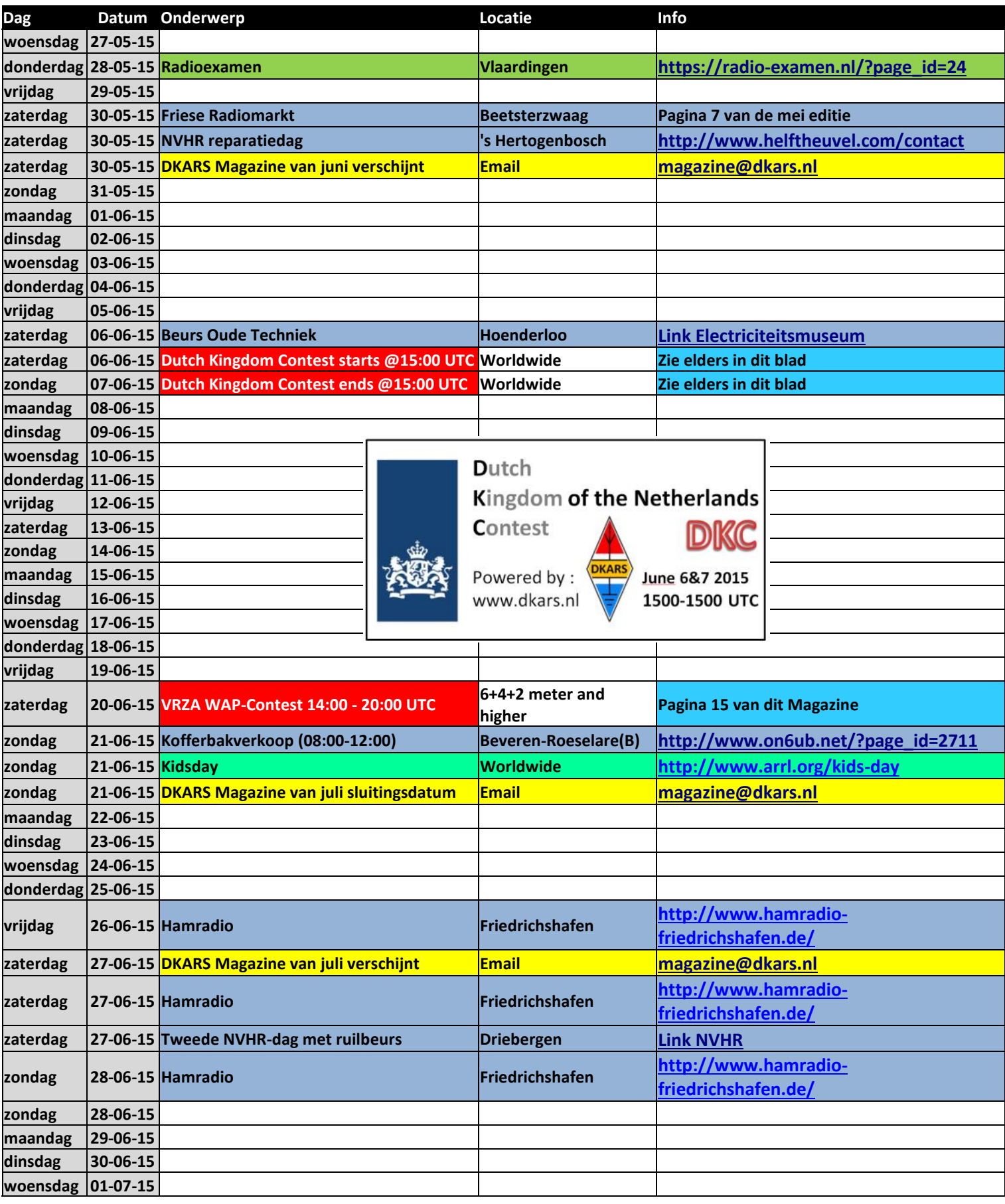

<span id="page-12-0"></span>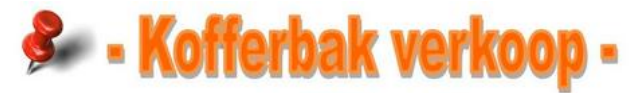

## **Zondag 21 Juni 2015 van Sh00 tot 12h00**

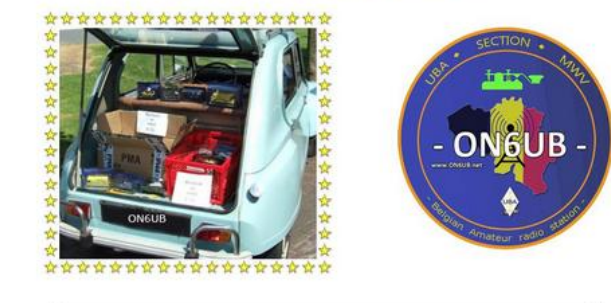

- - **Inkom GRATIS**
	- Standplaats buiten is GRATIS Standplaats binnen 2 euro per tafel.
	- Standhouders kunnen vanaf 7h binnen.
	- Enkel verkoop van tweedehands elektronica-, radioamateur - computermateriaal
	- Inschrijvingen en info via de site : [www.on6ub.net](http://www.on6ub.net)

Adres: UBA sectie : MWV - ON6UB Izegemseaardeweg 26 België - 8800 Roeselare (Beveren)

#### **HAMRADIO Friedrichshafen 26-28 june 2015**

#### Exhibitors and associations provide a comprehensive overview of the market

The International Amateur Radio Exhibition is celebrating it's 40th birthday in 2015. We believe this to be a fantastic accomplishment and we therefore would like to thank all of our yearly participants. To another successful 40!

From June 26-28, 2015 HAMs and electronic enthusiasts from all over the world will meet again in Friedrichshafen.

#### Facts and figures 2014:

- . 200 exhibitors from 34 countries worldwide
- 17.100 visitors from all continents attended HAM Radio and MAKER WORLD
- . Europe's largest professional amateur radio flea market with 297 participants from 25 countries

#### The following subjects will form the main focus of attention at the HAM RADIO 2015:

- . Big affair in 2015: Space stations, satellites, reflections: amateur radio contacts with space
- Activities for children and teenagers with the HAM RALLYE and the youth tent camp
- . Instruction and further education for amateur radio enthusiasts
- . 66th Lake Constance Meeting with more than 40 lectures and numerous meetings
- Parallel running event MAKER WORLD

## **Sunday June 21 International Kids day**

Twice a year, ARRL offers an event designed to promote Amateur Radio to our youth. Share the excitement with your kids or grandkids, a Scout troop, a church or the general public!

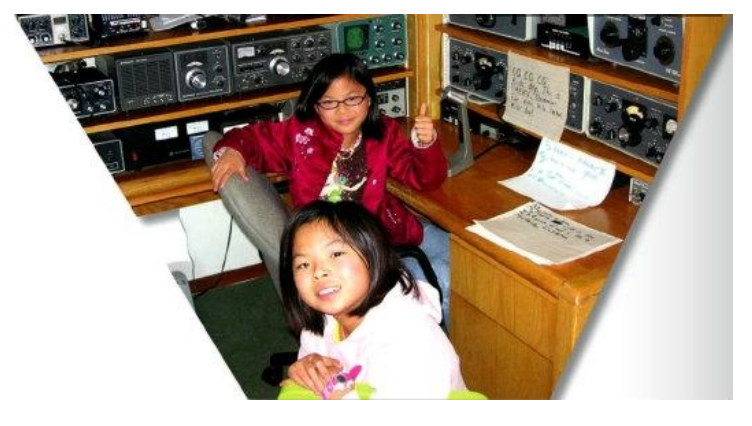

Kids Day is designed to give on-the-air experience to youngsters and hopefully foster interest in getting a license of their own. It is also intended to give older hams a chance to share their station and love for Amateur Radio with their children.

#### **Dates and Times**

2015: Sunday, January 4 & Sunday, June 21

\*Please note that the June 2015 Kids Day is on Sunday and will return to Saturday in 2016.

Kids Day always runs from 1800 UTC through 2359 UTC. Operate as much or as little as you like.

Source: www.arrl.org

**PA00NEWS Iedere vrijdagavond 22:30 (lokale tijd) Via PI3UTR 145.575** 

## **De Daily Minutes**

**19:00 uur(lokale tijd) (herhaling de volgende dag om 10:30) Via PI2NOS op 430.125** 

## **Montserrat operation**

Operators Barry **NØKV**, Ken **WØETT**, Greg **WØZA** and Jim **WDØE**  will be active as **VP2MKV** from Gingerbread Hill, St. Peters (grid square FK86), between June 10-18th.

Activity will be on 80-2 meters using CW, SSB and RTTY. They will also participate in the ARRL VHF Contest and some satellite operations (FO-29 only on selected passes).

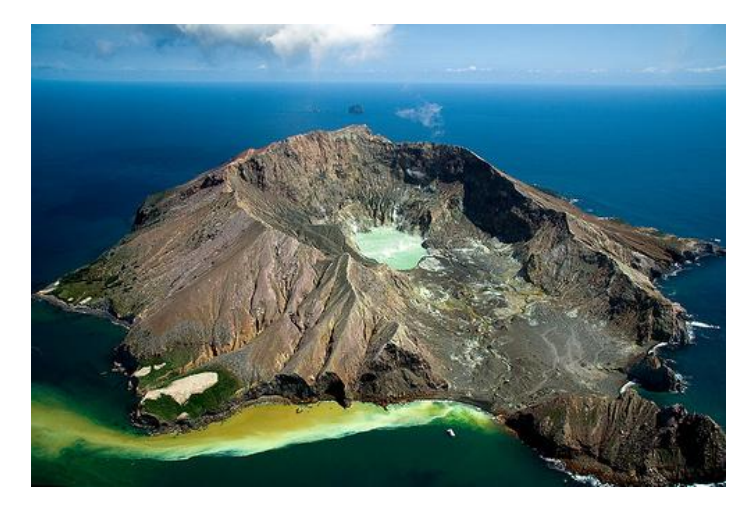

The two primary radios will be Elecraft K3's with 500 watt amplifiers. Antennas include a Mosley Classic 33 on 10/15/20, a folding hexbeam by Folding Antennas (Germany) on 20-10 meters, verticals on 30 and 40 meters, a dipole on 75-80 meters, and an M2 5 element 6 meter beam. They will run 500 watts on 6m SSB/CW and FSK441. A 6 meter beacon is planned and will be on 50.102 MHz when the station is not manned, and the receiver will be active between beacon transmissions to listen for calls.

The primary callsign for the operation will be **VP2MKV**, and **VP2MTT** will probably be used on 6 meters. Near 24 hour operation is planned. Tentative satellite pass plan for **VP2MKV** operation: They will attempt to be on the first two FO-29 ascending node passes June 11th through 20th.

If time allows they may be on the third ascending node those days. Those passes happen in late morning to mid afternoon Montserrat time. On those passes they will look first for South America when the satellite is south of them, then North America, then Europe during the short mutual window. If there are 2 meter or 6 meter terrestrial openings during the VHF contest June 13th and 14th, they will not be on satellite at those times.

Logs will be uploaded to LoTW soon after the group returns to the US.

Paper QSLs via **NØKV**, direct or via the bureau. US addressees send SASE; addressees outside the US send SASE plus 2 USDs for return postage.

Use of ClubLog has not been finalized at this time. Additional information will be posted under **VP2MKV** on QRZ.com.

Source: OPDX via **<http://www.southgatearc.org/>**

## De Nederlandse 10-Meter FM ronde PI6TEN

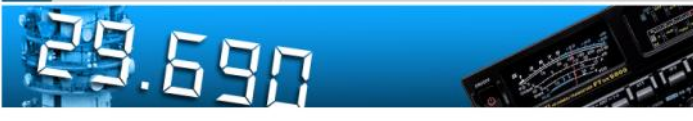

De Nederlandse 10 meter FM ronde ledere woensdag via PI6TEN om 21:00 uur NL-tijd

> Zenden op 29.590 (FM) Luisteren op 29.690(FM)

#### Of via Echolink PI6TEN-R

De ronde wordt geleid door Arthur, PD1ZON en gaat voorlopig nog enige weken door. Indien er meer belangstelling ontstaat dan zou het nog wel eens langer door kunnen gaan.

Voor de amateurs in den vreemde is het natuurlijk erg leuk om op deze wijze contact met Nederland te onderhouden!

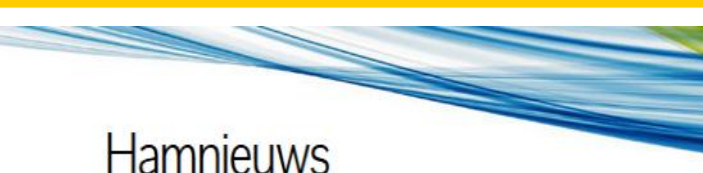

Het laatste nieuws voor zendamateurs

## **[www.hamnieuws.nl](http://www.hamnieuws.nl)**

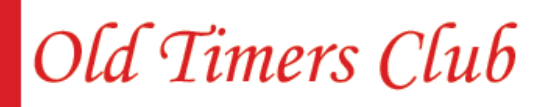

Sinds 26 oktober 1950

De OTC is een zelfstandig besloten club van radiozendamateurs en hun partners die hun gemeenschappelijke achtergrond en belangstelling in regelmatig contact onderhouden. Hiertoe wordt door het bestuur ééns per jaar een reünie georganiseerd waarbij alle leden elkaar kunnen ontmoeten.

Word ook lid! www.OTCsite.nl

## **De 47<sup>e</sup> VRZA WAP Contest 2015**

*Door Martin Ouwehand, PF9A*

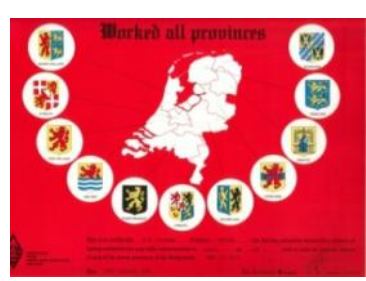

*Op zaterdag 20 juni 2015 is het weer zo ver. Voor de 47<sup>e</sup> maal wordt dan de VRZA Worked All Provinces Contest gehouden.*

*De WAP Contest is een ALL MODE Contest op VHF en UHF.*

#### **Datum**

Zaterdag 20 juni 2015 14:00-20:00 UTC (16:00—22:00 LT)

#### **Deelname**

Aan de 47e WAP contest kan worden deelgenomen door Nederlandse (**inclusief de BES eilanden**) en buitenlandse zend- en luisteramateurs en groepsstations in de volgende secties.

**Sectie A:** All band (6m +4m+ 2m + 70cm en hoger), all mode voor multi operators.

**Sectie B:** All band (6m +4m+ 2m + 70cm en hoger), all mode voor single operators

**Sectie C:** All band luisteramateurs all mode.(6m+4m + 2m + 70cm en hoger)

#### **Verbindingen**

Voor de contest tellen alleen de verbindingen mee die zijn gemaakt binnen de geldende tijden en waarvan alle gegevens correct zijn uitgewisseld. Dubbele en crossband verbindingen en verbindingen gemaakt via relaisstations e.d. mogen niet worden meegeteld.

Elk station mag 1 maal per band worden gewerkt.

Voor sectie C geldt dat van het aantal gehoorde stations niet meer dan 50% gehoord mag zijn in QSO met 1 zelfde tegenstation.

#### **Uitwisselen**

Met elk station dient te worden uitgewisseld:

\*Rapport en volgnummer (per band met 001 beginnen) \*Voor een station binnen de Nederlandse grenzen de afkorting van de provincienaam van waaruit wordt gewerkt. Dit zijn; GR= Groningen, FR= Friesland, DR= Drente, OV= Overijssel, GD= Gelderland, FL= Flevoland, UT= Utrecht, NH= Noord-Holland, ZH= Zuid-Holland, ZL= Zeeland, NB= Noord-Brabant, LB= Limburg.

\*)Voor alle stations buiten de Nederlandse grenzen de QTH – locator van waaruit wordt gewerkt.

#### **Multipliers**

Als multipliers tellen per band:

- de gewerkte provincie;
- Het clubstation PI4VRZ/A van de VRZA;
- Het clubstation PI4CQP/A van de redactie van CQPA;
- Alle VRZA afdelings stations; PI4AVG, PI4RMB, PI4EHV, PI4WBR, PI4EMN, PI4FLD, PI4VGZ, PI4GN, PI4DHG, PI4ADH, PI4KGL, PI4VNL, PI4ZLB, PI4ZWN, PI4EDE, PI4YSM, PI4TWN en PI4ARL;

- De prefixen PJ4, PJ5 en PJ6.

Maximaal zijn er dus 35 (12+23) multipliers te behalen per band.

N.B. De afdelingsstations kunnen tijdelijk een speciale call gebruiken)

#### **QSO punten**

Ieder Nederlands station, ook de stations van de BES eilanden Bonaire PJ4, St Eustatius PJ5 en Saba PJ6, is 10 qso punten waard, ieder buitenlands station 1 punt.

#### **Score**

De score is het totaal aantal QSO punten van alle banden bij elkaar opgeteld, maal het totaal aantal behaalde multipliers van alle banden bij elkaar opgeteld.

#### **Logs**

Van de tijdens de contest gemaakte verbindingen moet per band een log worden gemaakt waarin moet worden vermeld; \*Per verbinding: Tijd (UTC),call, band, beide cijfergroepen met de provincie of locator van het tegenstation en de mode.

\*In de sectie C: Tijd (UTC), call, band, rapport, provincie of locator van het gehoorde station en de call van het tegenstation.

Log inzendingen dienen vergezeld te gaan van een voorblad waarop minimaal de volgende gegevens vermeld dienen te staan:

- \*Call van het deelnemende station.
- \*Provincie van waaruit wordt gewerkt.

\*Naam en adres van de (first) operator en eventueel /A adres.

- \*Eventuele calls en namen van second operators.
- \*De sectie waarin wordt deelgenomen.
- \*Gebruikte apparatuur met gebruikte vermogen.
- \*Lijst met de gebruikte multipliers.
- \*DE PUNTEN BEREKENING.
- \*Ondertekend "FAIRPLAY" statement.

#### **Prijzen**

Voor elke sectie zijn de volgende prijzen beschikbaar:

\*Een trophy voor de winnaar;

- \*Bij minimaal 5 deelnemers een trophy voor nummer 2
- \*Bij minimaal 10 deelnemers een trophy voor nummer 3

Logs dienen uiterlijk 4 weken na de contest in het bezit te zijn van de contestmanager.

VRZA Contestmanager Martin Ouwehand, PF9A, Gruttoplantsoen 14, 1131ME, Volendam

Of via e-mail; [contestmanager@vrza.nl](mailto:contestmanager@vrza.nl)

Telefoon 0299-366101.

In alles waarin dit reglement niet voorziet wordt beslist door de contestmanager.

**73 de Martin, PF9A**

## **Heb je een regionaal of landelijk evenement aan te kondigen?**

## **Mail het ons! [magazine@dkars.nl](mailto:magazine@dkars.nl)**

# <span id="page-15-0"></span>*VRAGENRUBRIEK*

## **Welke antenne is dit?**

*Van OM Jan, PE1PMO kregen wij de volgende vraag:*

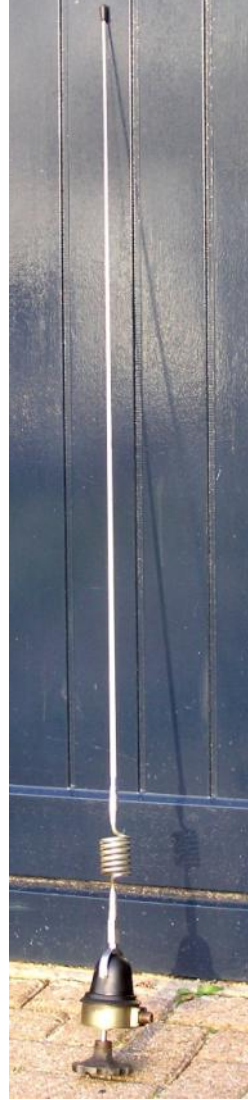

Mijn vraag is: herkent een van de oldtimers" deze antenne ?

De totale lengte is 1400 mm, de spoel is 6.5 wdg D=40 mm uitw.,  $d = 6$  mm. Spatiering tussen de "wikkelingen" is 2 mm.

Volgens de vorige

Bijgaand een tweetal foto's van een OU-DE antenne, waarschijnlijk meer dan 30 jaar volgens degene waar ik hem van heb gekregen. Allgon? Kathrein? Hij lijkt op een VHF / 2 meter-antenne, maar is het niet! Vermoedelijk voor ergens rond de 40 MHz, maar zeker weet ik het niet. De analyser die tot 54 MHz ging zag hem niet ergens. De hele antenne kan twee kanten op 90 graden draaien via de zwarte knop aan de onderzijde, die vermoedelijk bedoeld was om in een voertuig of zo te zitten.

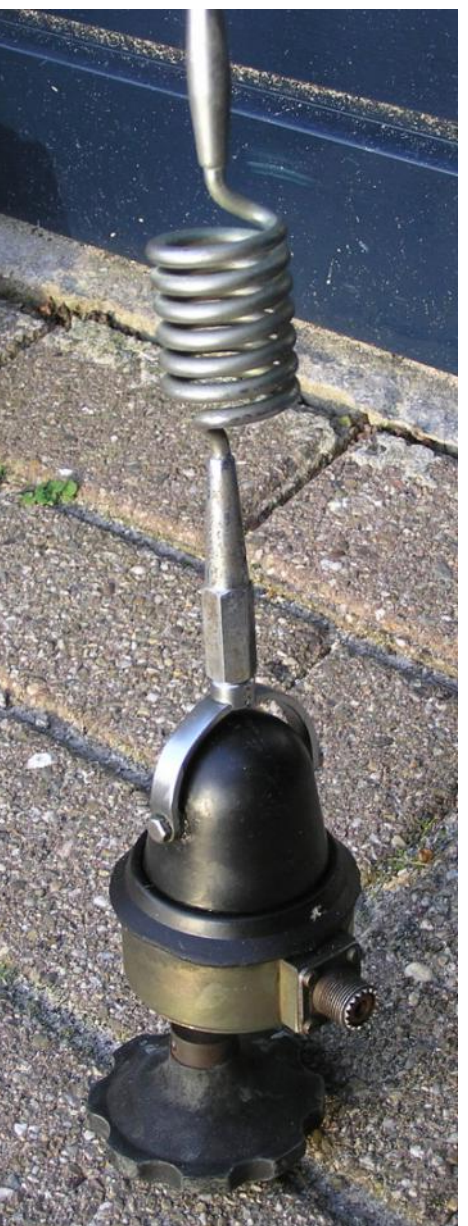

eigenaar die ooit bij Van Andel en Koning & Hartman heeft gewerkt zou het iets voor 39 MHz KUNNEN zijn, daar zaten toen wat nutsbedrijven schijnt het. Ding stond al een "halve eeuw" bij hem in de garage en omdat ik ook nog wel eens wat met comms doe voor onze NL-LandRover-club Dutch LandRover Register waar hij ook lid van is, kreeg ik hem. Ik ga voor hem nog een oude ASCOM SE550/VHF van kanalen naar vrij programmeren omzetten.

Maar dit is zo'n specifiek ding met die klapconstructie; vandaar dat ik wat nieuwsgierig ben geworden.

Reacties naar: **[jlpieper@hetnet.nl](mailto:jlpieper@hetnet.nl)**

## **Wat mag ik waar met mijn CEPT?**

*Via Gert, PA9F bereikte ons de deze vraag:* 

We weten allemaal dat we in veel Europese en niet Europese landen onze apparatuur kunnen gebruiken, maar nergens is er een handig overzicht te vinden in welke landen je met Novice of F op bepaalde banden uit mag komen.

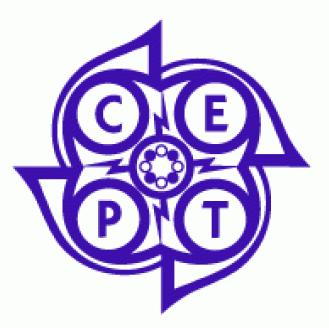

Is er iemand onder onze lezers die al eens zo'n handig overzicht

op internet heeft gevonden? Of is er iemand die dit al eens voor eigen kring heeft uitgezocht en bereid is deze informatie met de DKARS lezers te delen?

Wij horen het graag en publiceren dit dan ook graag zodat iedereen die naar het buitenland gaat precies weet waar hij/zij aan toe is!

Reacties graag via: **[magazine@dkars.nl](mailto:magazine@dkars.nl)**

# **Heb je ook een vraag die in deze rubriek kan passen?**

Mail deze dan naar: **[magazine@dkars.nl](mailto:magazine@dkars.nl)** !

# <span id="page-16-0"></span>**Review three-band HyEndFed antenna**

#### *By Hans van Rijsse, PD0AC*

*I never really liked end-fed antennas. Most of them - if not all - were very noisy and caused a lot of trouble in the neighborhood. Over time I built a bunch of them but I never got it 'right'. In the end I abandoned the idea completely and switched to symmetric antennas.*

What I liked most (and still like) was the system of nested dipoles (aka fan dipole). Just make a few resonant dipoles, keep them apart with PVC tubes or rope, and let them end up in one feed point, in my case a 1:1 balun.

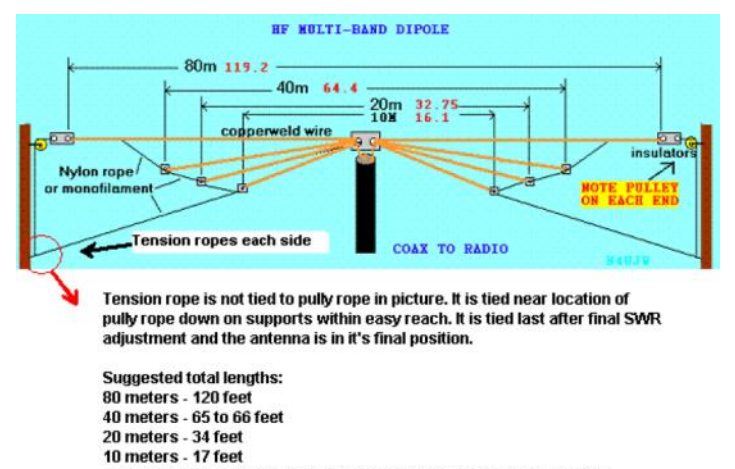

*Example of nested dipoles / fan dipole*

The 1:1 balun is only there to get rid of common mode currents and replaces the standard insulator. No tuner required if you do it right.

These lengths are not exact. Some tuning may be required. Use the standard formula 468 / freqmhz for total feet for each band (freq) of interest. Adjust each length longer or shorter as needed.

#### **The Annoying Dutchman**

I was aware that Rob PA3EKE and Ron PA3RK were developing a high quality end-fed, but I wasn't really interested. I have no idea how many times Ron tried to convince me to try one, but in the end he became so terribly annoying convincing that I agreed.

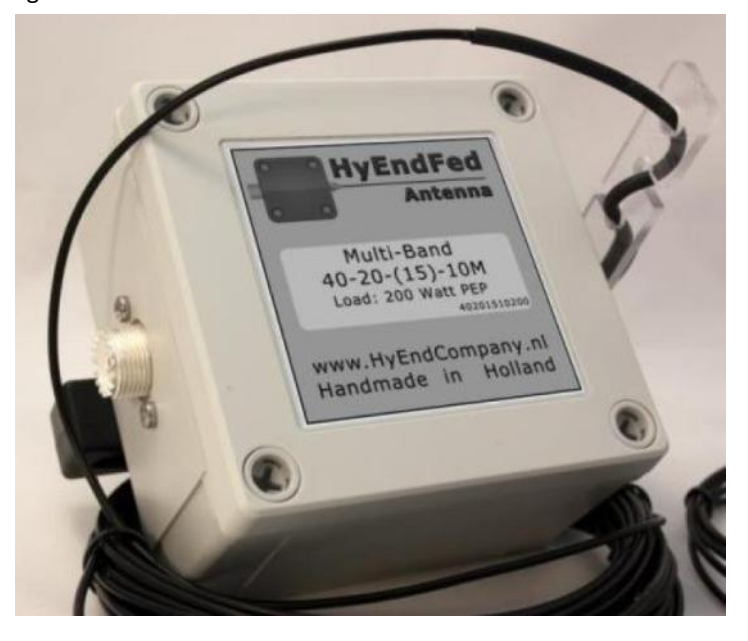

After some experiments (height, horizontal, sloping, wire length)

we picked the long version of the 10/(15)/20/40 HyEndFed. No coils, no traps, but 20 meters of wire attached to the box. For 15 meters some tuning is required, but a new version (MK2) is in the making and won't require tuning on 15 meters. The antenna has been on my roof now for more than a year now. Time to evaluate.

The end-fed antennas I built in the past were based on (random) pieces of wire and a 1:9 balun. This HyEndFed uses an 1:50 LC network instead. This system, according to Ron, would take care of the problems I encountered with the random wire/1:9 balun/ tuner concept. To my surprise it did. Compared to my old experimental end-feds the noise went down from S9+ to S2, and no angry neighbor armed with a pitchfork knocked on my door. So far so good.

#### **HyEndFed versus nested dipoles**

Both antenna systems don't require a tuner (which I like very much) and both do well on the three bands they're designed for. There are a few differences though.

#### **40 meters**

On 40 meters the HyEndFed was the clear winner; my signal went up almost 3 s-points. It's a great NVIS antenna / cloud burner.

#### **20 meters**

No difference in performance whatsoever.

#### **10 meters**

The dipole did slightly better, which is caused by the differences in radiation pattern and angle of attack. As soon as my QSO's were just outside Europe the dipoles were the way to go. In turn the dipole had to bow to my 5/8 wave vertical, which is my antenna of choice when I want to work Asia, South America or the USA.

#### **Radiation Patterns**

Please note that I only used this antenna horizontally. When you use this antenna as a vertical, supported by a fishing rod, it's a whole new ballgame. Measurements on 10 meters high, open field, no obstructions.

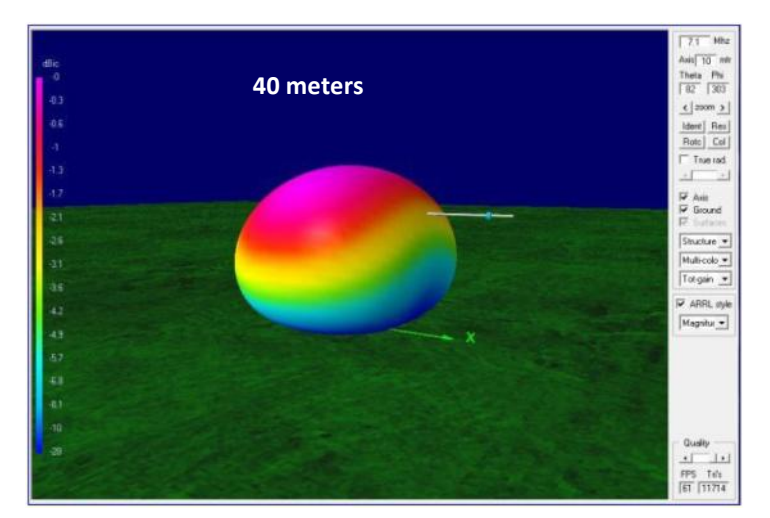

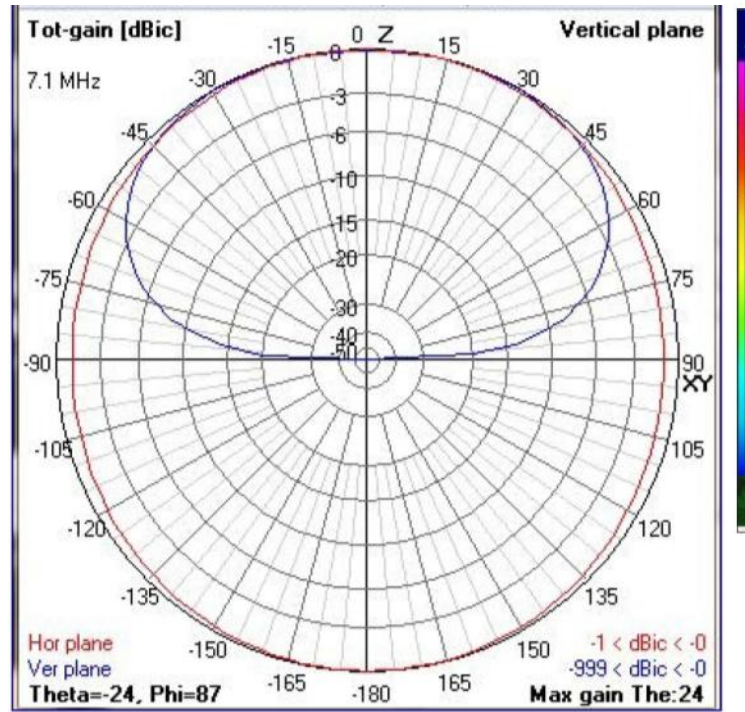

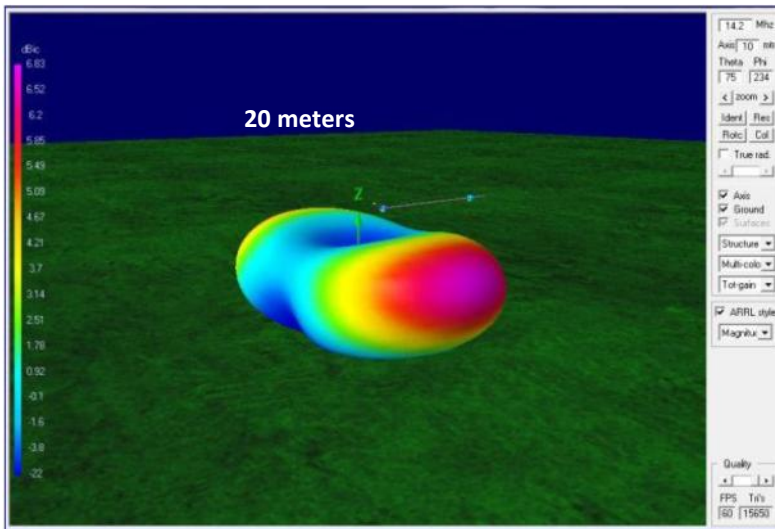

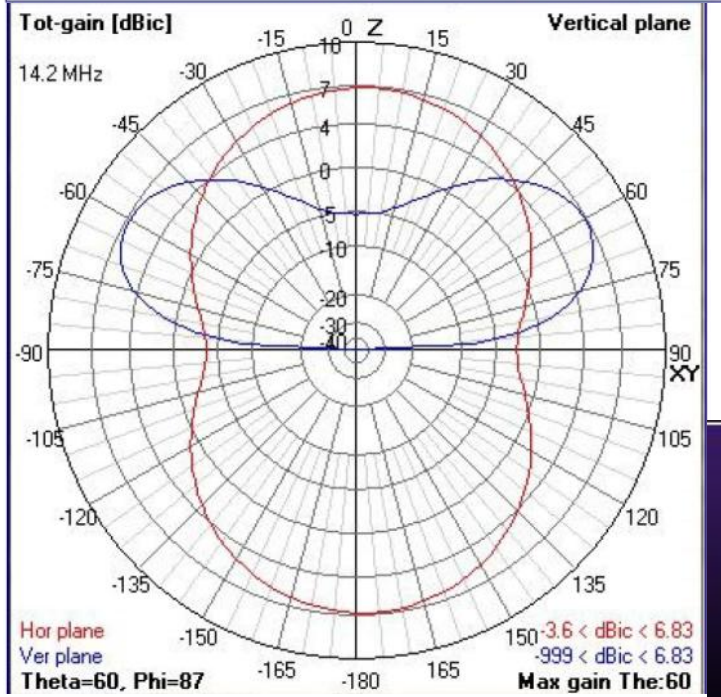

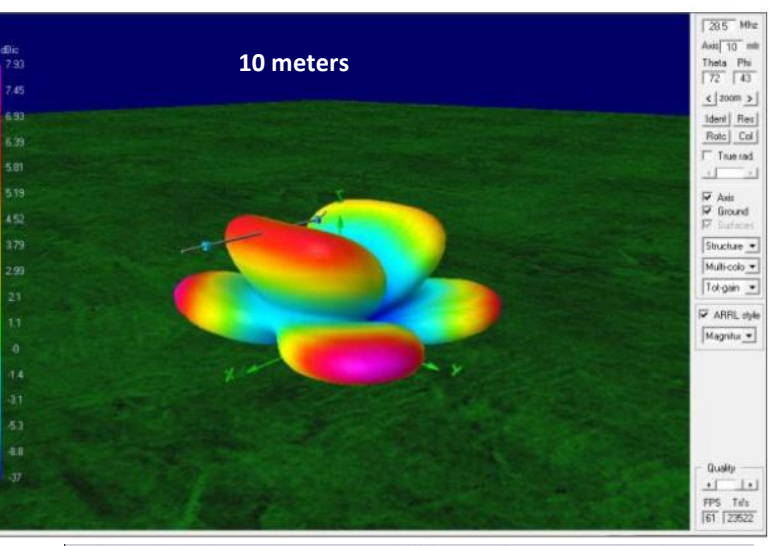

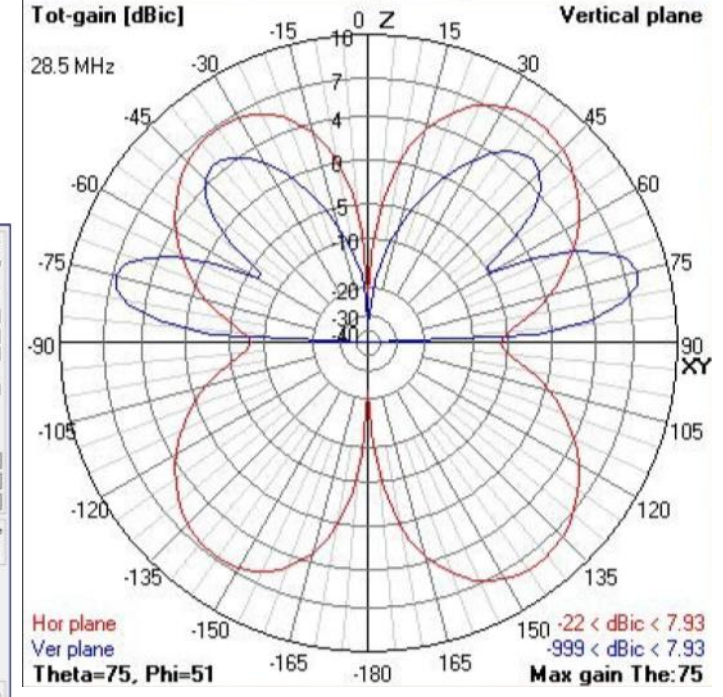

#### **Conclusion**

What I really like about the HyEndFed is that this antenna is portable, low profile, and doesn't require a tuner. As we all know there are no miracle antennas, but this one does tick all the right boxes. **Performance** is excellent, but if you (like me) are a fan of the 10 meter band, this antenna wouldn't be my first choice. Yes, it could accommodate my DX demands, but then I would have to mount it vertically. That would cause a war with my landlord, so that's not going to happen. **Build quality** is excellent in every respect. Then there is price. Good things don't come cheap, but I still think the price for an antenna built by hand is very reasonable. My version costs **€ 110,00** (excl. VAT).

**More info on:<http://www.hyendcompany.nl>**

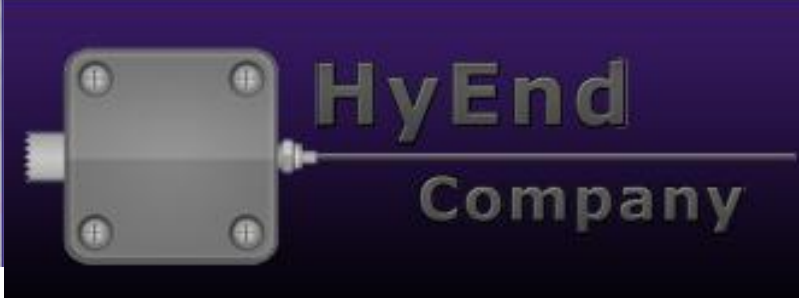

# <span id="page-18-0"></span>**Fox Hunt / ARDF 145 MHz FYM Moxon**

*Although HB9CV antennas seem to be the de facto standard amongst 2m ARDF/fox hunt enthusiasts, more simple and/or better performing alternatives are available nowadays.*

One very good and simple alternative is the Moxon antenna, published by Les Moxon **G6XN** in 1993.

The mechanical construction and radiation patterns of Moxons outperform a **HB9CV**, and… its width is ca. 30% less. Perhaps the biggest advantage and asset of a 145 MHz Moxon is **lack of eye poking**!

Figures 1 and 2 depict comparisons between horizontal and vertical radiation patterns of my F/B- optimised 145 MHz Moxon and a HB9CV**[1]** in free space respectively.

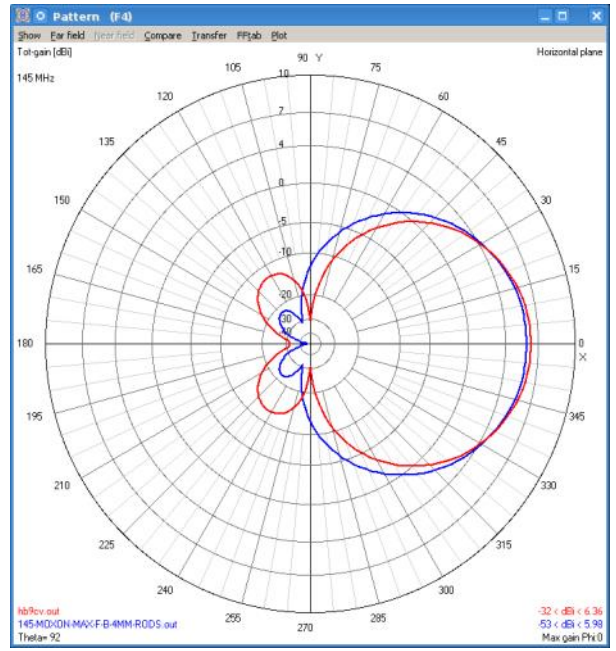

 *Figure 1. HB9CV and Moxon horizontal radiation patterns (free space)*

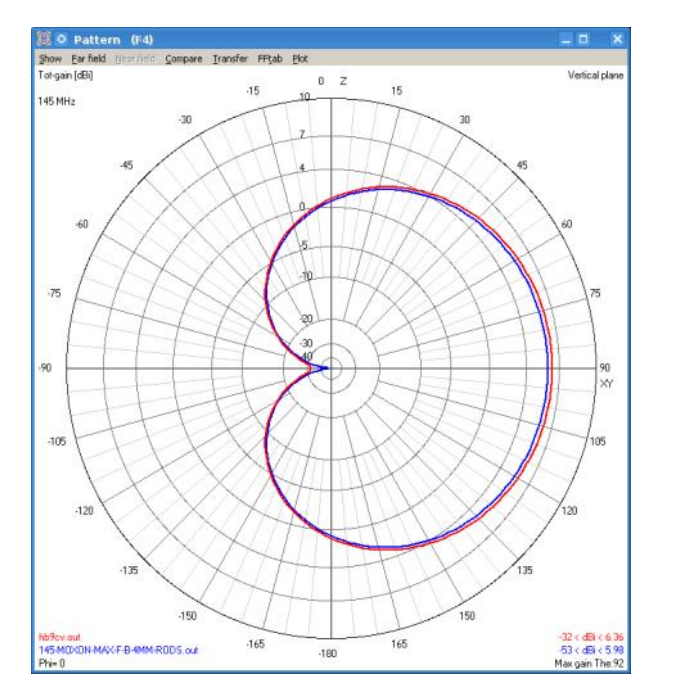

*Figure 2. HB9CV and Moxon vertical (θ = 90º) radiation patterns (free space)*

As can be seen in figure 2 radiation patterns in the vertical plane are almost identical. In the horizontal plane (figure 1) the two designs differ significantly in the back side (left) of the radiation patterns. Although the Moxon has a somewhat larger -3dB horizontal opening angle, its notch in the back is very sharp and deep, around 20 dB deeper than the modelled HB9CV**[1]**. In practice this notch proved to be superior compared to 'regular' fox hunt HB9CV's during some fox hunt events in The Netherlands last May. The notch can be used to accurately determine the 'starting' angle or direction of a fox transmitter.

#### **Mechanical construction**

Figures 3 and 4 schematically depict mechanical constructions of a **HB9CV** and Moxon respectively.

Compared to a **HB9CV** the 145 MHz Moxon construction is flabbergastingly simple and rigid.

The latter is advantageous while fox hunting in the bush. Last, but not least, a Moxon provides a direct 50Ω match while a HB9CV needs a phasing line and matching capacitor.

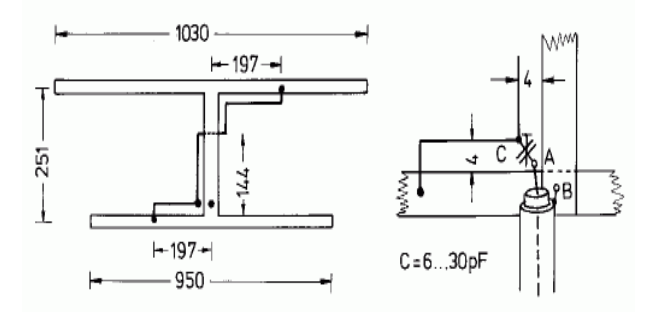

*Figure 3. 'Standard' 145 MHz HB9CV[1]*

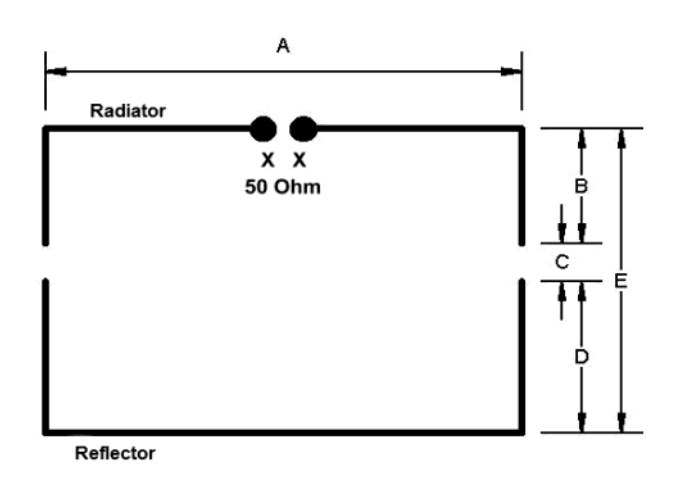

*Figure 4. Moxon antenna (145 MHz dimensions see Table 1)*

<span id="page-19-0"></span>The 145 MHz FYM Moxon in this article is not designed with 'Moxgen'**[2]** but with 4NEC2**[3]** instead. It is optimised for maximum front to back ratio (F/B) @ ca. 50Ω.

Table 1 lists my dimensions with different aluminium element diameters.

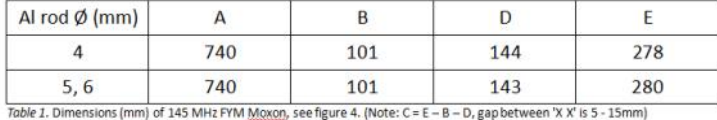

The 'C-gap' (see figure 4) is the most critical part of the antenna because it's the pivot of the 'Moxon effect'. Element ends were fastened using RG213 PE-dielectric, which increases (capacitive) 'Moxon coupling' somewhat. Anyway, the PE-dielectric is drilled inside on both sides with the element diameter to such an extent that element ends are fixed at distance 'C', see figure 5.

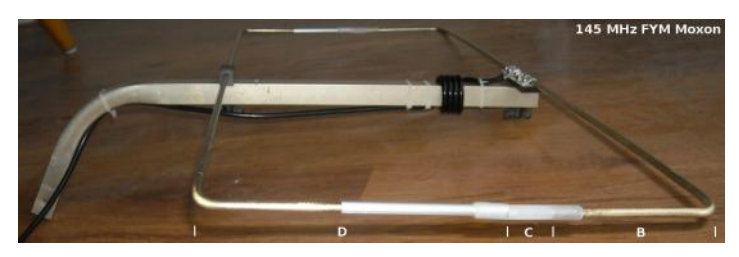

Figure 5. 145 MHz Moxon made from scrap antenna material. Note the RG213 PE-dielectric  $(\overline{C})$ .

The radiating element is fed through a common mode choke or 1:1 ('ugly') balun of ca. 50 cm RG58 feed cable, see also figure 5.

#### **Results**

The result is a very rigid antenna. It has an excellent F/B ratio, deep notches around + and – 105° azimuth and good VSWR. In practice it seems that **HB9CV's** are somewhat cross-eyed due to the asymmetrical match. This Moxon proved to be symmetrical and field / fox hunt tests by several people resulted in enthusiasm, which was the fundament of this article.

More pictures of my prototype are available at [4] and [5].

#### **References**

[1] **[http://www.darc.de/fileadmin/filemounts/referate/ajw/](http://www.darc.de/fileadmin/filemounts/referate/ajw/Onlinelehrgang/a09/Bild9-31.gif) [Onlinelehrgang/a09/Bild9-31.gif](http://www.darc.de/fileadmin/filemounts/referate/ajw/Onlinelehrgang/a09/Bild9-31.gif)**

- [2] **<http://www.ac6la.com/moxgen1.html>**
- [3] **[http://www.qsl.net/4nec2](http://www.qsl.net/4nec2/)**
- [4] **<http://remco.org/index.php/2014/01/16/145-mhz-moxon>**

[5] **[http://remco.org/index.php/2015/02/26/145-mhz-2m](http://remco.org/index.php/2015/02/26/145-mhz-2m-moxon-pt-2)[moxon-pt-2](http://remco.org/index.php/2015/02/26/145-mhz-2m-moxon-pt-2)**

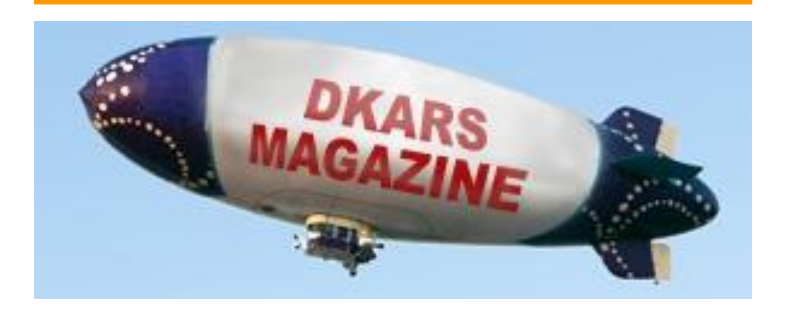

# **Een tip van Wilko**

#### *Door Wiko Hollemans, PA3BWK*

*"Beter goed gejat dan slecht verzonnen".....*ook dit heb ik elders gespot maar wilde het jullie niet onthouden.

Het navolgende plaatje vertelt alles. Dit heb ik gezien in de werkplaats van **[Mobiletechcenter.nl](http://www.Mobiletechcenter.nl)**

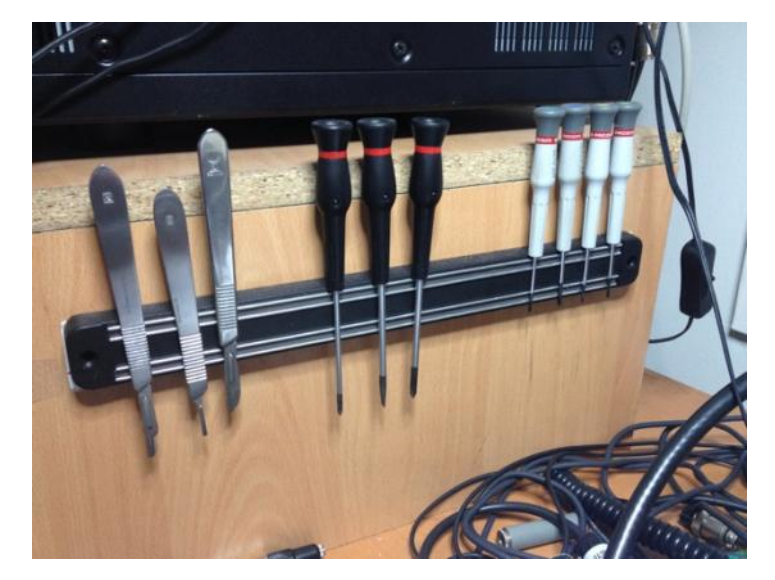

Richard (**PA7FA**) houdt er van om dingen handiger te maken en gebruiksvoorwerpen op een andere manier in te zetten dan waar ze eigenlijk voor bedoeld zijn.

Deze magnetische messenhouders zijn te koop bij de Ikea.

**73 de Wilko, PA3BWK**

**The first Dutch Kingdom Contest June 6 & 7 2015 15:00-15:00 UTC (24h) On 40, 20, 15, 10 and 6 meters**

## **[Complete info on our website](http://www.dkars.nl/index.php?page=contest_uk2)**

*The purpose of this contest is to show the consistency of the countries within the Kingdom of The Netherlands to the rest of the world, also give Dutch amateurs residing abroad a role in it, and last but not least, we also want to show young people how versatile and interesting our radio hobby can be.* 

*The date and time of this contest are 100% simultaneous to the IARU CW Fieldday, but we are not meaning to interfere with it as the contest exchange is the same (599+serial). We hope to generate more activity on the band so both contests can benefit!*

*After the contest the logs can be submitted to our website robot at [www.dkars.nl](http://www.dkars.nl/index.php?page=contest_uk2) .* 

# <span id="page-20-0"></span>**70cm bicycle antenna**

#### *By Ernest Neijenhuis, PA3HCM*

*During the summer season I sometimes travel to work by bike. It's a 21 km trip through the countryside, passing cornfields, orchards, deer and spoonbills. The road includes dikes and bridges, and even a ferry to cross one of the branches of the river Rhine. Especially in the early morning it's a real pleasure to enjoy all the surrounding nature.*

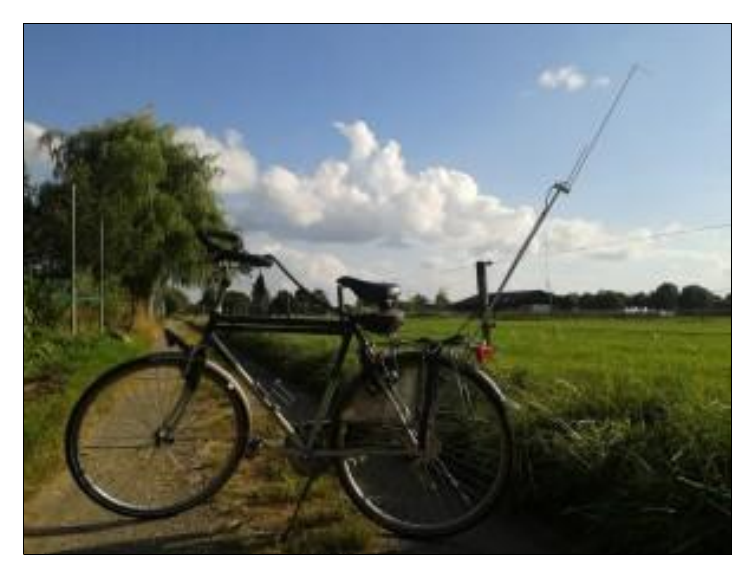

*My bicycle with 70cm J-pole antenna attached to the carrier.*

I thought it would be nice to chat with some local radio amateurs on my way back home. I often talk to Adrian **PA0RDA** while driving home (by car) after work, using the local 70cm repeater **PI2ZST**, so I decided to prepare my bike for this UHF band.

I already own a Kenwood TH-F7 handy. I bought a small lightweight headset to allow easy operation of this radio: the Kenwood KHS-22. It includes an adjustable boom microphone, a small windscreen and an inline PTT button. The wire is long enough to attach to the radio, which is placed in a small bag attached to the saddle.

I needed just one more thing: a lightweight 70cm antenna, mountable on a bike. I went into my shed and within an hour I built a small aluminium J-pole antenna on a boom. I attached it to one of the carrier stands, as far as possible to the rear side of my bike. The tip of the antenna is about 160cm above the road.

Last week it was perfect weather to travel by bike, so I gave it a try. I left work, went on the road and gave a call on the repeater. Adrian replied and first thought I was in my car, still parked at work. Then I told him I was cycling through the village, he was really surprised. There was some wind, but the windscreen did a good job, my modulation was not interfered by the wind at all.

I went on while talking with Adrian, the distance to the repeater increased. During the whole trip the QSO continued without any problems. Sometimes people along the road looked a bit funny, wondering about that strange guy passing by, with a headset and some strange pole on the back of the bicycle. Even when I was at the ferry (which is very low, just above the water and behind a dike) I was able to continue the QSO, maritime mobile with my bike (outstanders could think I was on a paddle boat hi). This project learned me that the J-pole is a very nice antenna for the 70cm band. I really love its simplicity (construction) and characteristics, especially on VHF and UHF. In the past I successfully built J-poles for 2m, 10m, 15m and 17m. Now I have one for 70cm as well.

#### **Construction details**

Parts list: 15 x 15 mm square pipe (aluminium), length about 6cm. 4 mm aluminum rod, length 51,5 cm 4 mm aluminum rod, length 18,5 cm 10 mm aluminum round pipe, choose your own length to get the desired antenna height 3 stainless steel screws some cable ties

All parts are made of aluminium, except the screws/bolts which are made of stainless steel. I used a small piece of square pipe for the base of the antenna. The 2 rods are mounted through the base, each secured with a small screw. The pole is made of a thicker rod, mounted the same way to the base but facing down. I used cable ties to mount the antenna to the carrier. For this test setup I also used ties to attach the feeder to the antenna, I still need to replace these with small stainless clamps.

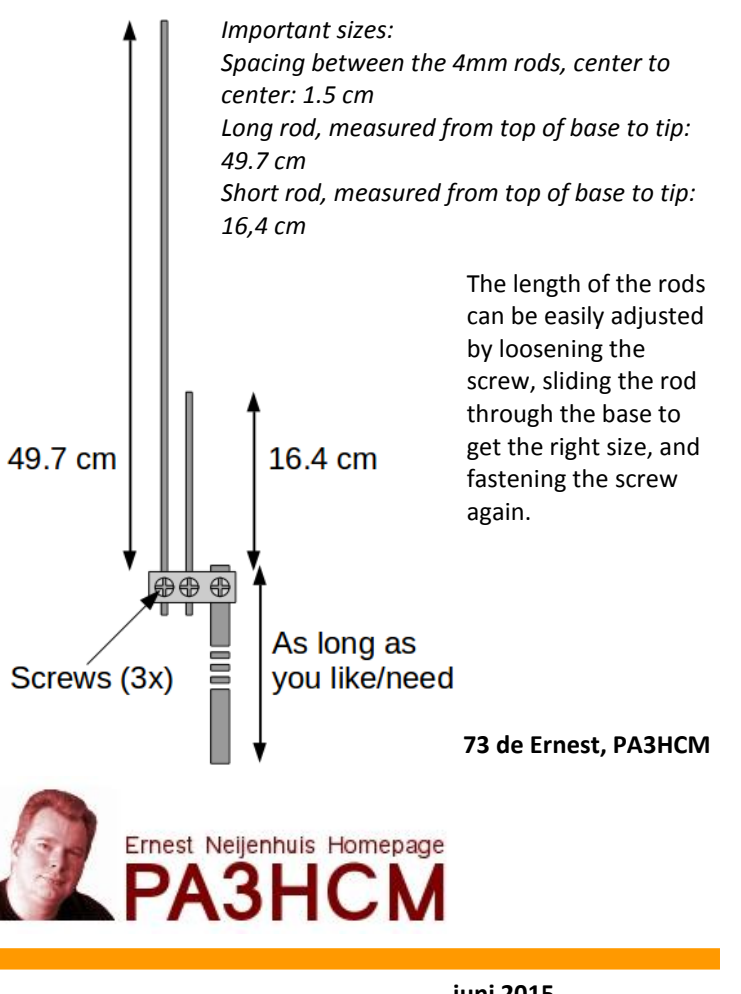

# <span id="page-21-0"></span>**De € 20,00 paalprater The € 20,00 repeaterjack**

*By Rolf, PE1PTP*

In Februari verscheen er op het **[blog van Hans PD0AC](https://hamgear.wordpress.com/2015/02/03/make-your-own-transceiver-with-a-dorji-dra818u-or-dra818v/)** een artikel over de inmiddels bekende "Dorji modules". Kleine zendontvangertjes voor 144MHz en 430MHz in de vorm van een module, zeer geschikt voor zelfbouw.

Als je als "stamgast" van een repeater graag je nieuwe Icom IC7000 ook ergens anders voor wil gebruiken kun je met een Dorii module en een Arduino voor ongeveer € 20.00 eenvoudig een "paalprater" bouwen. Het schema van deze zendontvanger ziet er als volgt uit:

Last February **[Hans PD0AC blogged](https://hamgear.wordpress.com/2015/02/03/make-your-own-transceiver-with-a-dorji-dra818u-or-dra818v/)** about the now well-known "Dorji modules". These are small modular transceivers for the 144MHz and 430MHz bands and are very well suited for homebrew projects.

If you are a regular on your local repeater but you would like to use your new Icom IC7000 for something else, you can use a Dorii module and an Arduino to build a simple transceiver for around € 20,00. You can find the schematic for this transceiver below:

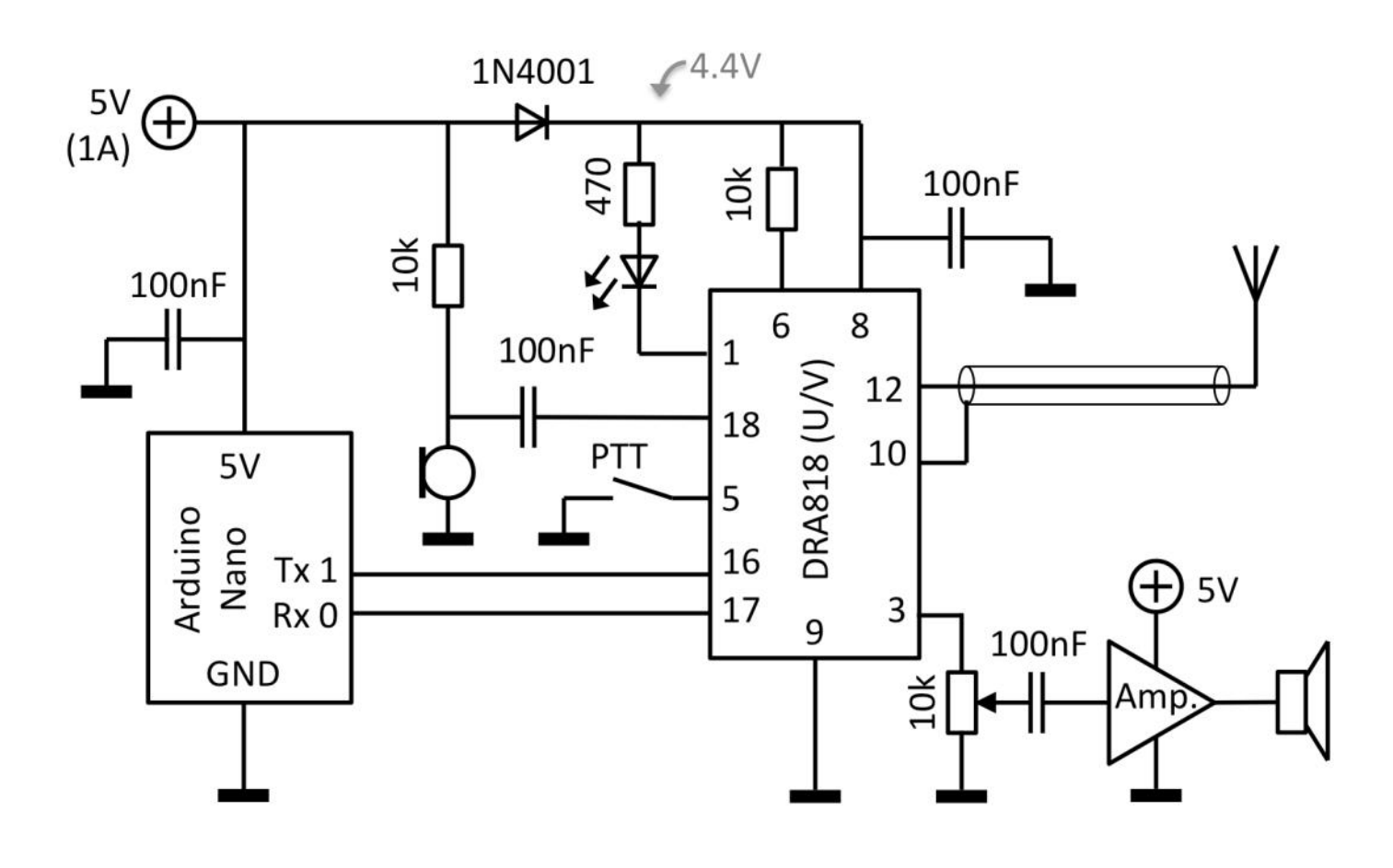

Op het solderen van pennetjes aan de "Dorji module" na is het schakelingetje eenvoudig op een breadboardje in elkaar te prikken. Let hierbij goed op de 1N4001 diode en de voedingsspanning van 5 Volt. De AD818 modules mogen maximaal 4,7 Volt voedingsspanning hebben, en dat is opgelost door de overgangsspanning van 0,6 volt van de diode te gebruiken. De AD818 zendt op vol vermogen ongeveer 1 Watt uit, en gebruikt dan ongeveer 0,5 Ampère.

Voor het programmeren van de Arduino Nano gebruiken we natuurlijk de Arduino Software, te downloaden van : **[www.arduino.cc](http://www.arduino.cc)**.

Apart from soldering pins to the little "Dorji module", this project is very easy to plug into a breadboard. Please pay attention to the 5 Volts supply voltage and the 1N4001 diode. The AD818 modules are rated for 4,7 Volts input voltage, which is solved by the 0,6 Volts threshold voltage drop of the diode. At full power the AD818 produces approximately 1 Watt of output, and consumes about 0,5 Amps.

To program the Arduino Nano, we use the Arduino Software of course, which can be downloaded at **[www.arduino.cc](http://www.arduino.cc)**.

Start the Arduino Software en open een nieuwe Sketch. Selecteer de Arduino Nano als "target device" en kopieer onderstaande code in een Sketch:

Start the Arduino Software and open a new Sketch. Select the Arduino Nano as "target device" and copy the code below into the Sketch:

// CTCSS frequency mapping (first 16 frequencies):

#define CTCSS\_OFF "0000" #define CTCSS\_71\_9 "0002" #define CTCSS-74\_4 "0003" #define CTCSS-77\_0 "0004" #define CTCSS-79\_7 "0005" #define CTCSS-82\_5 "0006" #define CTCSS-85\_4 "0007" #define CTCSS-88\_5 "0008" #define CTCSS-91\_5 "0009" #define CTCSS-94\_8 "0010" #define CTCSS-97\_4 "0011" #define CTCSS-100\_0 "0012" #define CTCSS-103\_5 "0013" #define CTCSS-107\_2 "0014" #define CTCSS-110\_9 "0015" #define CTCSS-114\_8 "0016"

// Bandwith in kHz (0=12.5kHz or 1=25kHz )

#define BW\_12\_5 "0" #define BW\_25\_0 "1"

void setup() { // Wait for the AD818 module to boot. delay(100);

Serial.begin(9600); Serial.print("AT+DMOSETGROUP="); Serial.print(BW\_12\_5); // Bandwith Serial.print(","); Serial.print("431.7250,"); // tx frequency in MHz Serial.print("430.1250,"); // rx frequency in MHz Serial.print(CTCSS\_OFF); // tx CTCSS Serial.print(",3,"); // squelch level  $// (0 - 8); 0 = "open"$ 

Serial.println(CTCSS\_OFF); // rx CTCSS

// Although we could read the response here, for // we will assume it went well and ignore the response. delay(5);

```
// Set output Volume
Serial.println("AT+DMOSETVOLUME=8");
Serial.end();
```
void loop() {}

}

Sluit de schakeling aan op een 5 Volt voeding en een antenne en upload de code naar de Arduino. Met een beetje geluk hoor je nu de uitgang van **PI2NOS**. Jezelf terugluisteren met enige vertraging kan op **[www.hobbyscoop.nl](http://www.hobbyscoop.nl)**, en natuurlijk zijn er altijd wel mensen die je een signaal rapportje willen geven.

Nu de "paalprater" werkt, is het natuurlijk leuk om het project uit te breiden. Een laagdoorlaat filter is aan te raden, want het zendertje schijnt wel een flinke eerste harmonische te hebben. Voor meer leuke ideeën, tips en links kun je kijken op de pagina van **DJ7OO** op: **<http://www.kh-gps.de/dra.htm>** .

Vergeet bij het bouwen van een kastje niet om de USB poort bereikbaar te houden zodat je eindeloos met nieuwe versies van je zelfgemaakte software kunt spelen.

Connect the circuit on the breadboard to a 5 Volts power supply, connect an antenna, and upload the code to the Arduino Nano. With a bit of luck you will be listening to the **PI2NOS** output. You can listen to your transmitted audio with a delay on **[www.hobbyscoop.nl](http://www.hobbyscoop.nl)**, and of course there are always people on the repeater who will give you a report.

Now that it's working, it's time to build upon your succes. One of the things to add would be a lowpass filter, because the transmitter seems to produce a few harmonics. For more ideas, tips and links you can check the webpage of **DJ7OO** at **<http://www.kh-gps.de/dra.htm>**

When you're creating a housing for your circuit, don't forget to keep the USB port accessible so you can endlessly play and change the software of your little transceiver.

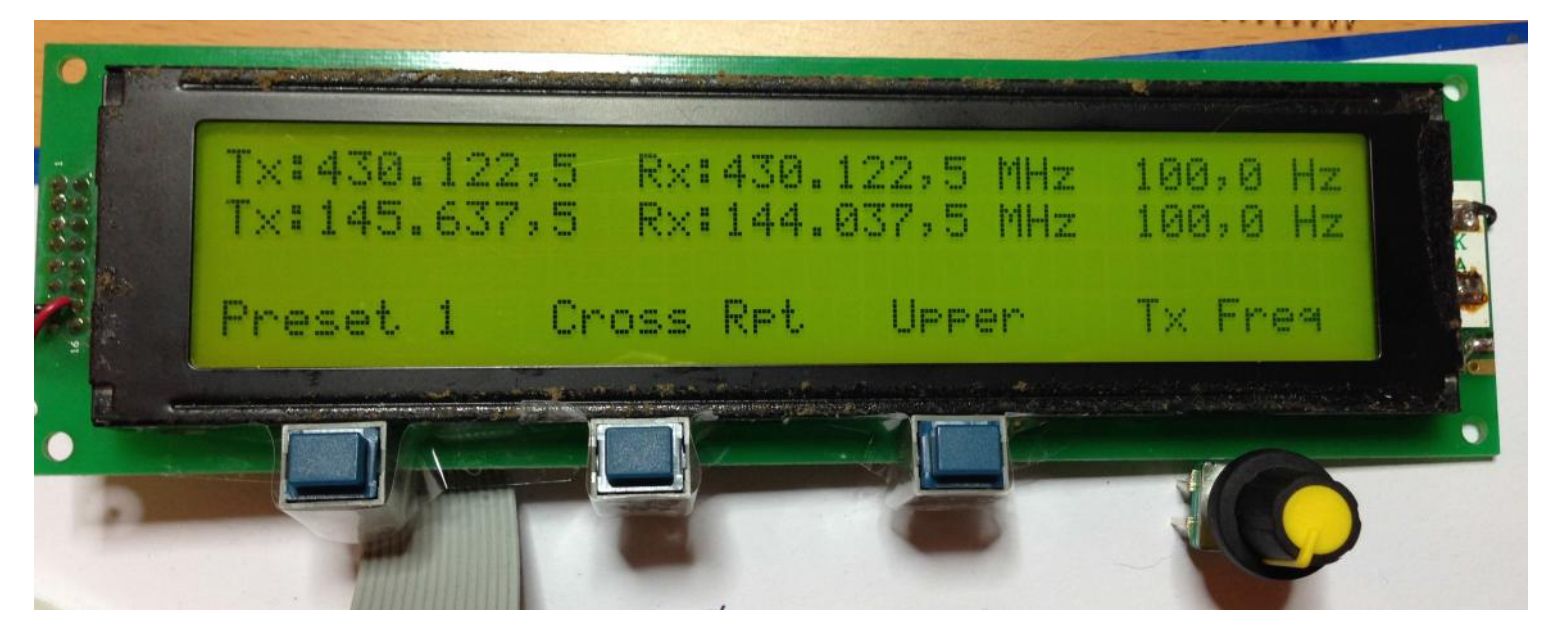

**Het boodschappenlijstje: Your shopping list:** Arduino Nano **€ 6,76 <http://www.dx.com/p/arduino-nano-v3-0-81877>** DRA818U UHF **€ 12,97 <http://www.dx.com/p/dra818u-uhf-band-ham-radiowireless-audio-module-dark-blue-silver-362279>** Module DRA818V VHF **€ 12,97 <http://www.dx.com/p/dra818v-vhf-band-wireless-voicetransceiver-module-blue-silver-yellow-362272>** Module

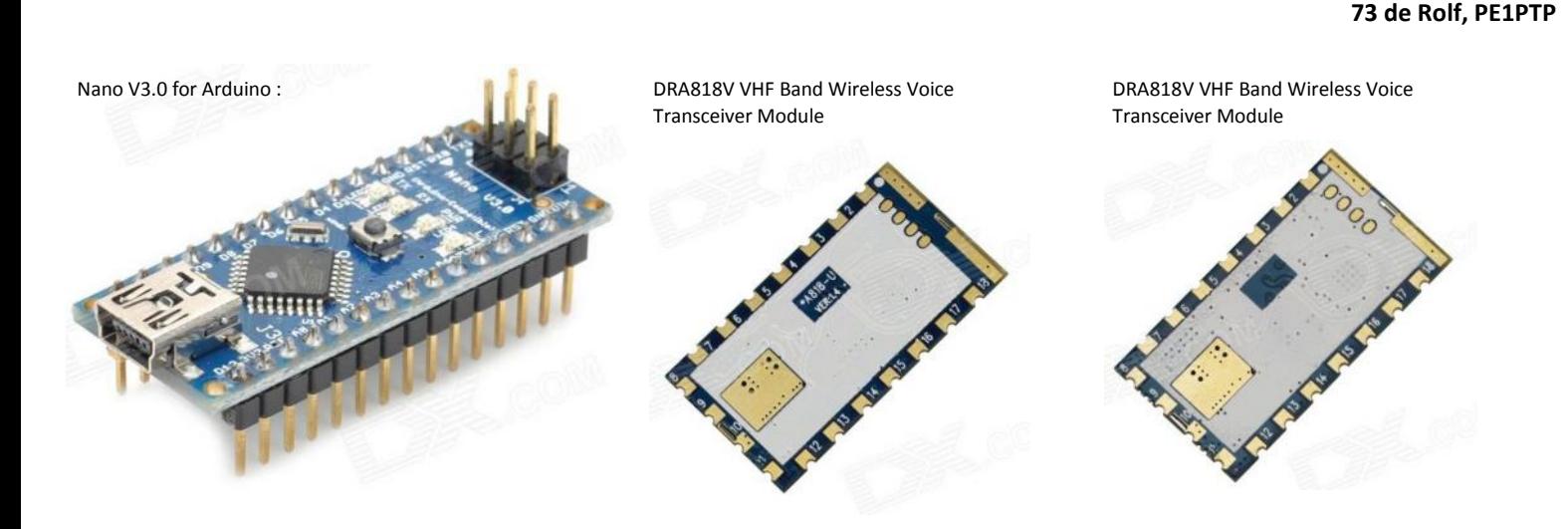

#### <span id="page-24-0"></span>*Navigare necesse est*

# **Een reactie op de 'Dodelijke radiosignalen'**

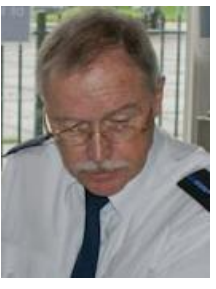

*Door Ab Woutersen, PA5ABW*

*Even een reactie over de kunst van het navigeren tijdens de 2e WO, zoals verwoord in de mei editie van DKARS.* 

Eerst een kleine correctie, het in het artikel bedoelde vliegtuig betreft een Boeing B-17, beter bekend onder de naam 'Flying Fortress' vanwege het grote aantal defensieve wapens. Maar liefst een 13 tal zgn. punt 50 mitrailleurs (12,7 mm) had dit toestel tot haar beschikking, reden waarom de Duitsers het toestel ook wel aanduidden als 'Fliegendes Stachelschwein'.

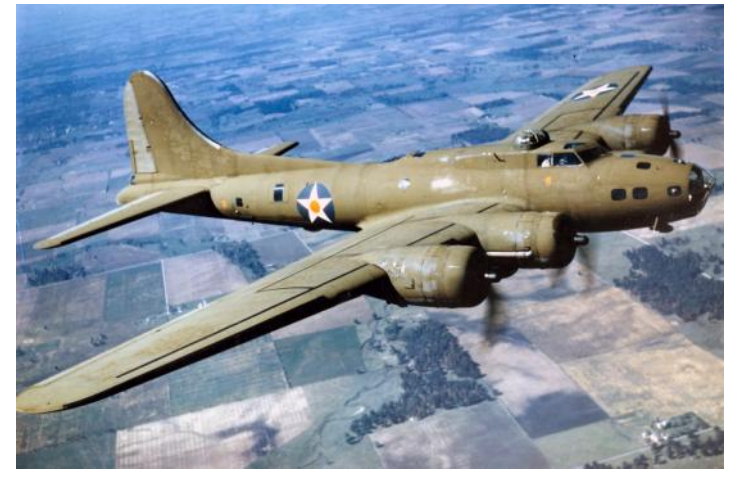

*De Boeing B-17*

Een mens is nooit te oud om te leren, want ik meende toch iets te weten van wat er zoal in die tijd rondvloog, maar dat het zo slecht gesteld was met de navigatiekunst van het vliegend personeel in die tijd, dat men als makke schapen achter een 'leader' aanvloog, voorzien van een heus radiobaken, was mij totaal onbekend. *Ongetwijfeld berust het verhaal in de laatste editie van DKARS op feiten en heeft vermoedelijk te maken met het feit, dat men in de loop van de oorlog te kampen kreeg met een enorm tekort aan bekwaam personeel (de oorzaak laat zich raden), maar ik wil langs deze weg toch wel de indruk wegnemen, dat men in die tijd maar wat aan klooide.* 

Elke B-17 had namelijk een heuse 'navigator' aan boord, een terdege opgeleid bemanningslid, dat de beschikking had over o.a. een bubble sextant waarmee je sterren kon 'schieten' en waarmee je met behulp van de 'computer dead reckoning' een vrij accurate positie kon bepalen. Die 'computer dead reckoning' kun je het beste omschrijven als een cirkelvormige rekenliniaal waarin zaken als snelheid, koers, drift, gewicht etc. werden meengenomen in de berekening om tot de juiste positie te komen.

Verder kon de navigator nog radiopeilingen nemen zowel via ADF als handmatig, al dan niet in samenwerking met de radiotelegrafist. Dat laatste systeem stond bij de RAF bekend als de 'Huf Duf' wat een verbastering was van het begrip HF DF, oftewel High Frequency Direction Finder. Ook maakte men gebruik van radarnavigatiesystemen als 'Gee', 'Oboe' en de H2S radar. Allemaal voor die tijd 'state of the art' apparatuur en toepassingen.

Om een begrip te krijgen voor de taken waarmee een navigator zich bezighield: **[http://www.azcaf.org/pages/crew/](http://www.azcaf.org/pages/crew/navigator.php) [navigator.php](http://www.azcaf.org/pages/crew/navigator.php)**

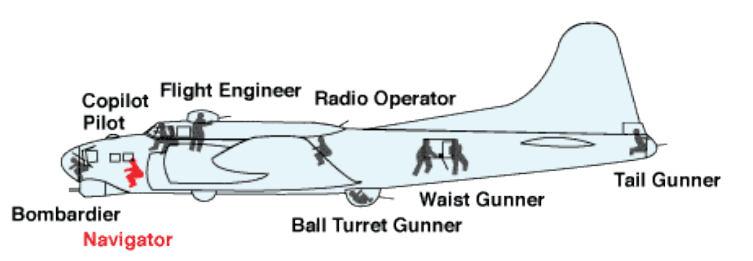

Het type zender getoond in het artikel is een bekende voor velen onder ons, met name voor OM's (en YL's?) die gek zijn van het ouwe spul zoals de SRS-leden. De BC 375 werd inderdaad vaak in combinatie gebruikt met de BC 348. Op de B-17's overigens behoorden de Collins ART 13 met de Commandset SRC-274, in combi met de BC-348 receiver, meer tot de standaarduitrusting waarover de radiotelegrafist kon beschikken.

Ook onze eigen KLM gebruikte in de periode 1945 – 1965 deze zelfde installaties aan boord van vliegtuigen als de Lockheed (Super) Constallation, Douglas DC-6, DC-7 en de Lockheed Electra , zoals mooi te zien in op het historisch radiostation **PI4ADL**  (voorheen **PI9ADL**) van vliegpark Aviodrome. Uiteraard werden deze installaties aan boord bediend door heuse radiotelegrafisten (marconisten), die vaak ook nog als navigator dienst deden. Sommige van deze mannen zijn nog steeds onder ons en zelfs nog actief als radiozendamateur, zoals o.a. Frans Sikkes/**PA0SKS**. Old sparkses never die, they just fade away..............

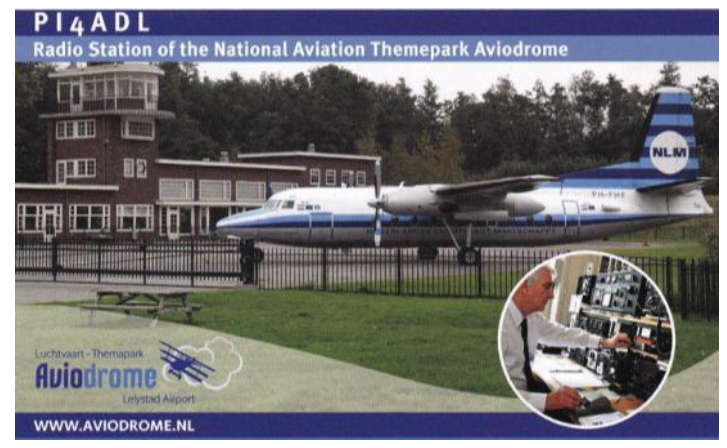

Ik eindig met een kleine anekdote: Een captain van een PanAm Clipper (Boeing 707) landde ergens eind zestiger jaren 'bei Nacht und Nebel' op Frankfurt Airport. Eenmaal geland vroeg de captain aan de toren welke afslag (Ramp) hij kon nemen, waarop de toren nogal hooghartig vroeg of die de eerste keer was dat hij op Frankfurt kwam. De captain antwoordde, met een onmiskenbaar Texaans accent: "Hell no partner, I was here in 1944, but I didn't land then for sure"

**73 de Ab, PA5ABW**

# <span id="page-25-0"></span>**Ssssst!!! Ben aan het fluisteren met 1MW.....euh 1mW :-)**

*Door Bas Heijermans, ON2HB*

*Ik kan het dus echt niet laten, op de chat van wsprnet.org omschrijf ik mezelf steevast als 1MW vermogen, de vaste mannen daar weten dat dit slechts 1mW is. Sommigen kunnen daar niet mee lachen en verbeteren me dus constant of proberen me uit te leggen wat het verschil tussen 1 MegaWat en 1 MilliWatt is. Hoe dan ook, fluisteren is eigenlijk zeer eenvoudig.*

#### **Wat heb je nodig?**

1. Een zender, liefst met USB aansluiting, ja heeft iedereen wel, maar dan.....kom ik op terug.

- 2. Een zeer goede antennene, kom ik ook op terug.
- 3. Liever geen antenne-tuner, kom....
- 4. Compjoeter met een muis en natuurlijk USB.

5. Software, de meest gebruikte is WSPR van K1JT, is hier te downloaden voor Windows, Linux en Mac al is die laatste lastiger. Dat is wat je nodig hebt om te fluisteren.

Wel de meesten zitten met een vermogen tussen de 1W en 5W te toeteren en dan is de lol er zo af. Waarom? Wel zo'n vermogen is zo ongeveer gelijk aan een spraak verbinding met 1KW in een beam, neem de juiste band en je komt de wereld rond.

Zie een stukje log en de 40m band is amper open:

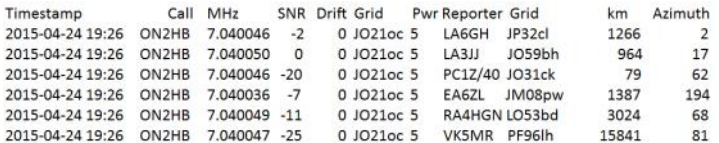

Zelfs op een kort stukje draad krijg je dat voor elkaar, menig fluisteraar vind dat al prachtig, maar ik niet al respecteer ik iedereen zijn keuze.

Waar ik het over wil hebben is toeteren met 1mW, ja je leest het goed 1 MILLIWATT. Nu zou je denken dat is weinig, ja inderdaad, het is zo weinig dat een ontvanger die naast de zender het zonder antenne amper kan waarnemen. Pas als ik mijn vinger in de richting van de antenne-ingang beweeg begint er wat gefluit uit de ruis te komen. Slechte ontvanger zou je zeggen, neen het is een Yeasu FT-7B die in uitstekende staat is.

We hoe maak je 1mW met zekerheid? Want meetapparatuur heeft vrijwel niemand voor zo'n laag vermogen en een spectrum analyser heeft ook bijna niemand. Toch niet iemand die ik ken :-) En toch ben ik zeker dat het precies 1mW is.

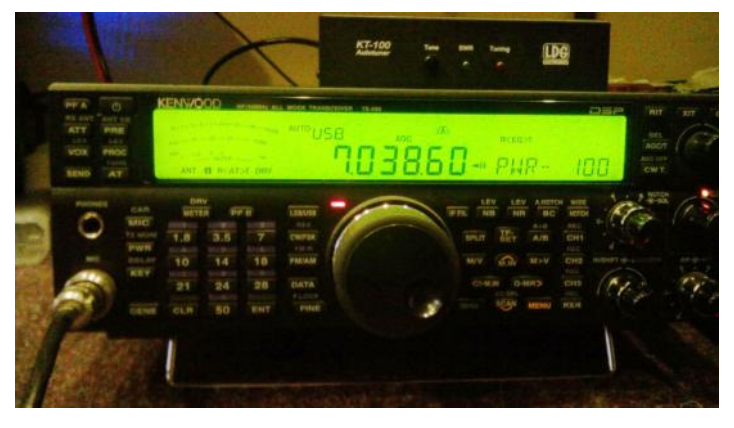

In gebruik is een Kenwood TS-590S en de insturing van audio is 100%, op de gewone output lees je dan netjes 5W tot 100W af net hou je power staat ingesteld. Zo ga ik er dus vanuit dat de

DRV output precies 1mW geeft bij maximaal powerlevel omdat Kenwood dit opgeeft in de in-depth-manual en ik mag aannemen dat dit klopt. Als iemand zin heeft het hier te komen meten met apparatuur, graag, de koffie staat klaar.

Maar goed, dan ben je er nog niet, want na de eerste pogingen te zenden op 1mW op diverse banden, geen enkele reactie van niet 1 station. Ik heb 2 antennes, 1x 160 inverted V longwire (soort inverted L) en de **G5RV**, maar beide antennes horen veel signalen maar niks was er te werken, helemaal niks. Ja met 5W dan wel, meteen rapporten uit de USA en Australie, vreemd, waarom dan met 1 mW niet? Er zijn mensen die de clock van een RaspBerryPi-1 gebruiken en dat is 10 a 20mW. Die komen wel de oceaan over, dan zou ik toch minstens een lokaal station moeten kunnen werken? Toch?

Niks dus, na een paar dagen nog niks, maar goed we geven niet op....ik zat ondertussen een QSO te maken op 40m met de FT-7B, maar had de tuner nodig, dus besloot de 160m antenne met tuner te gebruiken op 40m. Het was toch een lokaal QSO dus met 50W lukt dat wel, dus de G5RV in de DRV output gestoken zonder tuner of wat dan ook......BINGO!!!! De rapporten volgden elkaar in hoog tempo op.

Voor ik het wist had mijn vriend Hamish (**GM4SFW**) me gehoord, en dat is 961km....dat had ik niet verwacht, Hamish hoort normaal alles en iedereen, maar toch 1mW? Dat is straf.

Mijn record tot zover is:

2015-04-07 05:28 ON2HB 7.040096 -24SNR 0dBM JO21oc +0drift 0.001W WA4AMG EL97uf 7386km Niet slecht toch??

Anyway, om jullie nog wat verder te vervelen, al mijn kennis over antennes en voedingslijnen kan op zo'n laag vermogen de deur uit.

Om te beginnen, een tuner, weg ermee, het vermogen is veel te laag om erdoor te komen en het ding werkt als een dummy-load in plaats van te tunen. Nadat ik die per ongeluk verwijdert had, ging het signaal wel de ether in, als je een tuner hebt en je wilt QRP-p vergeet je SWR en haal de tuner weg, SWR is niet meer van belang.

Voor dat je me gaat mailen, echt de SWR is niet van belang omdat het vermogen zo laag is en je "eindtrap" toch niet kapot gaat, is een tuner overbodig.

#### **Een balun?**

Precies hetzelfde, verwijder het ding, want je komt nergens als die er tussen zit, domweg omdat het vermogen dat nodig is om te transformeren er niet is, die werkt ook als een dummyload. Weg ermee dus.

**[Lees verder op pagina 28](#page-27-0)**

# <span id="page-26-0"></span>**dPMR, a new digital mode for VHF and UHF**

*Door Hans van Rijsse, PD0AC*

*A few months ago the Chinese TYT DM-UVF10, an analog/digital radio, popped up on our radar screens. Within no time the number of owners went from just two Dutch hams to a few dozen. Do we care? Yes and no. A fourth digital mode (we already have D-Star, DMR, and System Fusion) might muddy the waters even further. If there's something to say about digital standards, it would be that there isn't one ever tried to count the number of digital modes on HF? On the other hand: it's cheap (about \$125) and hams love to experiment with new toys. They just can't help themselves!*

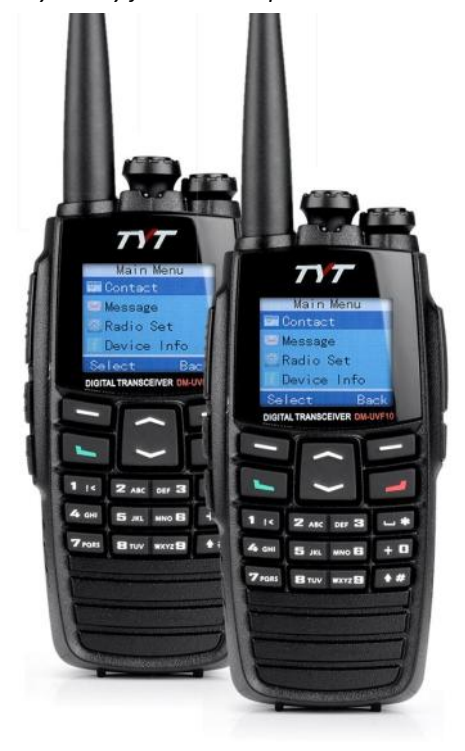

**dPMR basics** dPMR stands for Digital Personal Mobile Radio. The easiest way to describe dPMR could be: "It's like DMR, but without the time slots." If you taker a close look at he software it's impossible to overlook the similarities with DMR, up to the use of talk groups, radio IDs and color codes.

#### **How digital radio works**

In digital radios two information streams are combined: data and audio. Data is

already in digital form, but audio is not. That's why the audio needs to be processed by an A/D converter (analog/digital converter) in order to change it into zeros and ones. After that the audio will be digitally stripped of all irrelevant parts of the audio spectrum by a *vocoder,* after which it is compressed even further.

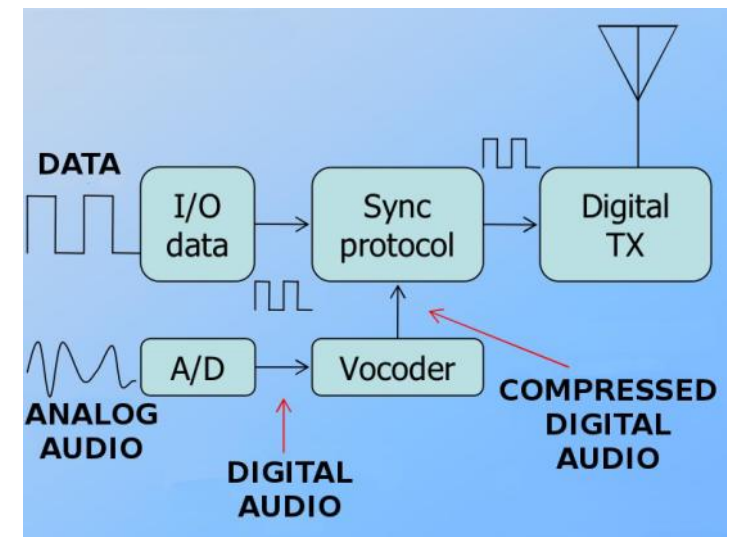

With irrelevant frequencies we mean: all parts of the audio spectrum which aren't necessary to understand what's being said. This is the reason for the unnatural characteristics of digital voice, something you really have to get used to. It does however guarantee small and efficient data streams. If the vocoder is

finished processing the audio, both the data stream and the audio stream are combined by using a synchronization protocol, after which it can be transmitted. dPMR is an official standard defined by ETSI (European Telecommunications Standards Institute).

The dPMR standard uses FDMA (frequency division multiple access) and 4FSK for an efficient use of the available spectrum. The dPMR standard is comprised of two layers, better known as 'tiers'. Tier 1 is the license-free version, Tier 2 is what we're interested in. The TYT DM-UVF10 hand held radios support Tier 2.

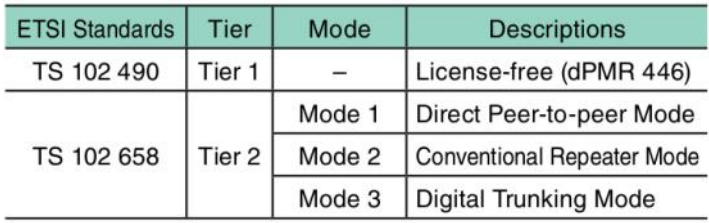

#### **Tier 2 is divided into three modes:**

#### **Mode 1:**

This is a peer-to-peer mode. dPMR Mode 1 is capable of processing data and audio at the same time. By embedding data it can be displayed on the screen of the other party, such as radio IDs and the talk group IDs. These IDs are being translated by the radio into alphanumeric characters.

To avoid extra and unnecessary administration Dutch hams decided to use the same station IDs as the ones used for the DMR network. dPMR mode 1 also supports working with text messaging (SMS), status information and GPS data (there is a TYT model with GPS on board).

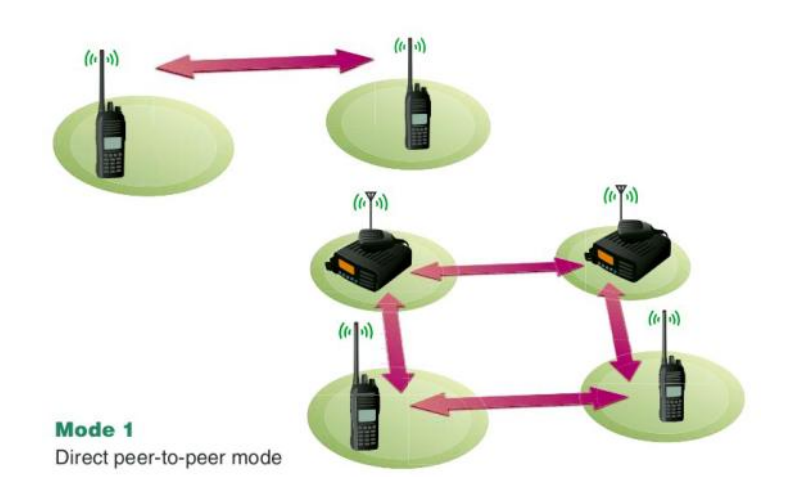

#### <span id="page-27-0"></span>**Mode 2:**

dPMR mode 2 offers everything Mode 1 offers, but adds the possibility to work with repeaters and secondary infrastructure, such as IP-based networks.

It is also possible to link more than one repeater in a network by dynamic channel selection

(handover). All radios we use are set to Mode 2.

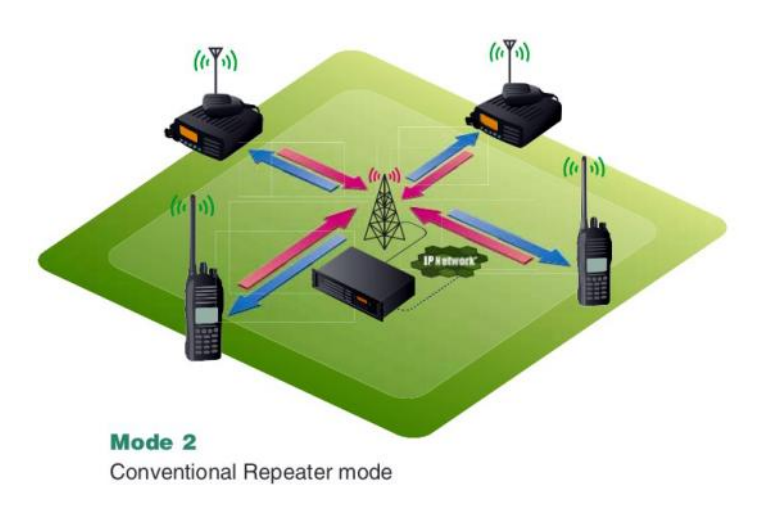

#### **Mode 3:**

This mode supports everything Mode 1 and Mode 2 do, but adds trunking support. This mode is not interesting for hams, but it could be interesting for companies.

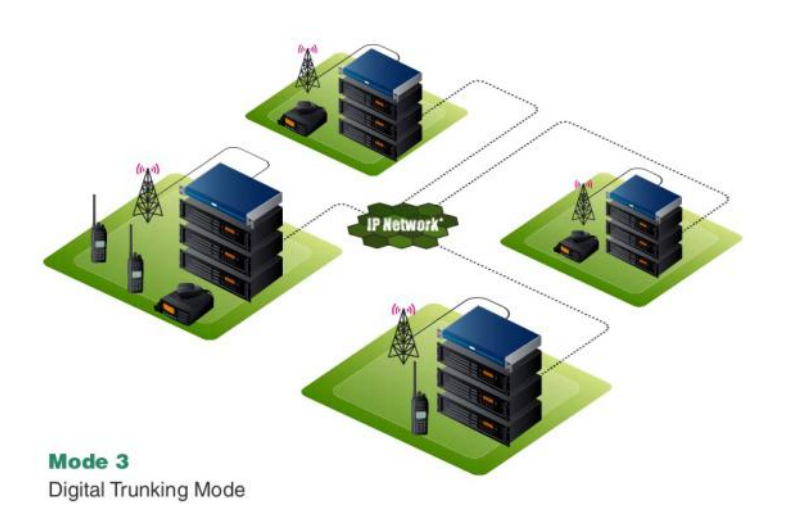

#### **Encryption**

While strictly forbidden to use on our ham bands, most dPMR radios support some form of digital encryption. The TYT DM-UVF10 supports 65535 encryption keys, which are entered in hexadecimal form (0000-FFFF).

#### **Compatibility with other brands**

Now here's the catch: that doesn't look too promising. Numerous attempts were done to make a TYT talk to a Kirisun, for example. It didn't work. Most other dPMR radios are mono-band and hardly any cheaper – sometimes even more expensive- than TYT's dual-band offering, so we more or less gave up on these other brands – for now.

#### **Ssssst!!! Ben aan het fluisteren met 1MW.....euh**

**1mW :-)** (vervolg van pagina 26)

Voedingslijn, wel neem coax of lintkabel, het maakt niks uit....de **G5RV** heeft een combinatie van beiden en werkt prima. SWR? Zoals ik al aangaf, onbelangrijk, er is geen vermogen genoeg om er last van te hebben. Zo heb ik mijn 160m antenne getest met balun, en ik kom nergens, moet nog gaan testen zonder balun.

Hoe dan ook, met 1mW heb je een antenne nodig die uit zichzelf goed kan afstralen zoals een **G5RV** of een dipool, antennes met loops, afstemkringen of baluns werken niet net zo min als antennes die te kort zijn voor de band. Ik heb geprobeerd met de G5RV op 160m uit te komen, werkt niet, je komt nergens. Grappig is ook dat coax verliezen die enorm moeten zijn met een slechte SWR er precies niet zijn, mijn vermoeden is dat het vermogen zo laag is dat er gewoon geen weerkaatsing van signaal is, ik kan het niet meten maar het lijkt er gewoon niet te zijn.

Ook nu ik zit te schrijven lijkt de 40m band weer open te gaan, overigens zijn 30m en 40m de beste banden om met 1mW uit te komen.

Timestamp Call MHz SNR Drift Grid Pwr Reporte RGrid km Azimuth 2015-04-24 20:08 ON2HB 7.040055 -26 0 JO21oc 0.001 LZ1UBO KN12wv 1677 116

Hieronder een plaatje van de map op wsrpnet.org van de rapporten die ik ontvangen heb met 1mW en de TS-590S in TX en RX mode.

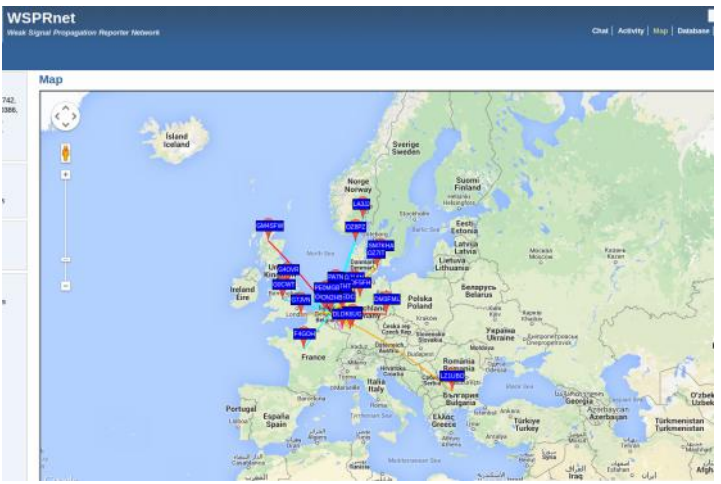

De ontvangst-antenne is ATN2 (160m antenne) en de zendantenne is aangesloten op de DRV uitgang en zoals je kan zien is er niks te meten, PWR-schaal staat gewoonweg op 0 :-)

Mocht je dit ook willen proberen en het lukt je niet een signaal eruit te krijgen, laat me gerust een mailtje.

De meeste transceivers (duurdere) hebben wel een DRV output en signaal varieert meestal van 1 tot 10mW, je kan dit gewoon in een antenne duwen, maar pas wel op statische elektriciteit, zorg dus voor een beveiliging door bv een weerstand van 100- KOhm over de dipool.

Veel plezier op extreem QRP met fluisteren, trouwens het gaat ook met JT9/JT65 maar is moeilijker.

**73 de Bas, ON2HB** 

**73 de Hans, PD0AC**

# <span id="page-28-0"></span>**Handmatig SMD solderen**

#### *Door Marc van Stralen DK4 DDS*

*Handmatig SMD solderen is echt niet zo moeilijk. Als sommigen denken Een ieder die een vaste hand heeft en goed met een soldeerbout kan omgaan kan handmatig SMD componenten solderen . Dit heb ik in 2012 ook aangetoond gedurende DVRA in Apeldoorn door het geven van een uiterst succesvolle Work Shop. Meer dan 40 deelnemers in de leeftijd variërende van 12 tot 72 jaar hebben alle succesvol de work shop afgesloten. In de onderstaande tutorial leert u stap voor stap hoe u SMD componentenhandmatig kunt plaatsen en solderen.*

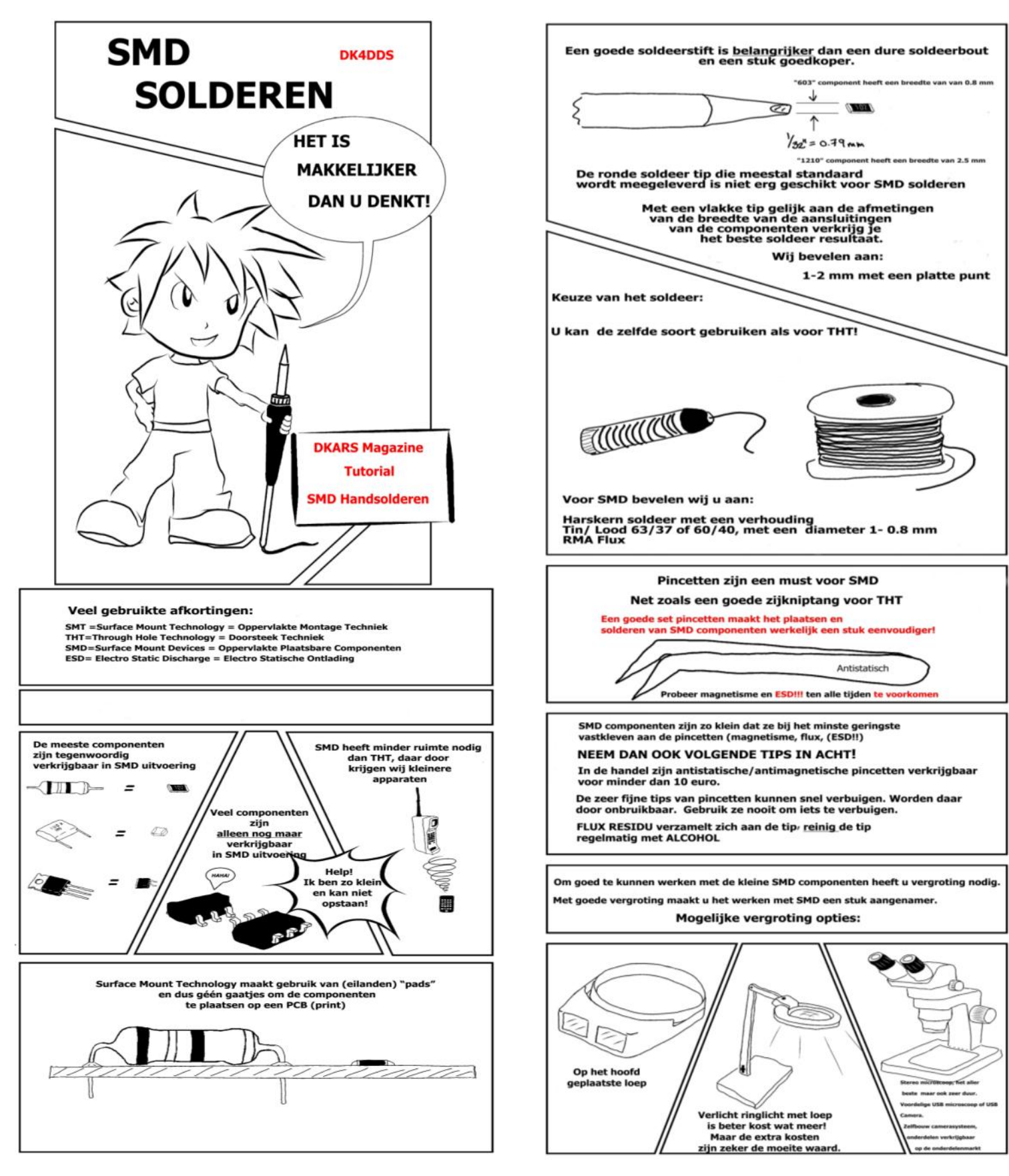

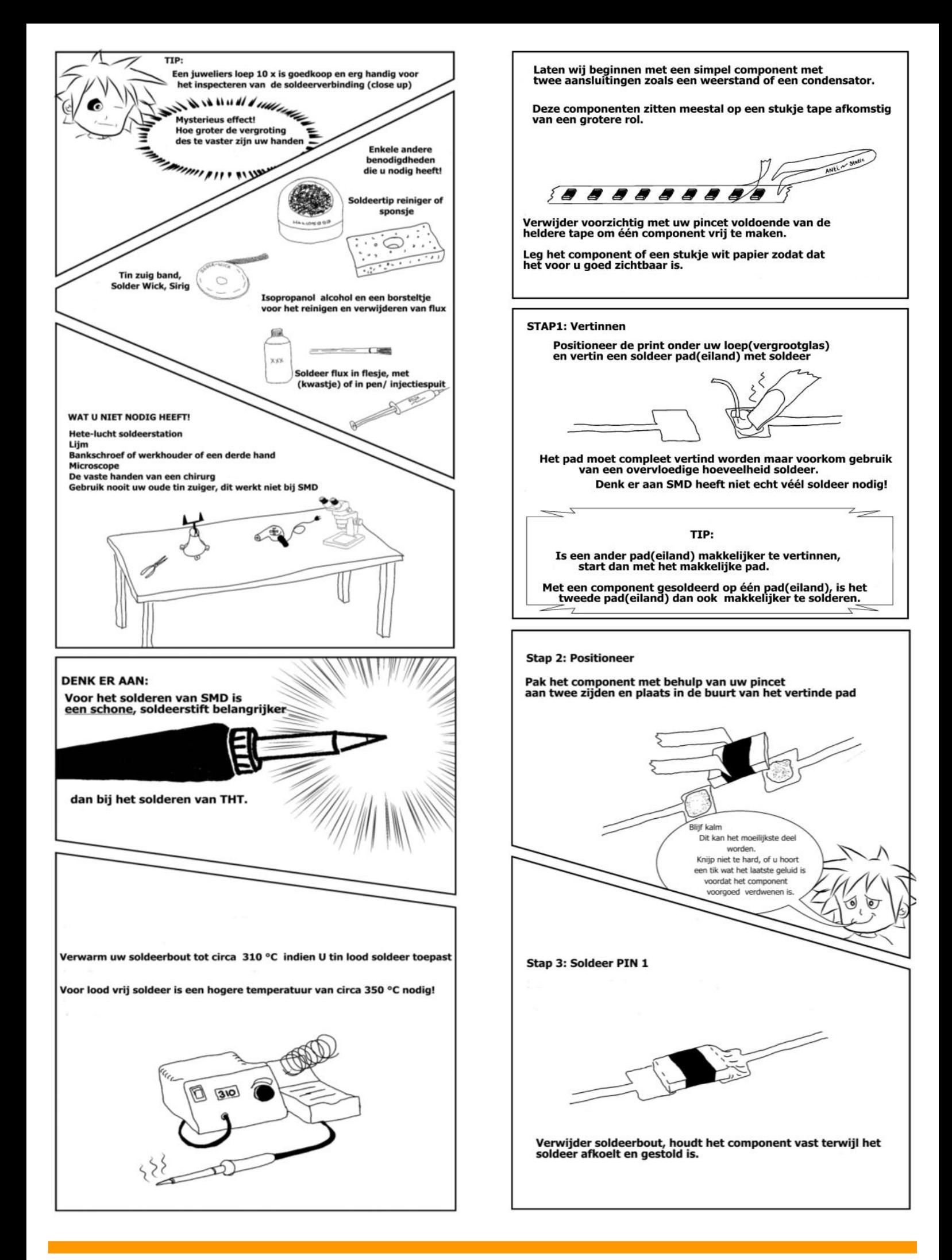

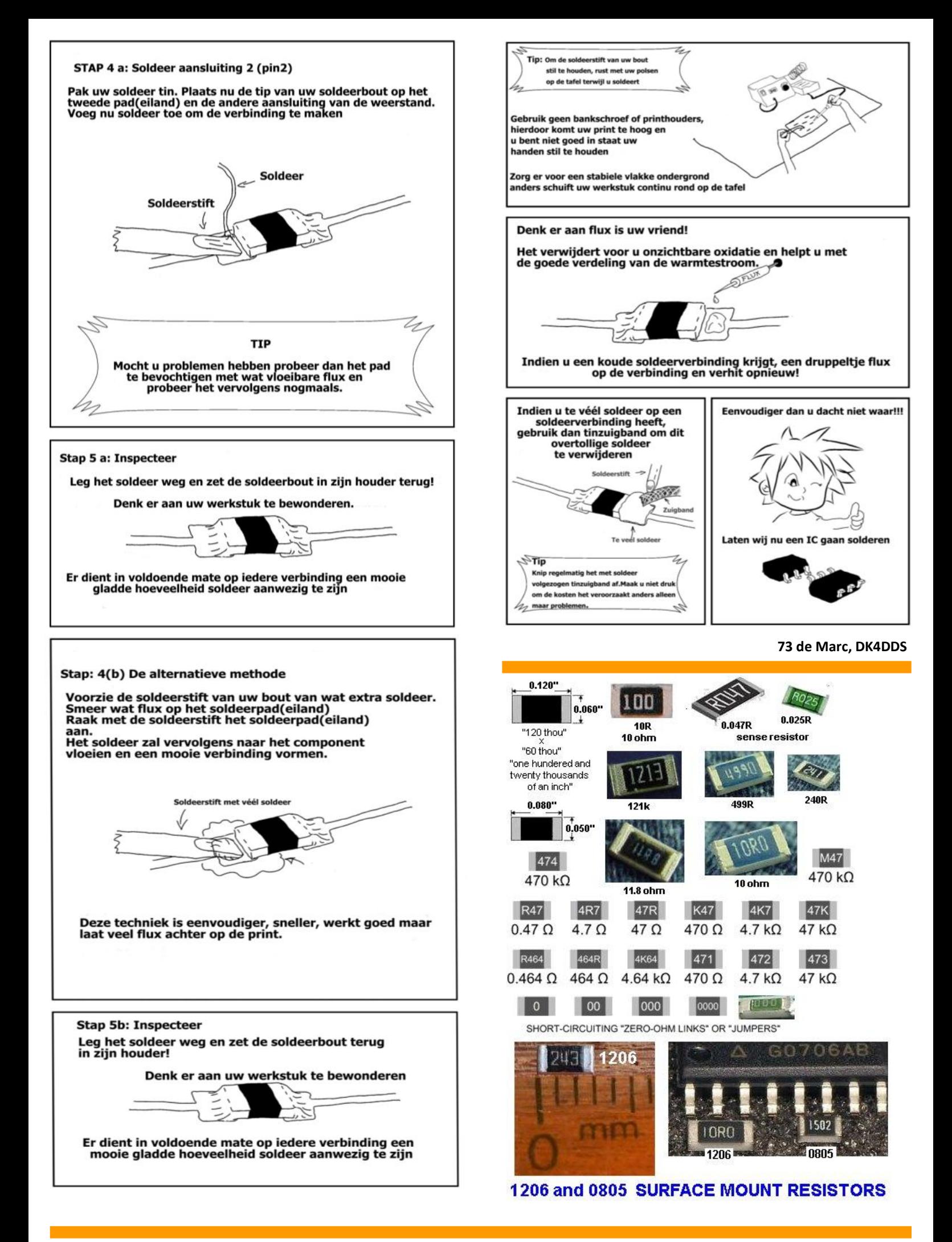

# <span id="page-31-0"></span>**Je eigen set programmeren**

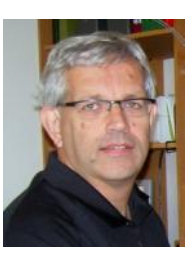

*Door Johan van Dijk, PA3ANG*

*In een vorig artikel heb ik jullie kennis laten maken met de Patriot transceiver. Een 'Open Source' zend-ontvanger concept, waarbij de hardware en software vrij toegankelijk is. Ten-Tec is als leverancier met dit concept op de markt gekomen en ondertussen zijn er al twee transceivers gepubliceerd en te koop. Beide transceivers hebben een eigen Yahoo Group en er is veel belangstelling voor met name het gebruiken van de setjes en in de beschikbare software. In dit artikel wil ik jullie een beetje inwijden wat je zoals nodig hebt om zelf je setje te gaan programmeren.*

#### **Arduino kloon, ChipKIT UNO32**

Ten-Tec gebruikt in zijn ontwerpen een UNO32 processor bordje van ChipKIT. Dit is een Arduino kloon met betere eigenschappen dan een 'standaard' Arduino. Zo heeft het bordje veel meer digitale en analoge aansluiting met de buitenwereld en is de processorsnelheid 80MHz. Hierdoor is het mogelijk om real time functionaliteit zoals CW decodering of een bandscope te implementeren of een voor ons zendamateurs zo belangrijke S-meter. De ChipKIT heeft ook lekker wat geheugen aan boord en kan dus ook de wat grotere bestanden aan. Daarnaast ligt hij ook nog gunstig in de markt qua prijs en zijn er diverse Nederlandse verkopers die de UNO32 voeren. Overigens worden de Rebel en Patriot door Ten-Tec geleverd inclusief de UNO32, dus je hoeft niet zelf te gaan shoppen.

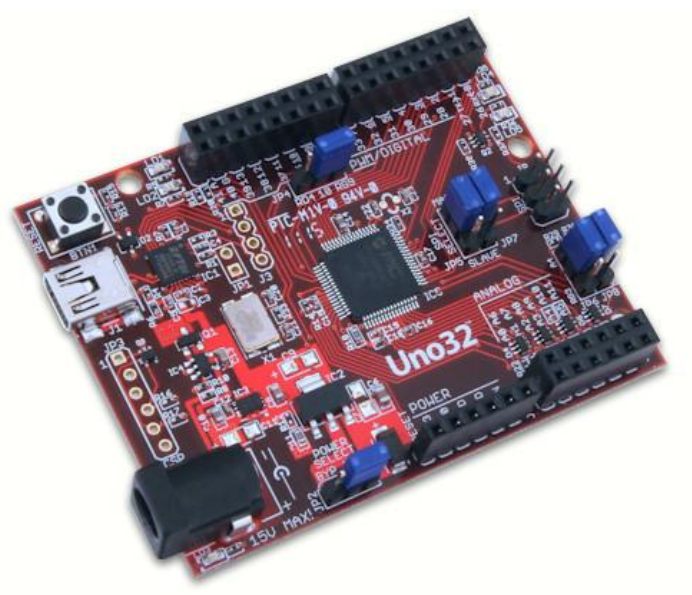

#### **MPIDE**

In Arduino termen heet een programma een sketch en bevat alle code nodig om het aangesloten apparaat te laten functioneren. Om een dergelijke sketch te maken is er een speciaal en niet onbelangrijk, gratis verkrijgbare MPIDE te **[downloaden](http://chipkit.net/started/)** via de Digilent Inc site (de leverancier van de UNO32).

Met dit Multi-Platform Integrated Development Environment kun je op je gewone Windows PC via een USB kabel de code naar de UNO32 uploaden. Als je de instructies volgt kun je al vrij snel een voorbeeld sketch laden, compileren en uploaden. Het is mij ook gelukt hi.

#### **RAM en PAM**

Nog voordat Ten-Tec met de 'Open Source' setjes op de markt kwam, waren een paar radioamateurs al aan het programmeren geslagen. We wisten dat Ten-Tec de setjes zou leveren met een minimale sketch, waarbij alleen de basale functionaliteit aanwezig zou zijn om de set te kunnen afstemmen en het bandfilter te kunnen kiezen. Omdat we met een aantal mensen bezig waren, ontstond al snel de naam Alliance Mod. Een bondgenootschap dus om de software van Ten-Tec te modificeren. Voor de Rebel resulteerde dit in de Rebel Alliance Mod en voor de Patriot… ach je raad het al. Grappig is dat de samenstelling van de groep van de Rebel anders is als die van de Patriot. Ik ben zelf de constante factor en heb ook de meeste code geschreven of bij elkaar geharkt. Want dat is het leuke bij 'Open Source': beter goed gekopieerd dan slecht bedacht. Uiteraard voldoe je aan een aantal GNU regels zoals het vermelden van bronnen en namen (callsigns) van de oorspronkelijke bedenkers van de code.

#### **GitHub en de Yahoo Group**

Je vraagt je natuurlijk al af, hoe komt die groep met elkaar in contact en waar wissel je de gemaakte programma's uit. Gaat dat via email? Nou nee. Daar hebben we tegenwoordig mooiere methodes voor zoals GitHub. Hier kun je de software uploaden en kunnen anderen wijziging voorstellen en automatisch laten verwerken in jouw versie. Is wel een beetje hogere wiskunde, maar voor de Rebel Alliance Mod sketch hebben we hier gebruik van gemaakt. Daarnaast vind er veel uitwisseling van ideeën plaats op de Yahoo Group. Dit is denk ik bij velen van jullie wel een bekend platform en om het voor ons, radioamateurs, wat makkelijk te maken, wordt de uiteindelijke sketch in de Yahoo Group geplaatst.

#### **Sketch**

Het voert een beetje te ver om de hele sketch in dit DKARS magazine af te drukken. De PAM V1.2 sketch bestaat uit ruim 1500 regels code. Dit is code gebaseerd op C/C++ en maakt gebruik van uitgebreide bibliotheken die beschikbaar zijn voor de UNO32. Hieronder een stukje code waarbij twee bibliotheken worden geladen en een matrix display wordt verbonden met de UNO32.

> *// 4BIT LCD 20 x 4 line display #include <Wire.h> #include <LiquidCrystal.h> // Set de LCD pins LiquidCrystal lcd(26, 27, 28, 29, 30, 31);*

Je kunt heel overzichtelijk of heel rommelig programmeren.

Je moet enige zelfdiscipline hanteren anders raak je het overzicht kwijt. Belangrijk gegeven is om bij herhaling van dezelfde code dit in een aparte routine te plaatsen. Zo is er bijvoorbeeld de 'TX\_on' routine, waarbij de zender aan gaat. Deze routine wordt in SSB gebruikt in de PTT functie en in CW bij zowel de Keyer als de handsleutel functie.

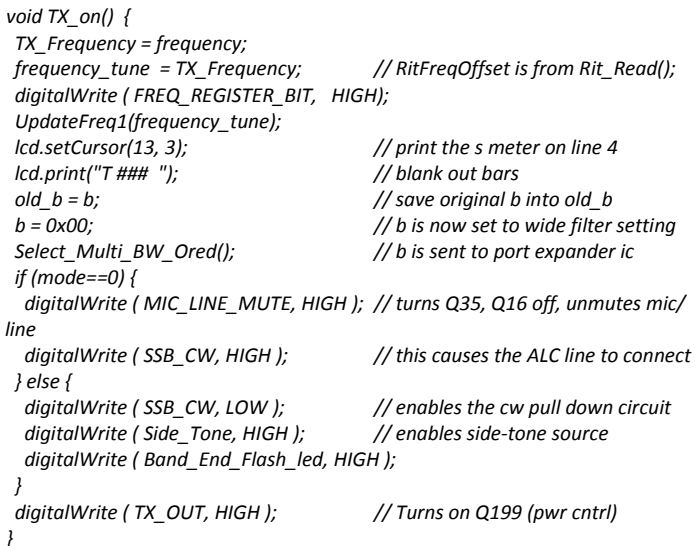

Op deze manier zijn er in de PAM versie heel wat herbruikbare routines geschreven. Overigens , door gebruik te maken van bestaande of voorbeeld code kun je vrij snel zelf een werkende sketch maken. Dus kijk eerst wat er al is en modificeer dat. Een soort operating practice voor software ontwikkelaars. Net als bij zendamateurs: eerst luisteren dan zenden.

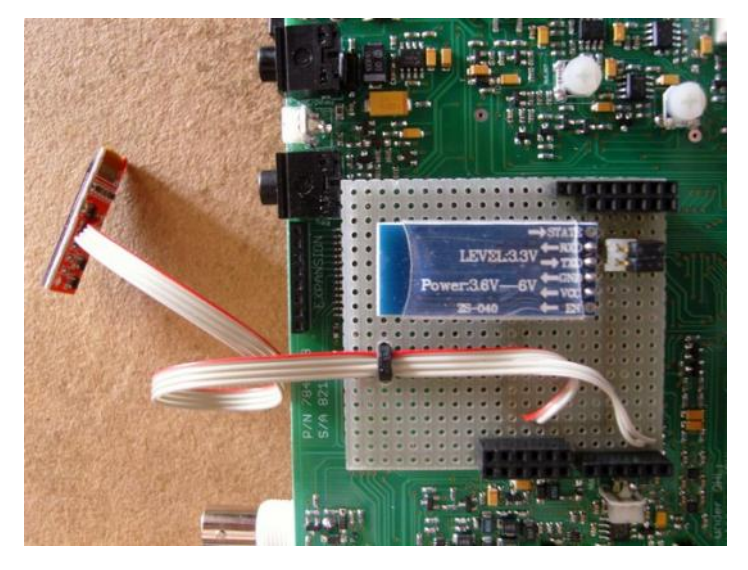

#### **Trial-and-Error**

Ik ben zelf nogal een proberen en missen of vallen en opstaan programmeur. Dus stukje code schrijven, proberen en verbeteren. Dit betekent dat je wel vaak moet compileren en uploaden, maar dat duurt gelukkig niet langer dan twee minuten. In die tijd kun je mooi weer Googelen of je een nog slimmere code kunt vinden om je sketch te verbeteren. Want google is je grote vriend bij dit soort hobby activiteiten heb ik gemerkt.

Ondertussen is de PAM V1.2 al weer een paar weken geleden gepubliceerd en er zijn al heel wat downloads geweest vooral in Amerika.

Er kunnen wat mij betreft nog wel een paar extra functionaliteiten worden aangebracht maar ik laat die actie even over aan mijn 'bondgenoten' hi.

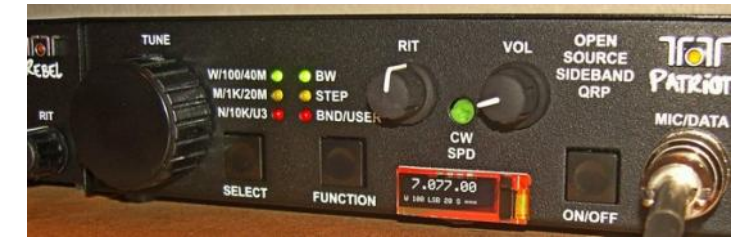

Ondertussen heb zelf een mini OLED display erbij geprogrammeerd en communiceer ik mijn CAT commando's met HRD via Bluetooth. Een kleine Android applicatie staat op stapel zodat ik de Patriot snel en modern kan bedienen via mijn smartphone. Dan snappen mijn schoonzoons het ook weer.

#### **73 de Johan, PA3ANG**

#### **More info about the 507:**

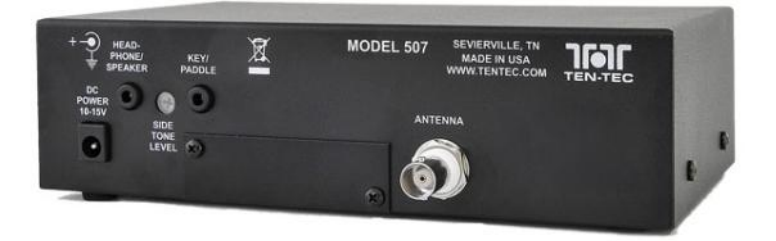

#### *Click the picture above for more details*

The 507 Patriot utilizes a chipKIT Uno32 prototyping board which give users access to an Arduino based programming environment. With its 32 bit computing environment and 80 MHz processor the Uno32 provides users with a fast and accurate sandbox environment. The Patriot's control software is open source and freely available modify and upload new functionality with MPIDE, chipKIT's free, Arduino derived IDE. The control code is based on the Arduino API, a framework well known for being accessible to beginners and powerful in the hands of an expert. With ample computing power and their clever designs, your imagination is the only limitation.

#### **FEATURES**

- ChipKIT Uno32 32 bit, 80MHz processor with 128K of flash memory
- DDS based VFO for no drift operation
- 100% Open Source hardware & software
- Covers 20 and 40 meter bands, Hardware hooks for user added features
- One button band selector no jumpers needed
- Digital mode access through microphone connector
- Auto selects SSB or CW when either a microphone or a key is used

**Price: \$ 299,00**

# <span id="page-33-0"></span>**Vakantie-antenne of toch gewoon een basisantenne?**

 *Door Frans de Keijzer, PA2FK*

*De vakantie tijd begint weer aan te breken en dan worden er altijd plannen gemaakt van : Waar gaan we naar toe? Nemen we een set mee en wat voor antenne? De vakantie rondes op 40 Mtr. zijn zeker populair. Een dipool is voor 40 niet zo lang (halve golf dus ongeveer 20 meter). Het liefst voeden met open lijn, dan werkt het ook nog op andere banden met een tuner. Maar dan is het wel gemakkelijk als je ongeveer midden onder de antenne kan zitten met je spullen. Dat is nu vaak het lastige. Dat geldt voor veel mensen met een stadswoning overigens ook.*

De antenne die ik nu ga beschrijven is wel heel gemakkelijk mee te nemen en ook op te hangen en zeker niet onbelangrijk, het werkt ook nog heel leuk op bijna alle HF banden. Daarbij komt dat hij ook niet zo opvalt en dat scheelt vaak gezeur of scheve gezichten. Wij amateurs vinden immers een antenne een aanwinst voor de omgeving, maar het schijnt dat er mensen zijn die er anders over denken. Ik zal ook niet beweren dat er geen betere antennes zijn, maar ik werk op deze antenne doorgaans met 10 Watt. 100 Watt is ook geen enkel probleem alleen wordt alles groter en zwaarder erom heen. Denk aan set, voeding, tuner. Ik wil alles op mijn fietsje mee kunnen nemen en dat gaat dan ook makkelijk.

De antenne is een eindgevoede draad. Sommige mensen zeggen aan het begin gevoede draad, maar hier bedoelen we "aan 1 eind gevoed" Zo, dat is ook even de wereld uit.

Ik gebruik een draad van ca. 20 meter lang en een UnUn. Dit is een samen trekking van de Engelse woorden Unbalanced en Unbalanced. Dit klopt ook, want met coax kabel wordt de UnUn aangestuurd en aan de andere kant is de enkelvoudige draad ook ongebalanceerd.

Wat hebben we voor de hele antenne nodig?

- 11 meter tweelingsnoer;
- 10 cm PVC buis rond 50 mm;
- Twee eindkappen rond 50 mm;
- PVC lijm;
- 1 ringkern FT140-61;
- Een paar kleine bindbandjes;
- 1 BNC chassisdeel.

En nog twee boutjes M5 en paar moertjes M5 en volgringen M5 De UnUn is op twee manieren te maken. Een manier is 3 draden trifilair op de ring te wikkelen als auto trafo. En een zogenaamde trafowikkeling als scheidingstrafo. De laatste is veruit het makkelijkst en werkt naar mijn gevoel ook iets beter. Hieronder staan de twee principe schema's.

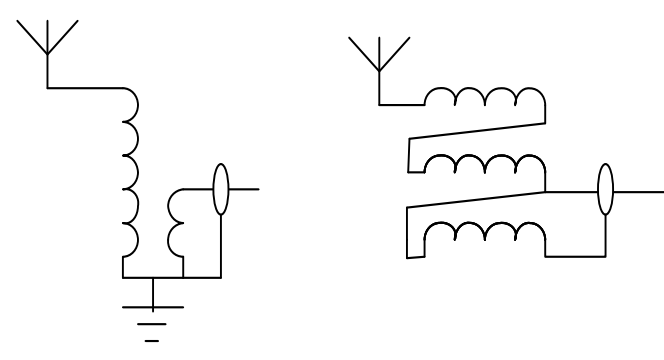

Trafo wikkeling Trifilaire wikkeling

De UnUn met trifilaire wikkeling wordt als volgt gemaakt: Wikkel drie draden gelijktijdig op de ringkern. Zet de eerste winding met een bindbandje vast. Leg dan gezamenlijk negen wikkelingen op de ring strak naast elkaar. Er zitten dan 27 wikkelingen op de ring. En zet de laatste drie wikkelingen ook weer met een bindbandje vast.

#### **Even een kleine tussenstop**

De 11 meter tweelingsnoer wordt uit elkaar getrokken, dan hebben we dus 22 meter draad. Haal daar gerust 2 meter vanaf om als de drie wikkeldraden op de ringkern te gebruiken. Als ze heel strak gewikkeld worden past het geheel precies op de ringkern. Handige tip: merk de uiteinden van de draden of neem verschillende kleuren draad, maar wel van 0,75 mm2. Let ook heel goed op de aansluitingen. Een foutje is zeer snel gemaakt en dan lopen de stromen in een wikkeling de verkeerde kant op en dan is werking van zelfsprekend zeer slecht.

De UnUn met trafo wikkelingen is veel makkelijker te maken. Leg gewoon 9 wikkelingen op de ringkern en leg tussen de eerste 3 wikkelingen een tweede wikkeling. Verbindt het geheel door zoals op het schema staat aangegeven en de UnUn is klaar.

#### **Een stukje praktische uitvoering erbij**

Als de wikkelingen goed naast elkaar liggen dan past de ringkern in een stukje PVC buis van 50 mm doorsnede. Boor in een eindkap een gaatje zodat het boutje erdoor past en maak daar de antenne draad aan vast. In de andere eindkap maak je het BNC chassisdeel vast. Naast het chassisdeel een boutje aanbrengen wat gewoon is door verbonden met de massa van de UnUn. Het stukje PVC buis maak ik zo lang dat als beide eindkappen erop zitten deze precies tegen elkaar aansluiten. Staat wel zo netjes. Deze bouwwijze geldt voor beide UnUns.

Dit is natuurlijk eenvoudig te maken, maar nu de praktijk. Bij de lokale dierenwinkel (of bij de Action) koop je een honden ballen werpstok en neem er gelijk een zwaardere bal bij. Een tennisbal is te licht, blijft in de boom hangen met een klein beetje pech.

Door de zwaardere bal prik je een draadje en knoop daar een nylon draad aan vast en gooi de bal zo hoog mogelijk over een tak. Maak de antenne draad daar aan vast en omhoog hijsen. Met een andere nylon draad doe je hetzelfde en hijs daar de UnUn met antenne daaraan vast omhoog.

Aan de UnUn hangt de coax naar beneden en dat is bij mij gelijk de tegencapaciteit voor de 40 meter band en hoger. Voor de 80 meter band kan een langere tegencapaciteit noodzakelijk zijn (en daar is dat tweede boutje voor) en de antenne draad liefst ook langer (een halve golf is ideaal).

Omdat ik in het veld of op vakantie een QRP set bij me heb is normaliter de 40 meter band de laagste band die ik gebruik. Op 40 en 160 is QRP meestal niet zo effectief, maar het kan wel degelijk. Ik doe dit ook wel eens op 80 meter. Zoals boven omschreven krijg ik de antenne met de werpstok ongeveer op 10 meter hoogte. En dan worden er vaak hele mooie verbindingen mee gemaakt op de hogere HF banden. Bijvoorbeeld een aantal leuke verbindingen met noord en zuid Amerika of ver in Siberië. Alleen heb je met QRP wel wat meer geduld nodig.

#### **Maar nu als basisantenne**

Ik spreek wel meer amateurs die zeggen: "ik kan geen antenne kwijt". Deze antenne werkt ook goed met een korte coax kabel en dan bijvoorbeeld een dakgoot als tegen capaciteit. Een dun draadje wegspannen gaat vaak makkelijker dan een dipool ophangen met daaronder een prachtige kippenladder. Hij kan ook heel makkelijk op een flat gebruikt worden. De antennedraad naar een boom of schuurtje, de UnUn bij het balkonhek wat gelijk de tegen capaciteit is. Voor de goede orde moet ik nog vermelden dat deze antenne geen High endfed antenne van Rob **PA3EKE** is. Je hebt bij de 1:9 heel vaak een tuner nodig en zeker als de antenne op verschillende plaatsen wordt opgehangen. De ondergrond is bijna altijd anders. Een eindgevoede antenne is in de stadse omgeving ook niet altijd een ideale antenne.

#### **Tot slot**

Bovenstaande aanpassingen aan een enkelvoudige draad heb ik niet uitgevonden, maar ik heb er wel veel mee zitten stoeien en daar kwam voor mij persoonlijk uit dat de UnUn met trafo wikkeling het beste werkt. Op de antenne analyser is goed te zien hoe scherpt deze antenne tuned en er nauwelijks valse dips te zien zijn. De UnUn met trifilaire wikkeling geeft bij mee veel meer valse dips, alhoewel bij het werken met deze antenne ook zeer goede resultaten zijn bereikt. Onderstaande foto geeft een impressie van het afgebouwde resultaat.

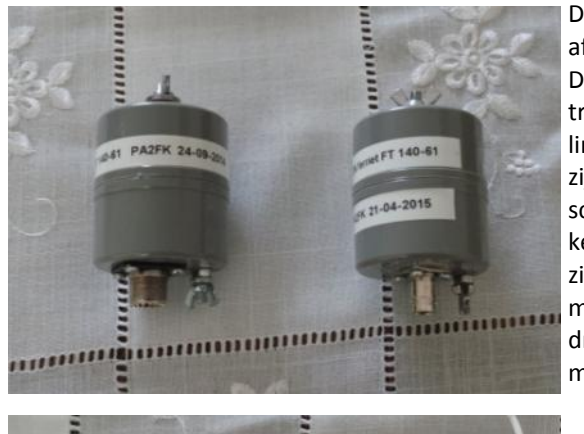

De UnUn's afgebouwd. De UnUn met trafo wikkeling. Duidelijk zijn de gescheiden wikkelingen te zien. De twee middelste draden is het massapunt.

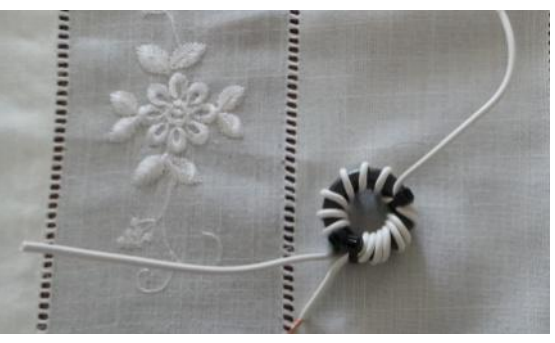

Succes met het nabouwen.

**DKARS Magazine is ook online door te bladeren !**

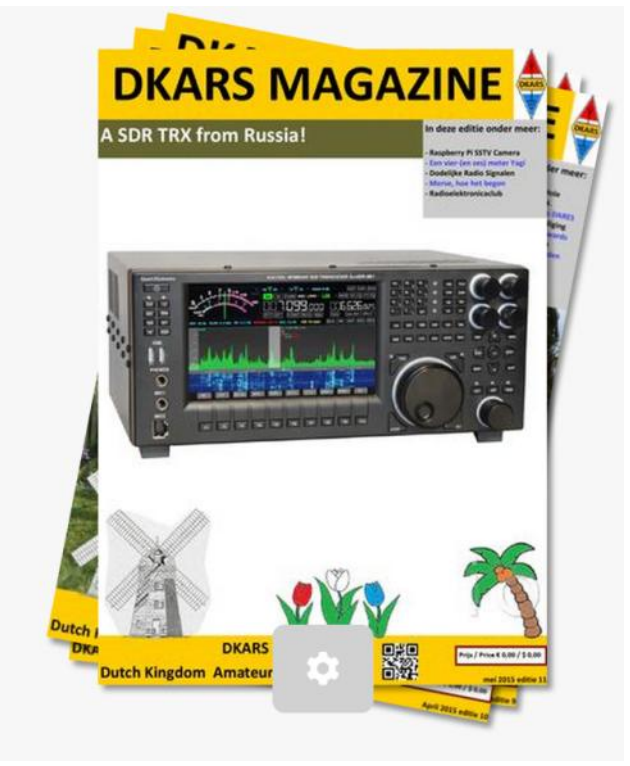

Ga naar: **<http://issuu.com/pj4nx/stacks>** of click op de afbeelding

## **IARUMS R1 News 4-2015**

Hierbij het maandrapport van Regio 1 van de IARU Monitoring System over april 2015. Aandacht voor de punten 1, 2 en 5.

- **1.** Radio France International met splatters op 7.005 kHz
- **2.** Strong Russian noise floor on 14 MHZ, covering 13.960-14.260 kHz. Door mij onlangs gehoord en bij de contest goed storend. Locatie: Moskou.
- **5.** 14.205 kHz Nepal Emergency Frequency disturbed.

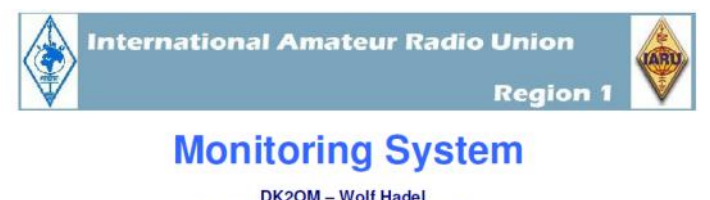

Co-ordinator of JARUMS Region 1 **Editor of the Newslette** 

**HB9CET - Peter Jost** Vice Co-ordinator of IARUMS Region 1

#### The monthly newsletter for Region 1

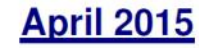

**Klik op de afbeelding om het rapport te downloaden!**

**73 de Frans, PA2FK**

**73 de Dick, PA2GRU Coördinator IARU Monitoring System** 

# <span id="page-35-0"></span>**PE1KQP's Projecten Pagina**

#### Het komt vaak voor dat men onbekende ringkernen heeft liggen en niet weet waarvoor deze ringkernen te gebruiken zijn. Met de hieronder beschreven werkwijze kom je meer over de onbekende ringkern te weten.

Je hebt hiervoor alleen een zelfinductie meter nodig. Als je een bepaalde zelfinductie wilt hebben en je weet ook de AL factor van de ringkern dan gebruik je de volgende formule(1).

## **n = √(μH/AL x 100**

Waarvoor geldt:

- n is het aantal windingen.
- μH is gewenste zelfinductie in u Henri.
- AL is de AL factor van de kern.

Nu is de vraag hoe komen we aan de AL factor van een onbekende ringkern?

We gaan als volgt te werk. We nemen de ringkern en leggen er 10 windingen gelijkmatig verdeeld op.

Deze windingen moeten zo over de ringkern verdeeld zijn dat tussen het begin en het einde van de windingen een hoek van 30 graden van de ringkern leeg blijft.

Zie onderstaande tekening:

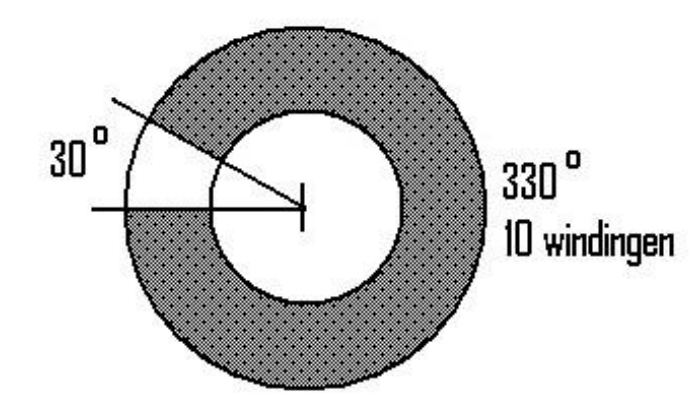

We meten nu de zelfinductie van deze spoel.

Als we de zelfinductie weten dan gebruiken we de volgende formule(2):

## **AL = μH/0,01**

De uitkomst is de AL waarde van de ringkern en hiermee kunnen we het aantal windingen voor elke gewenste zelfinductie uitrekenen met formule (1).

#### *Door Nico van der Elsen, PE1KQP*

De AL waarde is afhankelijk van de magnetische permeabiliteit (aangegeven in  $\mu$ ), de grootte en de vorm van de kern en het gebruikte kernmateriaal. Zie de tekening hieronder.

#### Voorbeeld:

Een materiaal heeft een u 850, dit wil zeggen dat de magnetische geleiding 850 keer beter is dan die van vacuüm of lucht.

Een ringkern van een materiaal met een μ˳ van 850 zal afhankelijk van de grootte en de vorm van de ringkern telkens een andere AL waarde hebben.

De gemeten spreiding tussen een tiental T50-2 ringkernen ligt tussen -10% en +10%

De oudste van deze ringkernen zijn al sinds 1981 in mijn bezit.

Voor het berekenen van de resonantie frequentie van een kring dien je hier wel rekening mee te houden, de gegeven AL waarde is een grove indicatie en je kunt hem beter zelf bepalen.

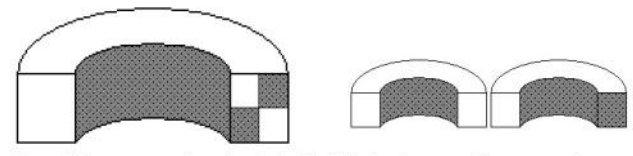

Een gelijkvormige ringkern heeft bij de dubbele diameter 8 keer zoveel materiaal. De AL waarde veranderd daardoor ofschoon het gebruikte materiaal dezelfde mu waarde heeft.

#### **73 de Nico, PE1KQP**

*Nico van den Elsen PE1KQP. Sinds 1981 zendamateur en organiseert jaarlijks het Zuidelijk Radioamateur Treffen in Elsendorp. Het terrein in Elsendorp is 15 hectare groot, hier worden antenneproeven gedaan waar bezoekende radio amateurs welkom zijn om mee te doen. Meer info op:* **<http://pe1kqp.radiotreffen.nl/welkom>**

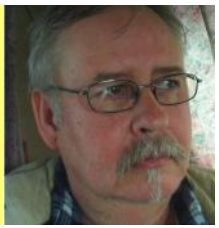

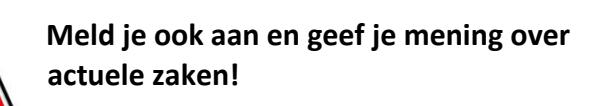

## Radio-amateurpanel

**Mail 'aanmelden' naar:**

**[panel@dkars.nl](mailto:panel@dkars.nl)**

**DKARS** 

## <span id="page-36-0"></span>**Storingsproblematiek**

# **[Duitse windmolens sabo](http://www.privacynieuws.nl/nieuwsoverzicht/internet-en-telecommunicatie/afluisteren-en-internettaps/14582-duitse-windmolens-saboteren-afluisterpraktijken-mivd.html)[teren afluisterpraktijken](http://www.privacynieuws.nl/nieuwsoverzicht/internet-en-telecommunicatie/afluisteren-en-internettaps/14582-duitse-windmolens-saboteren-afluisterpraktijken-mivd.html)  [MIVD](http://www.privacynieuws.nl/nieuwsoverzicht/internet-en-telecommunicatie/afluisteren-en-internettaps/14582-duitse-windmolens-saboteren-afluisterpraktijken-mivd.html)**

De militaire inlichtingen- en veiligheidsdienst MIVD heeft vanaf het militaire complex Kamp Holterhoek in het Achterhoekse Eibergen last van de hoge windmolens in het Duitse grensgebied. Die bemoeilijken het afluisteren van radioverkeer. Vanuit Kamp Holterhoek worden minimaal 3 antennecomplexen bediend direct buiten het kazernecomplex.

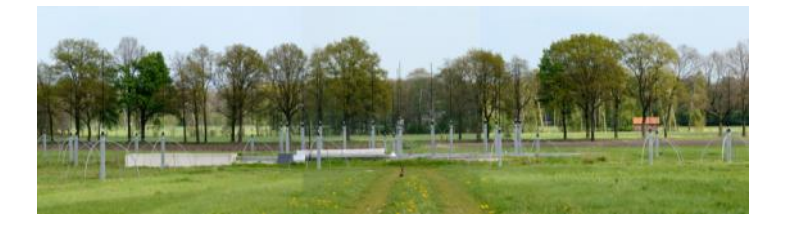

Terwijl de Nederlandse gemeenten in de omtrek braaf het windmolenverbod handhaven, vormen de Duitsers nu een militair probleem. De molens in de Duitse gemeente Vreden zijn weliswaar beperkt in hoogte, maar Defensie had liever gezien dat er helemaal geen molens waren gekomen, aldus een woordvoerder. Ze bemoeilijken namelijk het afluisteren van radioverkeer. Defensie blokkeerde WiMax. Eerder blokkeerde Defensie jarenlang de uitrol van WiMax op de 3,5 GHz-band, omdat dit zou interfereren met een ander, nog veel groter afluisterstation in Burum, Friesland. Door de blokkade zag WiMax-provider Worldmax zijn business case in rook opgaan.

Meer info bij de bronnen: **[Web Wereld](http://webwereld.nl/overheid/85753-duitse-windmolens-saboteren-afluisterpraktijken-mivd?utm_source=feedburner&utm_medium=feed&utm_campaign=Feed%3A+Webwereld+%28Webwereld%29)** & **[de Gelderlander](http://www.gelderlander.nl/regio/achterhoek/berkelland/afluisteren-in-achterhoek-bemoeilijkt-door-duitse-windmolens-1.4825134)**

Bovenstaand bericht verscheen al eind maart jongstleden, maar blijft actueel.

Zijn er bij u ook gevallen bekend waar professionele diensten storing ondervinden van allerlei apparatuur?

#### Laat het ons weten! Mail naar: **[magazine@dkars.nl](mailto:magazine@dkars.nl)**

*Een van de speerpunten van de DKARS is het oplossen van een steeds grotere storingsproblematiek, zaken als powerline communicatie, plasma TV's niet CE gemarkeerde storende producten enzovoorts. Als radiozendamateur kunnen we zelf voor storing zorgen, maar we kunnen er natuurlijk zelf ook last van hebben. Deze rubriek gaat vooral over het laatste, maar het kan natuurlijk ook zo zijn dat we tegen niet CE-goedgekeurde elektronica van onze buren aanlopen en vervolgens daar weer op storen….*

#### **De DKARS werkwijze**

De oplossingen die wij voorstaan zijn helaas niet makkelijk en komen in de regel ook niet snel, maar als we niets ondernemen dan zal in de nabije toekomst ons het lachen nog meer vergaan!

Met de DKARS werkwijze willen we het betreffende storingsprobleem al of niet met hulp van derden zelf analyseren en vanuit deze analyse actie ondernemen. Als basis daarvoor geldt natuurlijk het wettelijk kader, zodat wij ons daardoor gesteund weten.

In de praktijk blijkt het overigens al heel vaak dat het veroorzaken van storingen niet perse zijn terug te voeren op niet CEgoedgekeurde producten! Inmiddels is de DKARS een geval aan het onderzoeken waarbij 2 afzonderlijk CE-goedgekeurde producten in combinatie met elkaar een hoeveelheid stroring doen ontstaan die niet zomaar binnen de normen vallen. De oorzaak van dit probleem ligt in het feit dat er niet volgens de montagevoorschriften van de fabrikant wordt gewerkt. **Inmiddels heeft de stichting DKARS professionele metingen laten verrichten en we zullen hierover in het** *DKARS Magazine van juli* **uitvoerig over berichten.** Niet alleen over de constateringen, maar ook over de vervolgacties.

Wat hierbij voor ons belangrijk is om niet zomaar de industrie zwart te maken, maar indien nodig gewoon de betrokken partijen te confronteren met de gevolgen van hun manier van werken. Daarnaast willen wij ook proberen om samen met industrie en installateurs naar oplossingen te zoeken, want ook zij vinden, zoals wij begrijpen, dat hun goede naam door dit soort problemen niet geschaad mag worden.

Door hiermee op een gedegen en nette manier naar buiten te treden hopen we ook resultaten te boeken. Want als we niets doen dan weten we allemaal waar dit toe leidt en kunnen we onze QSO's echt alleen nog maar via Skype voeren in de toekomst!

**73 de Peter, PJ4NX**

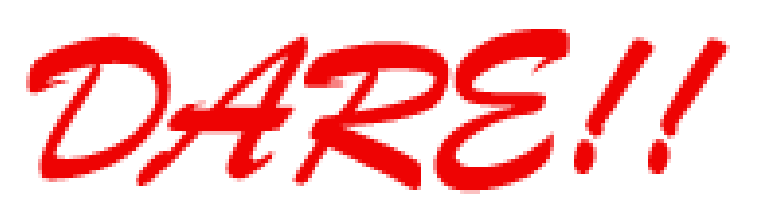

*DARE!! benadert EMC van vele kanten. Zo voeren wij EMC testen, metingen en onderzoeken uit, kalibreren wij EMC instrumenten, geven wij opleiding en adviseren voor CE markering, EMC opleiding en adviseren voor EMC, laagspanning opleiding en laagspanning advisering. Leer via de edutorials. Daarnaast ontwerpen en verkopen wij EMC instrumenten en EMC testsoftware. DARE!! is met recht hèt EMC bedrijf! Naast EMC metingen in het kader van de CE markering en het CE traject, voert DARE!! metingen en onderzoeken uit voor productveiligheid, Laagspanning richtlijn, Machinerichtlijn, R&TTE richtlijn, de richtlijn medische hulpmiddelen, militaire testen, FCC en de Automotive inclusief elektrische voertuigen. E-Markering en AEMCLRP. Calibratie van DC/LF, calibratie van EMC/RF van ieder elektronisch instrument en ISO calibratie. Voorkom EMC problemen met advisering door DARE!! Instruments, EMC storing oplossing en de EMC Site Survey.*

Meer info op: **[http://www.dare.nl](http://www.dare.nl/)**

# <span id="page-37-0"></span>**(D)ATV**

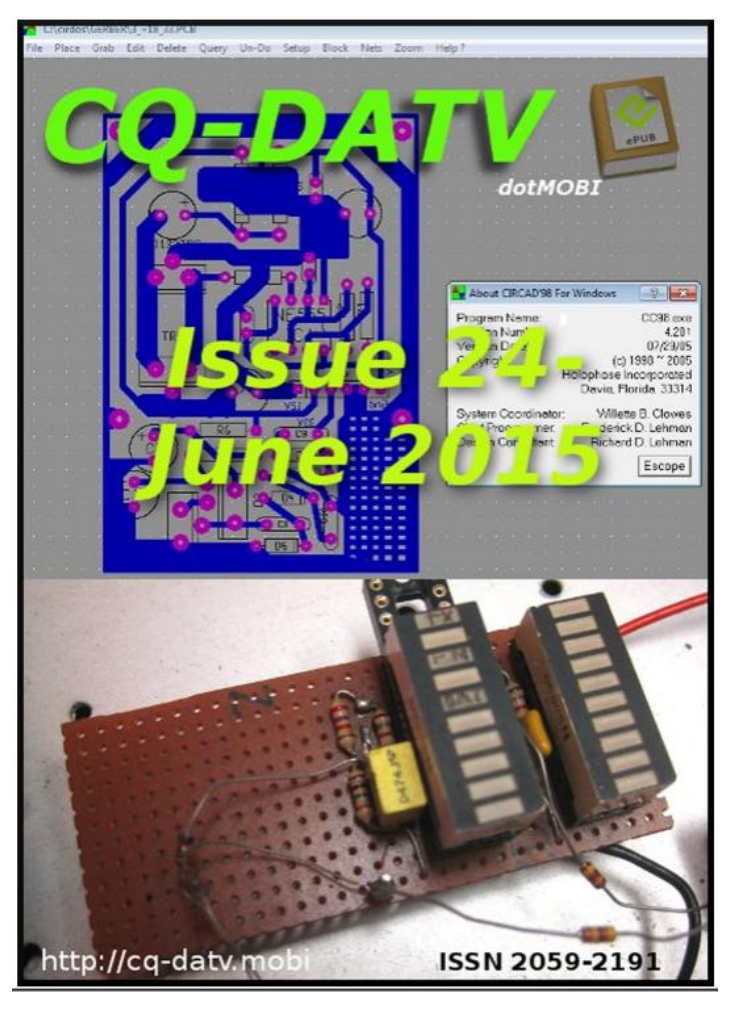

**Click on the picture above to download your PDF**

## **Contents**

- DATV News
- Editorial
- DATVtalk09 DigitalATV Understanding DVB-T Protocol
- Lidl bike stand
- New DATV Repeater in Australia
- Making Prototype Printed Circuit Boards
- Digital World Part 5
- DATV-Express Project April update report
- MAX7456 Callsign & Simple Caption OSD Module
- Preparation
- A simple 10GHz power amplifier for beginners
- Linearity in an Analogue world
- Information
- Coming up in CQ-DATV

## **Oproep, (D)ATV redacteur gezocht !**

Er is heel veel te doen in de (digitale) amateur tv wereld en het DKARS Magazine doet daar ook heel graag verslag van.

Ben jij veel aan het knutselen en/of actief met ATV?

Je kan natuurlijk altijd een stukje schrijven en dit naar de eindredacteur sturen. Maar heb je misschien iets meer tijd, dan zou het heel leuk zijn om maandelijks een paar pagina's in het DKARS Magazine te vullen.

Je hoeft niet over allemaal moeilijke opmaaksoftware te beschikken, het mag in de vorm van Word, PDF of zelfs tekstfile met losse afbeeldingen worden aangeleverd.

Wat levert het je op?

In ieder geval geen geld :-( maar natuurlijk wel eeuwige roem!

#### **Belangstelling?**

**Stuur een bericht naar Peter, PJ4NX via : [pj4nx@dkars.nl](mailto:pj4nx@dkars.nl)**

**Doe met ons mee en help zo om samen met ons de radiohobby op de hogere banden te promoten!**

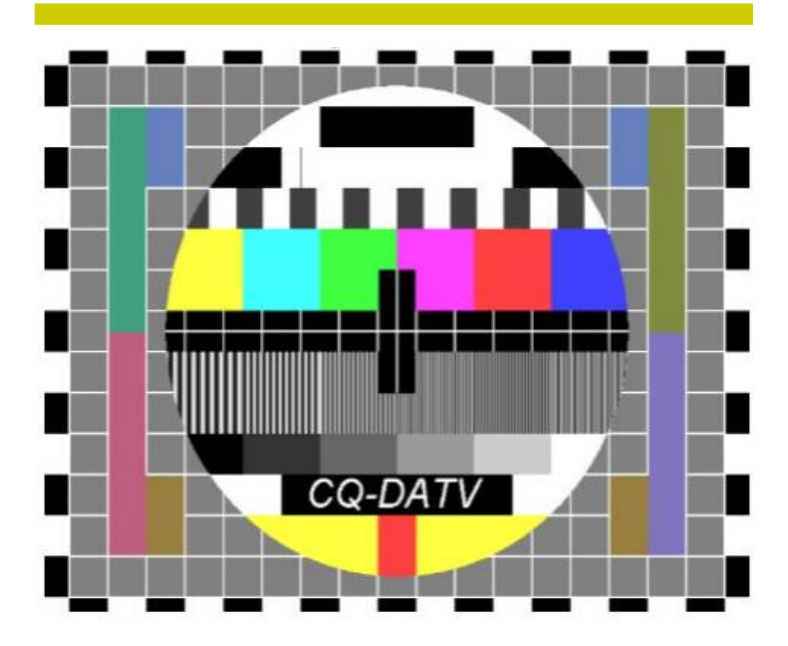

The June DATV Magazine **can be downloaded as a PDF by clicking on one of the Magazine picture left up**.

In case you like another format to read it, then go to **[their website](http://www.cq-datv.mobi/19.php)** and choose the format you like.

# <span id="page-38-0"></span>**EME nieuws en traffic**

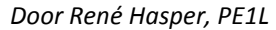

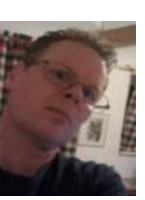

#### **Mail je info voor deze rubriek naar : [pe1l@dkars.nl](mailto:pe1l@dkars.nl)**

De afgelopen tijd stond in het teken van **7Q7EME** en **ZF2EM**  expedities. **7Q7EME** maakte **500 inits op vijf verschillende banden**, waaronder 412 inits op 2 meter. 23 Nederlanders op 144 MHz, één op 70cm, zes op 23cm, vier op 13cm en drie op 9 cm. De setup op 2 meter werkte volgens verwachting, op 23cm sneuvelde helaas de eindtransistor meerdere keren zodat na vier dagen Hermann QRT was op deze band. Er zijn alweer plannen voor volgend jaar.

**ZF2EM** was qrv met 2 x 9 el Yyagi en maakte 210 inits op 144 MHz via de maan, dat was precies gelijk als vorig jaar toen ze als N4M qrv waren met de zelfde setup. Er staan 13 Nederlandse stations in het log. Nieuwe plannen zijn al weer in de maak.

#### **LX/PA2CHR in 'vakantie-setup'**

Een mooie gelegenheid om m'n pas gebouwde 12el. 2 meter antenne te testen kwam met het idee voor een korte vakantie naar Luxemburg. Daar kwam bij dat de ARI EME contest voor extra activiteit zou zorgen. Goede kands om in korte tijd redelijk wat QSO's te maken hetgeen een bruikbare vergelijking met andere antennes die in het verleden gebruikt zijn zou kunnen opleveren.

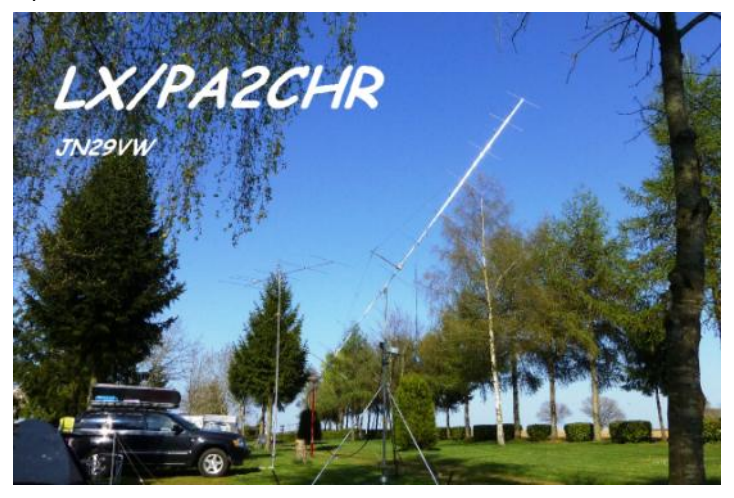

Ik heb de 12el. (**DK7ZB** ontwerp) als kruis-yagi / X-pol. yagi gebouwd en daarmee is het een 24el. X-pol. geworden. Het horizontale en het verticale deel wordt met een coaxrelais omgeschakeld. Het is een prototype en mechanisch moet het allemaal nog wat netter zoals op de foto's wel te zien is.

De donderdag en vrijdag voor het EME contest weekend van 25 en 26 april heb ik gebruikt om tussen andere activiteiten door wat QSO's te maken via MS en Tropo op 2 en 4 meter. Vooral in de ochtenduren ging het via MS goed op beide banden, voor 4 mtr. heb ik een 6el. antenne en een gemodificeerde FT847. Helaas was het baken **LXØFOUR** erg hard en met de antenne daar naar toe over de hele band S5 of meer. Of dit komt door het baken of door mijn, misschien niet optimale ontvanger (selectiviteit) is nog niet duidelijk. QSO's met een aantal **SP**stations gingen dan ook via 'sidescatter' met de antenne naar

het noordoosten. Met **9H1XT** werd een first gemaakt omdat Malta pas sinds kort mag uitkomen op 4 meter.

Na de eerste CQ's via EME op vrijdagavond kwam een mooie pile-up op gang en werden er zo'n 30 stations gewerkt. De volgende dag toen de contest echt begon was het erg leuk vrijwel continue aanbod van roepende stations te zien en ook op zondag liep het lekker door met de QSO's.

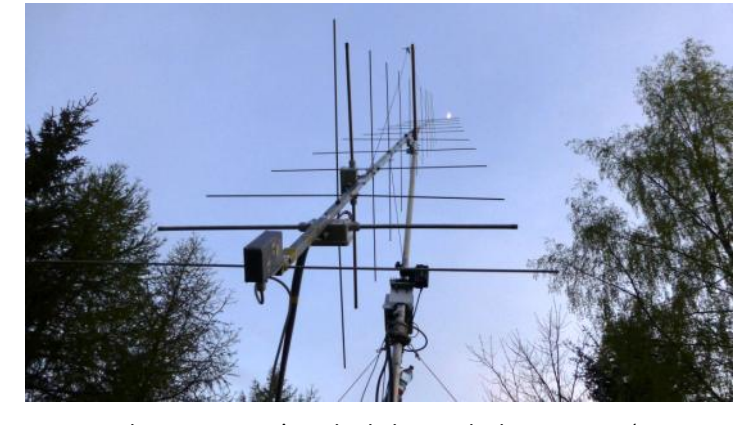

Een totaal van 148 QSO's is denk ik niet slecht voor een ' 1-Yagi station '. Ook de kleinere stations met 2 x 11el. en 300W / 4 x 9el. en 400W en **EI3KD** met 14el. en 400W kwamen in het log. Een analyse van signaalsterkte's via EME met verschillende antennes is natuurlijk absoluut niet objectief door ondermeer de wisselende degradaties, polarisatieverschillen en gewoon invloed van condities. Ondanks dat heb ik een vergelijking gemaakt tussen m'n 2 x 20el. X-pol. gebruikt in **HB0**, **ZA** en **Z3** en deze 24el. X-pol. In theorie geeft 2x20el. 16 dBd en de 24el. 14,2 dBd. In de praktijk echter is het verschil veel kleiner, slechts ongeveer 0,5 dBd. Nogmaals, dit is niet wetenschappelijk onderbouwd en slechts een momentopname, maar wel goed om weten, ook i.v.m. een mogelijke DX-peditie later dit jaar naar een locatie met weinig ruimte.

Inmiddels heb ik al meer dan 30 QSL's via de post binnengekregen waaruit blijkt dat **LX** toch wel in de belangstelling staat/ stond, voor veel stations bleek het een nieuwe DXCC te zijn na de laatste EME activiteit in 2006.

#### **73 de Chris, PA2CHR**

#### **[De EME traffic van PAØBAT vind je op de volgende pagina](#page-39-0)**

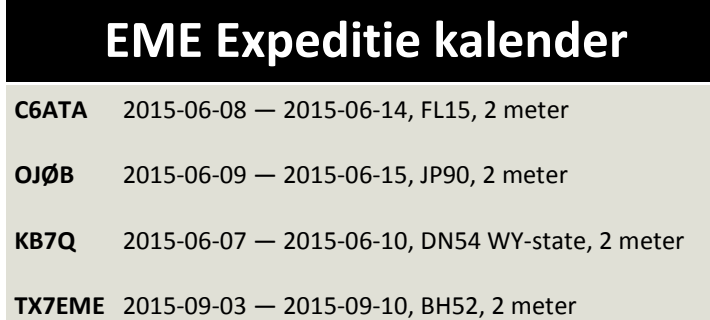

# <span id="page-39-0"></span>**VHF/UHF/SHF nieuws en traffic**

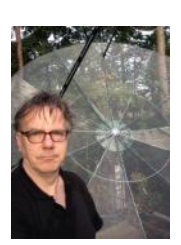

 *Door Harry Keizer, PE1CHQ*

Hot news met dank aan Peter **PJ4NX** voor het doorsturen: dorpsgenoot Dave **PJ4VHF** zag kans, om voor het eerst in de historie, een trans-Atlantisch signaal (Cape Verde - Bonaire) goed te decoderen!

Hieronder de volledige story en felicitaties aan Dave! Dit smaakt naar meer en de vraag is wie maakt een echt QSO! Iemand in **PAØ** wakker…? Gerard **PAØBAT** maakte wederom een aantal mooie verbindingen ook op de hogere banden met dank voor het opsturen :-).

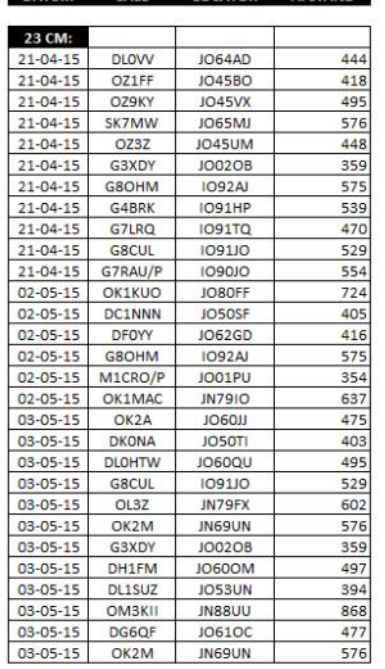

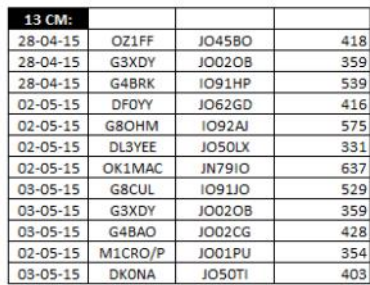

#### De EME verbindingen van **PAØBAT**

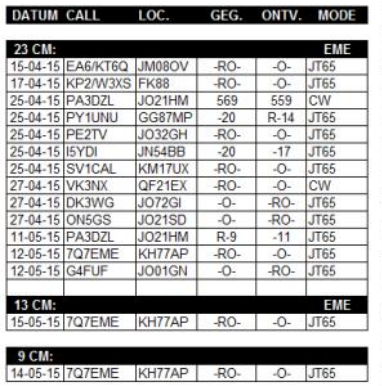

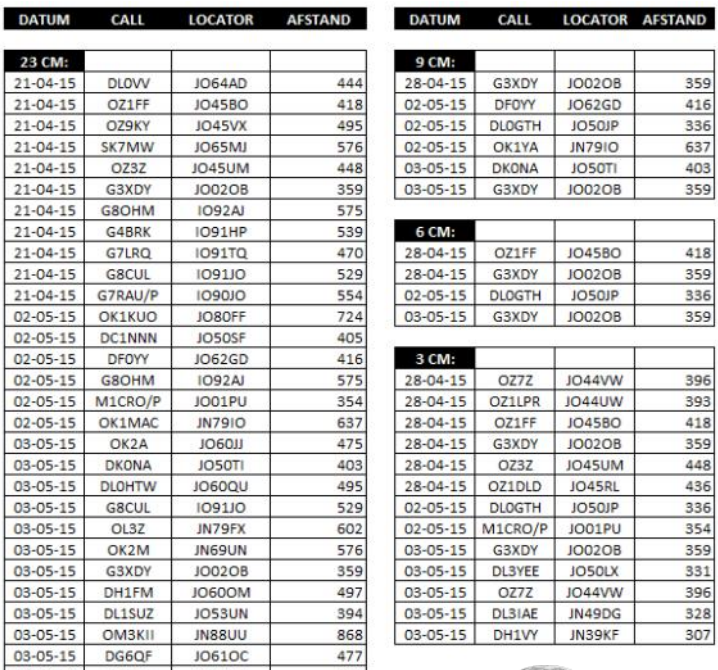

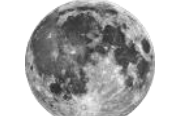

#### De EME verbindingen van **PAØBAT**

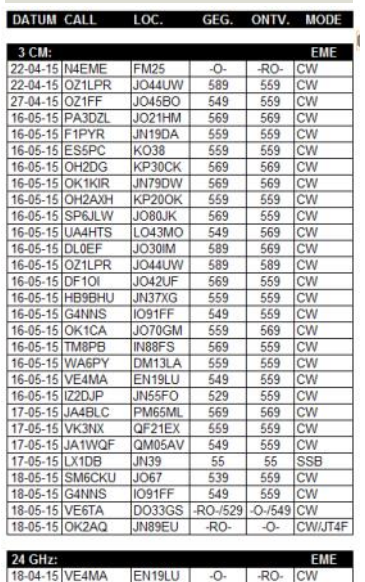

Olli **DH8BQA** maakte een aantal leuke QSO's op vier meter d.m.v. sporadic E en via MS op 14 en 15 mei.

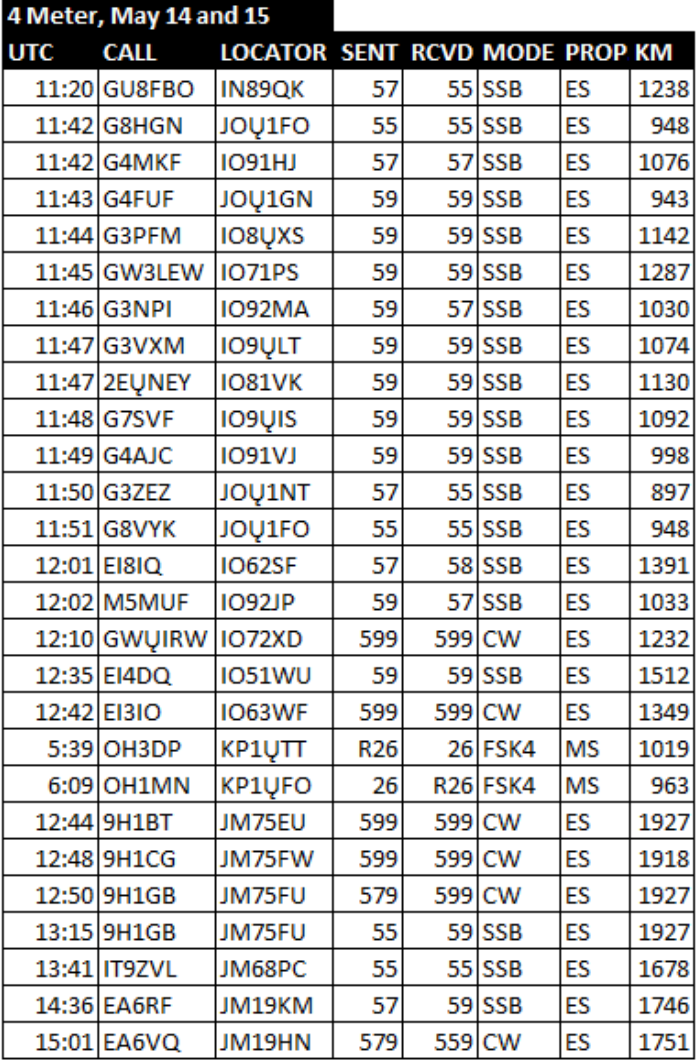

#### **Heb je wat leuks gewerkt?**

**Wil je je shack/antenne eens laten zien?**

**Een leuk projectje op 4 meter of hoger gemaakt?**

**Ook op 2 meter over de Atlantische Oceaan gewerkt?**

#### **Laat het ons weten !**

**Mail naar : - [pe1l@dkars.nl](mailto:pe1l@dkars.nl) ( voor EME zaken) - [pe1chq@dkars.nl](mailto:pe1chq@dkars.nl) (voor V/U/SHF-zaken)**

**Gewoon een email met wat losse bijlagen is voor ons al voldoende om er snel een leuk verhaal van te maken!**

# <span id="page-40-0"></span>**2 Meter radio history written on D4 and PJ4!**

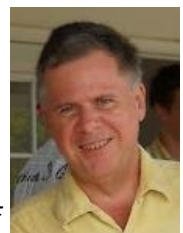

*By Dave Pedersen, PJ4VHF*

I experienced some very nice tropo ducting condition late April - Early May 2015. On April 29— May 1, there was very good ducting north across the Caribbean from Bonaire. I worked many stations through several repeaters on Puerto Rico. Signals were occasionally pinning the S-Meter on my Icom IC-281H radio. I was able to be full quieting into the repeaters with as little 5W output at times. My antenna was a 5-element home-brew Yagi of **VE7BQH** design. On May 1, the repeaters from Jamaica were s9+ for several hours but there was not a single station on the air to work. I was also able to work **NP2X** via a Puerto Rico repeater.

But this was only a warm-up for what was to come.

On Tuesday evening local, (Wednesday May 6, 2015 UTC at 0100 -0230 UTC) , I received the **D4C/**B beacon on 144.436 via tropospheric ducting. The CW signals were solid copy and I gave a report of 519. You can see the video to hear the quality of the received signal firsthand at **[https://www.youtube.com/watch?](https://www.youtube.com/watch?v=MZmBANS5ong&feature=youtu.be) [v=MZmBANS5ong&feature=youtu.be](https://www.youtube.com/watch?v=MZmBANS5ong&feature=youtu.be)** .

You Tube

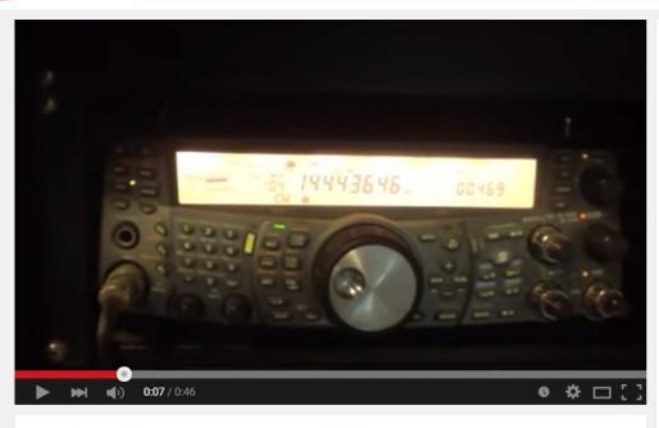

D4C/B 144.436 MHz at PJ4VHF

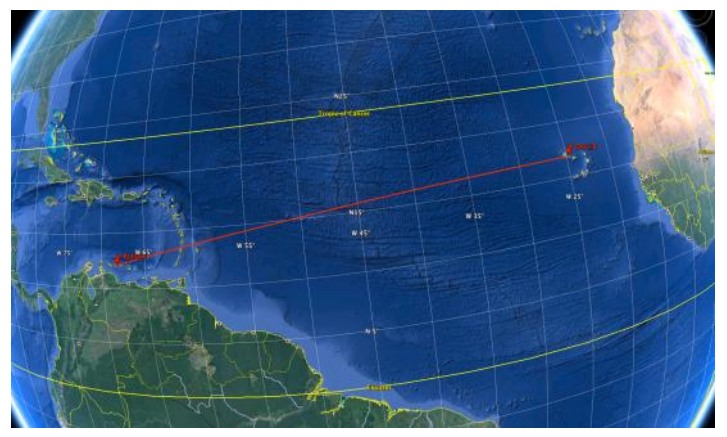

*The Tropo path of almost 4.700 km as seen on Google Earth*

Fred **NP2X** and I were alerted by the Hepburn maps that tropospheric cutting looked promising the week of May 3 for propagation across the Atlantic. We started listening on 2m from May 5.

The previous week had seen many days of very good ducting all across the eastern Caribbean with **KP4** repeaters pinning the S meters here on Bonaire for several days. We had experienced high winds for the last 2 weeks here on Bonaire, gusting over 35 mph for many days. I had parked my VHF array pointing west for minimum wind resistance. Tuesday evening I was doing some paperwork in the shack, and rotated the beams back east at 9pm local (01:00 Z) to prepare for listening al night. To my amazement, I started copying CW while the beam was still 30 degrees of the **D4C** bearing.

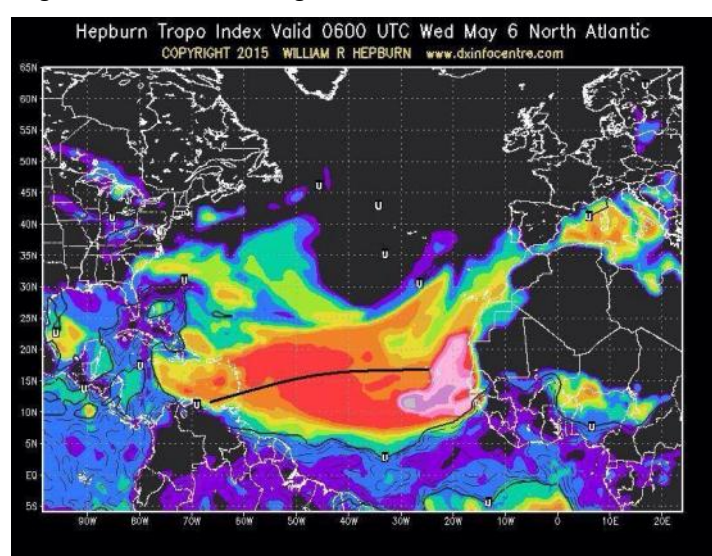

*On May 6, 2015 history was made on a contact across the Atlantic on VHF bands on the W-E path: The new D4C 2m beacon was received on Tropo for several hours in Bonaire....* 

#### **Here are specifics on the stations:**

#### **PJ4VHF Reception site**

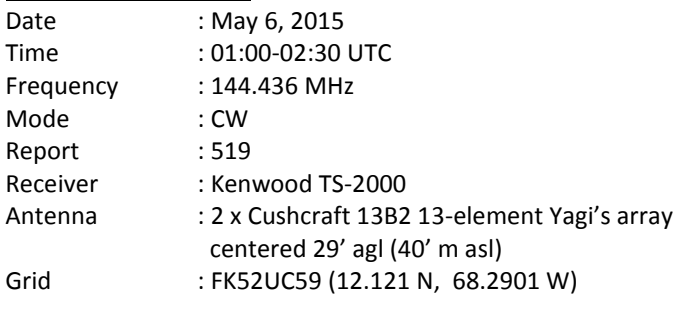

#### **D4C/B Beacon Site**

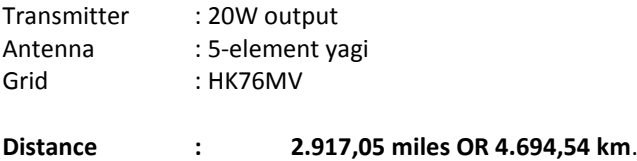

**73 de Dave, PJ4VHF**

# <span id="page-41-0"></span>**DX News**

*As is normal during the northern hemisphere summer months, propagation conditions for HF DX have dropped off somewhat and, perhaps as a result, there have been fewer DXpeditions on the bands. This month we look at some of the amateurs who have been inducted into the CQ 'Halls of Fame' this year.*

The long-awaited DXpedition to the Spratly Islands by a joint Philippine / Filipino-American group in April was a big disappointment for many DXers. **DXØP** made only just over 5.000 QSO's in the week or so they were on the air. Here in Bonaire, I did not even hear a trace of the operation at any time. I do not know the reasons that so few QSO's were made, so it is not fair to criticise unless all the details are known. Suffice to say that when John **9M6XRO** and I operated as **9M4SLL** from Layang-Layang Island in the Spratly group in 2012, we made over 18.000 QSO's in 5 days – and with only two operators.

The other DXpeditions in April / May fared a little better. I was able to work **VK9NT** from **Norfolk Island** on 10m SSB, though their signals were very weak. After I worked **VK9NT** I was called by Gary **VK5ZK** near Adelaide in South Australia and we exchanged 59+ reports. We had a nice rag-chew for several minutes and were both surprised that signals were so strong when **VK9NT** had been so weak here.

I heard the Japanese DX-pedition to Bhutan (**A52AEF**, **A52ARJ**, **A52IVU** and **A52LSS**) a couple of times, but was unable to get through the Japanese wall of stations calling them. Apparently many DX-ers in Europe were able to make a good QSO with the Bhutan station, though.

#### **CQ 'HALLS OF FAME'**

Every year in May, at the Dayton Hamvention, the American CQ Magazine announces new members to their 'Halls of Fame'.

The **CQ Amateur Radio Hall of Fame** honours those individuals, whether licensed amateurs or not, who have made significant contributions to amateur radio; and those amateurs who have made significant contributions either to amateur radio, to their professional careers or to some other aspect of life on our planet. The 2015 inductees include: Tim Allen, **KK6OTD** (actor and star of the ABC comedy, Last Man Standing, on which his character is also a ham, 'Mike Baxter, **KA0XTT'**); Olof Lundberg, G0CKV (Founding Director General of Inmarsat; founder, CEO and Chairman of ICO Global Communications and CEO of Globalstar, Inc); and Joko "Jokowi" Widodo, **YD2JKW**, the President of Indonesia.

The other inductees to the 2015 CQ Amateur Radio Hall of Fame were Charles Apgar, ex-2MN (SK), Dan Benishek, **KB8TOW**  (Member of Congress from Michigan), Bre Pettis, **W2BRE**  (pioneer of 3D printing), Alvino Rey, **W6UK** (SK), a leading musician of the swing era, considered the father of the electric guitar, Bob Twiggs, **KE6QMD** (coinventor of the Cubesat design standard), and Greg Walden, **W7EQI** (Member of Congress from Oregon)

The CQ DX and Contest Halls of Fame honour those amateurs who not only excel in personal performance in these major areas of amateur radio but who also "give back" to the hobby in outstanding ways.

The 2015 inductees to the CQ DX Hall of Fame are: Yasuo "Zorro" Miyazawa, **JH1AJT**, and Michael Wells, **G7VJR**. Zorro is a DX-er, DX-peditioner, educator and philanthropist. He is the founder and CEO of the Seisa Group, which runs schools in several countries; and is founder / CEO of the Foundation for Global Children, which provides medical and educational support for children in Japan, Bhutan, Myanmar, Cambodia and Bangladesh. Zorro has also helped promote or re-introduce amateur radio to many of these places, and has donated money and/or equipment to help amateurs in rare locations get or stay on the air.

Michael, **G7VJR**, is founder of Club Log, an online DXpedition log -hosting tool that has changed the face of DXpedition operating by allowing operators to upload their logs while still on the air and permit hams around the world to know if they are "in the log" on a given band or mode. Michael is a DXpeditioner himself, having been part of a half-dozen major operations and having operated from 25 different DX entities over the past 10 years.

#### **THE DX-PEDITION THAT NEVER WAS . . .**

The rarest DXCC entity in Europe is Mount Athos. The one resident amateur there, Monk Apollo, **SV2ASP/A**, although active on the air, is unable to fulfill the huge 'demand' for QSO's alone. It was quite a surprise to hear that four Latvian amateurs planned to operate as **SV2/YL7A** from 19 to 28 May. Unfortunately, it seems the Latvians had not done their homework sufficiently well: to operate from Mt Athos you need (a) a licence (no problem), (b) a 'diamoneterion', which is the permission to enter Mt Athos (like a visa), and (c) the approval of the Holy Council to operate amateur radio. It looks like the Latvians had (a) and (b), but not (c), so the DX-pedition did not take place.

#### **Good DX, Steve, PJ4DX**

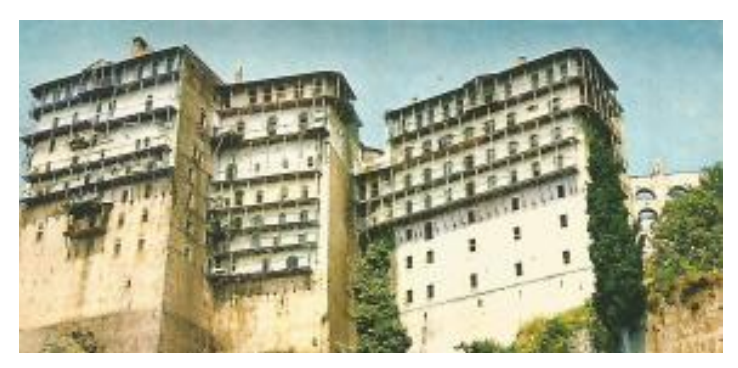

*The Monastery of Simonas Petras, Mount Athos.*

## <span id="page-42-0"></span>**Contest News**

 *By Steve Telenius-Lowe, PJ4DX*

*The DKARS Dutch Kingdom Contest (DKC) is coming up soon - so we take a brief look at the rules, and congratulate the two new members of the CQ Contest Hall of Fame.*

The inaugural Dutch Kingdom Contest, sponsored by DKARS, takes place at 15:00UTC on 6 June for 24 hours. The 40m, 20m, 15m, 10m and 6m bands can be used on SSB, CW, or both modes. There are separate sections for the European Netherlands, the Caribbean Netherlands and the Rest of the World and separate single operator and multi-operator categories at power levels of 100W or "High Power" (maximum licensed power). Exchange a report and serial number, e.g. 59001 or 599001.

There is a special role for Dutch Expat radio amateurs in this contest, as they score extra points for participants. These are Dutch-speaking amateurs of Dutch descent who are temporarily

or permanently residing outside the Kingdom. After the logs have been submitted the "Expat multiplier stations" will be

determined, so your actual score could perhaps be higher than your claimed score! The full rules can be found at:

**<http://dkars.nl/index.php?page=rules>**

#### **CQ CONTEST HALL OF FAME**

The 2015 inductees to the CQ Contest Hall of Fame are Doug Grant, **K1DG**, and Ward Silver, **N0AX**. Doug is not only a world-class contester, but has not hesitated to share his knowledge and skills with others. He has built or helped to build several championship contest stations, is a founding member of the Yankee Clipper Contest Club, a founding director of the World Wide Radio Operators Foundation, is a regular instructor at Contest University and has run the Contest Forum at the Dayton Hamvention for the past 20 years.

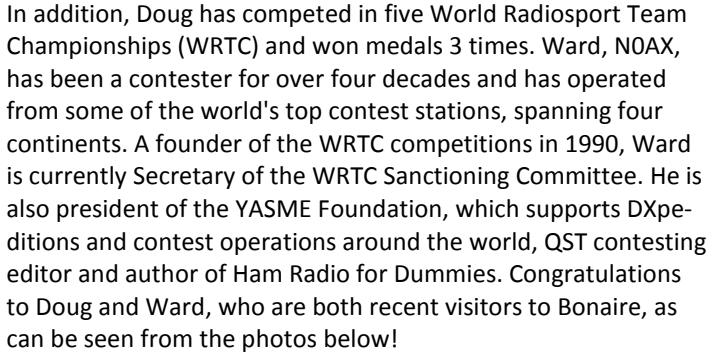

#### **MAY - JULY 2015 CONTEST CALENDAR \***

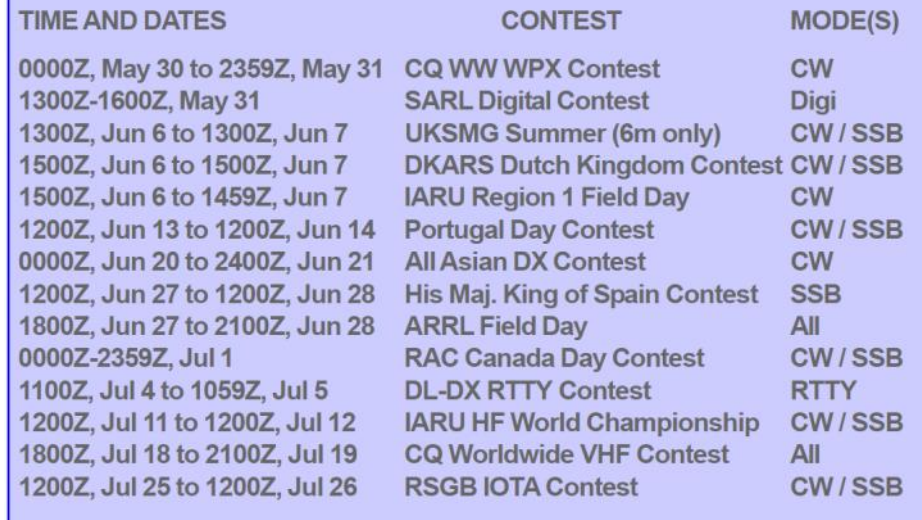

Courtesy of WA7BNM, www.hornucopia.com

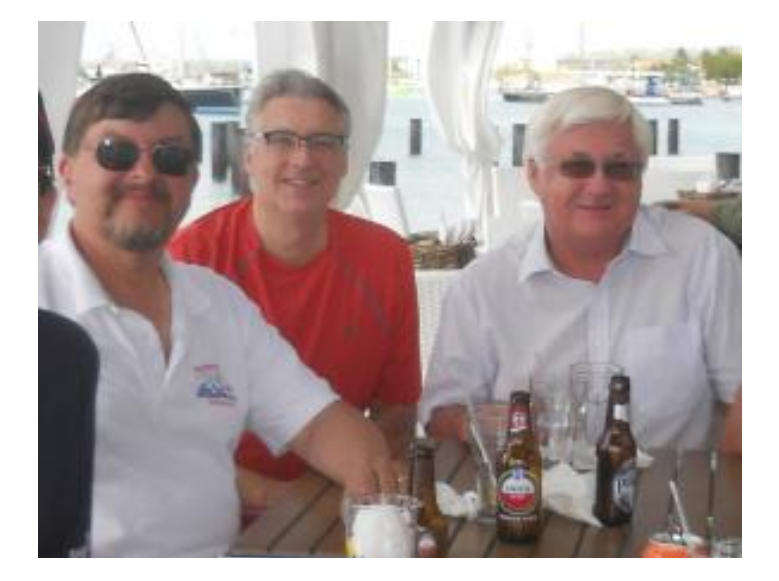

*New inductee to the 2015 CQ Contest Hall of Fame Doug Grant, K1DG, with Brad, WF7T, and Steve, PJ4DX. CQWW CW contest as PJ4Q.*

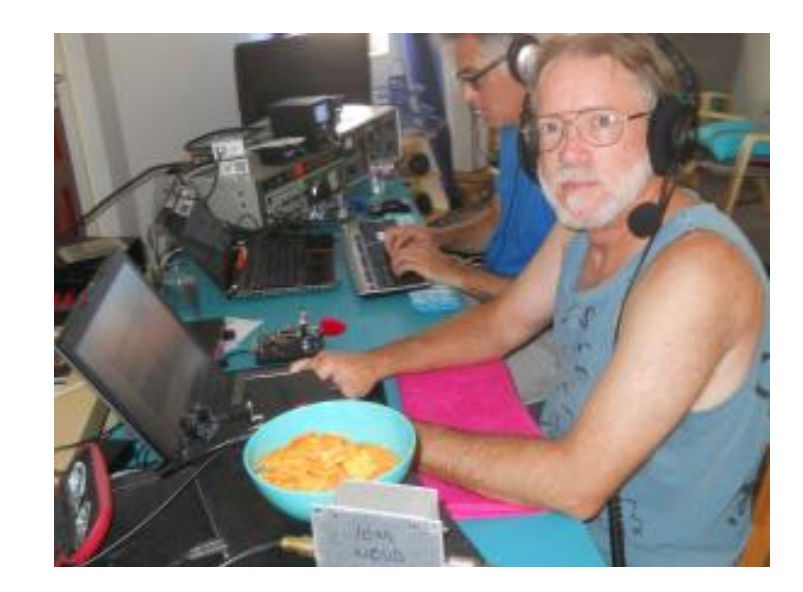

*The other 2015 CQ Contest Hall of Fame inductee, Ward Silver, N0AX, operating* 

# <span id="page-43-0"></span>**AM Nieuws**

#### *Door Henk de Boer, PE1MPH*

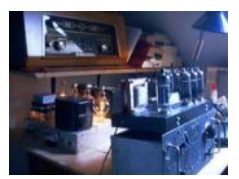

#### **Ten & 15 meter AM**

Jullie zullen het (misschien) zelf al hebben gehoord? Dat er op 10 & 15 meter zelden meer een AM station te horen is... We zullen een paar maanden moeten wachten om op die banden weer leuke verbindingen te kunnen maken! Wel leuk dat ik soms mail uit de USA van een 'AM-Lover' krijg. Sommigen willen graag meer weten over AM stations in Nederland (Europa). Dikwijls krijg ik foto's van hun enorm grote masten en richtantennes voor Ten & 15 meter. Dan stuur ik ze toch maar een foto van mijn 'antenne-draadje' terug...

#### **40 meter AM**

Helaas valt het niet mee om op 40 meter een goede/vrije AM frequentie te vinden. De Fransen doen in het weekend, in de namiddag, hun uiterste best om op +/- 7.160 kHz een AM ronde te organiseren. I.v.m. de (vele) contesten en ander SSB-verkeer zijn verre AM verbinding helaas nauwelijks mogelijk. Eveneens proberen onze Italiaanse AM vrienden hetzelfde, maar dan rond 7.185 kHz. Zelfs een paar Belgen (en Nederlanders!) schijnen plannen te hebben om ergens in de 40 meter band een AM rondje te starten! Ik kijk er met grote belangstelling naar uit...

#### **60 meter AM**

In Nederland mogen we daar nog niet uitkomen. In de UK gebruikt men +/- 5.317 kHz voor AM. De laatste weken hoor ik daar alleen 's middags soms een paar AM stations uit Great Britain.

#### **80 meter AM**

Zo nu en dan meld ik me in (of ik luister mee) bij de Franse AM ronde (donderavonds) op 3.600 kHz. Onlangs heb ik deze stations mogen loggen: **F1APJ**, **F4HEF**, **F6HSB**, **F6BRD**, **F6ABO**, **F6BFK**, **F5JPV**, **F6BGV** en **F6BFS**. Vooral **F6BFK** kwam bij mij zeer sterk door met een prachtige AM audio! Dan zit ik met genoegen te luisteren en denk: *'Wat kan AM mieters mooi klinken'.* Al een paar keer heb ik op de vroege morgen (vanaf 6 uur) op 3.660 leuke verbindingen kunnen en mogen maken met **F6AQK** (Jean) en **9H1ES** (Fortunato). Omdat nog steeds dat 'ratel-geluid' rond 3.710 zit, blijven we 's morgens (weekends) op 3.660 kHz. En het speciaal voor mij! 'bij-geslepen' kristal doet het goed. Ik hoorde via, via dat mijn 'kristalslijper' er onlangs op een radiomarkt over heeft gesproken. Hoe hij de freq. van een (groot) kristal kan veranderen/verschuiven... Helaas zijn de condities op 80 meter ook al niet al té meer. Ik heb nog kort een QSO op 3.615 met **MØWSN**, **G3YJO**, **PA3BOH** en **PA3FAU** gehad. Maar dat ging heel moeilijk i.v.m. de zwakke signalen. Ook waren de afgelopen zondagen de signalen uit België zwak op 3.600 tijdens hun zondagmorgen AM (en USB) ronde. Ik kon **ON4MNE** in AM nauwelijks horen, gelukkig kwam **PA3HCO** er bij mij goed door.

#### **Bandruis / Netstoring (160 meter)**

Helaas hoor ik steeds meer ruis tijdens het ontvangen. Hierover heb ik met enkelen gemaild en ik kreeg tips. De stoorsignalen en -velden komen op allerlei manieren hier binnen. Met het plaatsen van een paar ferriet kernen heb ze slechts iets terug kunnen dringen. Zo nu en dan probeer ik weer iets...

Gelukkig! heb ik er op 10 t/m 80 meter niet veel hinder van. Maar toch hoor ik ze 'opkomen' op 80 meter. Vooral op 160 meter kan ik AM wel vergeten. Om toch op die band uit te zenden, moet ik die knop omzetten..... van AM naar lsb mode!! Van zowel **PA3FUN** als **PE5ROS** kreeg ik te horen dat ook hun S-meter op 160 meter niet op nul (0) lag. Toch merkwaardig dat (hier) die bandstoring zo snel omhoog gaat. Want een paar jaar geleden had ik op de 'Gentleman's Band', 's morgens vroeg, verbindingen in AM met o.a. **F6AQK** op 1.850 kHz (toen dé Ned. AM freq.). Vanuit de UK hoor ik soms AM stations rond 1.945 kHz. Toevallig vond ik een leuke webreceiver voor o.a. 160 meter: **[http://](http://www.160m.net) [www.160m.net](http://www.160m.net)** (nabij Stafford in Engeland).

#### **Middengolf AM**

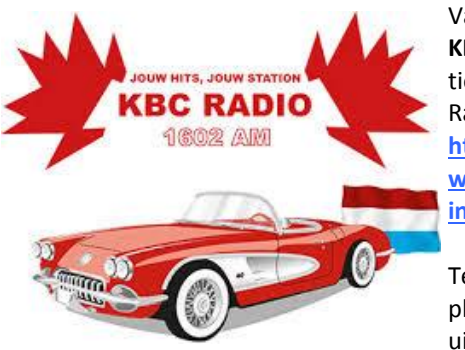

Vanaf 1 juni a.s. neemt **KBC Radio** de frequentie 1602 khz over van Radio Waddenzee, zie: **[http://](http://www.kbcradio.eu/index.php?dir=) [www.kbcradio.eu/](http://www.kbcradio.eu/index.php?dir=) [index.php?dir=](http://www.kbcradio.eu/index.php?dir=)**

Tevens is KBC Radio van plan om straks via DAB+ uit te zenden! Ik ben

reuze benieuwd wat we te horen krijgen bij KBC Radio, m.a.w. of het format (muziek + deejays) anders (beter!) gaat worden. Transportradio, tussen 10 en 12 uur, met het programma Onderweg zal zéker te horen blijven via 1.602 (en 6.095 kHz): **<http://www.transportradio.nl>**

Wanneer het mooi zonnig weer is, kan ik in de namiddag **Radio** 

**Paradijs** 1.584 kHz weer horen. Dan met een loopantenne hier achterhuis. Dit lukt me beslist niet met andere (draad) antennes die hier hangen... Radio Paradijs is wel een genot om naar te luisteren, zie: **[http://](http://radioparadijs.nl/) [radioparadijs.nl/](http://radioparadijs.nl/)**

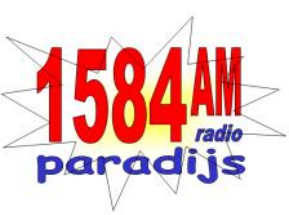

Na 1 juni zijn de programma's van **Radio Mi Amigo** tevens te beluisteren op **1.485 kHz** vanuit Riga.

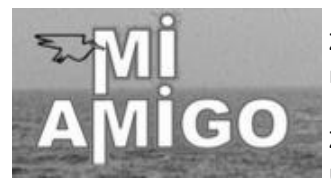

Zaterdag: 22:00 uur tot middernacht; 1.485 kHz.

Zondag: 17:00 tot 18:00 uur - 20:00 uur tot middernacht; 1.485 kHz.

Voor meer info: **[http://www.radiomiamigointernational.com/](http://www.radiomiamigointernational.com/programmw.html) [programmw.html](http://www.radiomiamigointernational.com/programmw.html)**

Tot zover mijn AM bijdrage.

**73 de Henk, PE1MPH**

# <span id="page-44-0"></span>**HAM interview**

#### *By Rob Aartman, PA3GVI*

*In this series Rob, PA3GVI will interview a number of well known amateur radio operators, to keep thinks clear, he will ask the same questions to everyone. In this edition an interview with Francisco, CX7AF*

#### **How did you get involved in Ham-radio and how many years are being a ham now?**

When I was 12 years old a teacher in the middle school who was a "HAM" demonstrated his AM equipment and from that moment a new world opened for me. I had to wait to turn 18 years old to obtain my own license, because minors could not operate in that moment. My call was **CX3FL** at that time in 1965 when living in Colonia city. Later in 1972 I came to Montevideo and obtained **CX7AF** in 1972.

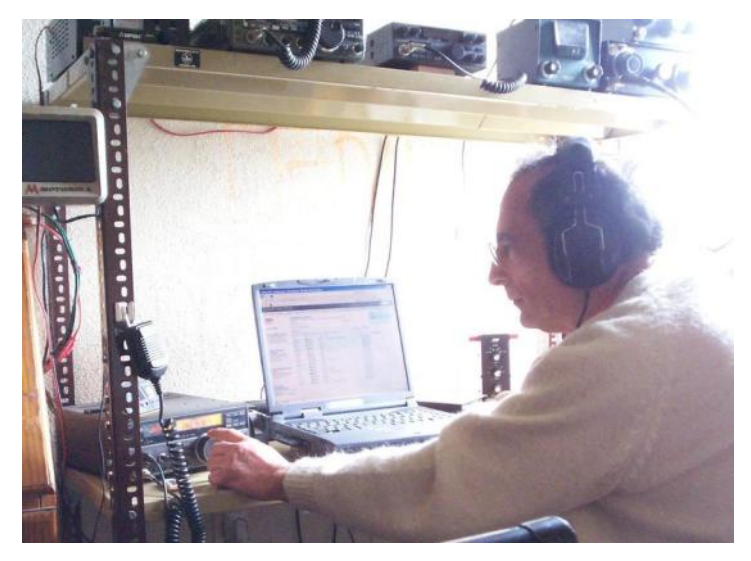

#### **What attracted you the most in being a Ham-radio operator?**

Well, I think that HF-radio seems like magic because with a Little rig, home built, I can reach the whole world. I like to operate CW.

#### **What is your favorite mode and/or band?**

My favorite mode is CW, normally I transmit with an old key, Marconi 365-B, but in contests I use a PC with CT program. My favorite band is 40 meter, but I do operate 17 meter much too.

#### **What equipment do you use?**

At home I use an ICOM IC-728, outside a Kenwood TS-50s. For local SSB operation an old Kenwood TS-130S. On 10 meter, I like to operate a Realistic HTX-100 in the low power(QRP) position. By misfortune, because the construction of my building I can`t set a tower and I do not have a beam aerial. I operate only with dipoles, verticals and a wire 136 feet long end-fire.

#### **Do you hold DXCC and what is the score?**

Well, I have more than 100 countries with confirmation but I never applied for DXCC, possibly in the future.

#### **What has been your most memorable story related to Hamradio so far?**

It always surprises me that I can break a hard pile-up with a QRP -rig and my poor antenna, it's really magic!

#### **Do you think CW had it's best time since you don't need it anymore to get a license?**

I think that CW is necessary by order and good habits of operation.

#### **8) How would you explain our hobby to someone not familiar with Ham-radio?**

I am a member of **[lu-escuelas](http://www.gacw.org/index.php?option=com_content&view=article&id=74&Itemid=108&lang=es)** group and we install Ham-radio equipment in classroom's to explain this hobby to common people and to make demonstrations and "live" transmissions.

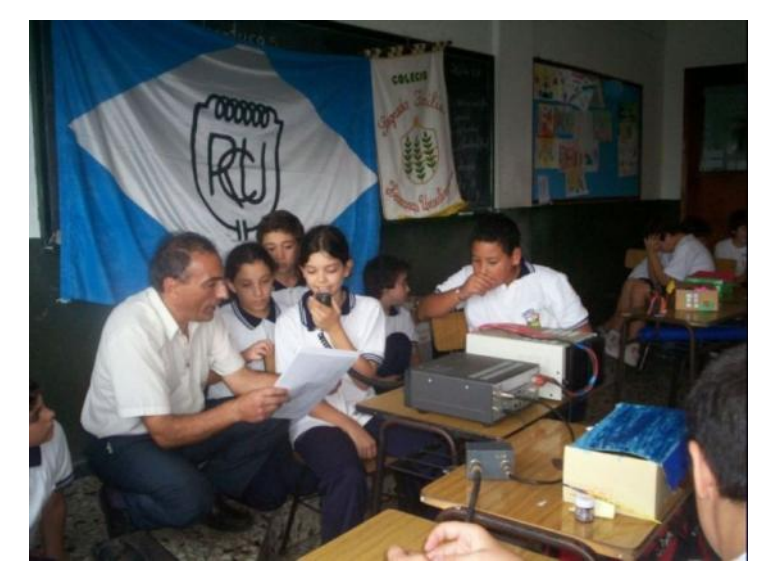

Generally I explain the radio in comparison with another hobby, like photography.

#### **Do you have other hobby's besides Ham-radio?**

Yes, photography and I love to play the piano, accordion or guitar.

#### **Any final words to the people reading the interviews?**

Amateur radio is very important to me because it obliges me to study and to obtain a job like engineer in government broadcasting,...all thanks to my hobby.

In trouble moments it helps me to forget bad things.

**73 de Francisco, CX7AF**

**Do you like to write an srticle for DKARS Magazine?**

#### **That's always possible!**

**Just email it to : [magazine@dkars.nl](mailto:magazine@dkars.nl)**

# <span id="page-45-0"></span>**De Benelux DX-club**(#7)

*Door Ton Timmerman*

*Voor we verder gaan met de beschrijving van de verschillende specialiteiten van de luisterhobby vertel ik u in dit bulletin van welke apparatuur wij als luisteramateurs gebruik maken. Deze wijkt in zoverre van de apparatuur af die de zendamateur gebruikt dat wij geen rekening hoeven te houden met de zendvermogens die bij onjuist gebruik apparatuur kunnen beschadigen. We volgen daarbij de hele ketting van antenne tot logboek.*

#### **De antenne**

Een groot luisteramateur heeft ooit eens gezegd dat de beste hfversterker nog altijd gevormd wordt door de antenne. De antenne is de eerste schakel in het ontvangstproces en bepaalt welke signalen onze apparatuur bereiken. Je kunt nog zo'n dure ontvanger hebben, als de antenne niet goed is kan de ontvanger er geen chocolade van maken. Globaal kunnen we het onderscheid maken in draad-, verticale-, loop- en mini antennes.

De draadantenne is de meest simpele vorm van een antenne. Je hangt een willekeurig stuk draad tussen twee punten op, verbindt hem met je ontvanger en klaar zijn we. Luisteramateurs willen een breedbandige antenne. Dat betekent dat we een draadantenne willen hebben die van de middengolf tot zeg maar 21 MHz of hoger kan ontvangen. Hier komt een klein toverballetje om de hoek kijken: de magnetic longwire balun ofwel MLB is een breedband trafo die de hoge impedantie van een draadantenne terugbrengt naar de 50 Ohm van onze antenne ingangen. Er werd een tijdje heel geheimzinnig gedaan over deze baluns, maar je kunt ze vrij eenvoudig zelf bouwen. De bekende end-fed antenne die nu onder zendamateurs populair is, is ook niks meer dan een stuk draad met een wat grover uitgevoerde trafo. Sommige luisteraars gebruiken dipool draadantennes als ze een specifiek deel van het radiospectrum willen beluisteren.

Verticale antennes zijn er in diverse vormen. De meest eenvoudige vorm is een spriet met verlengspoel, een moderne uitvoering van de Marconi-antenne. In luisterkringen is een zelfbouw variant populair geworden onder de naam "Karwei-antenne". De eer komt de bekende electronicus Herbert Bloemen toe die dit ontwerp voor het eerst publiceerde. Zoals de naam al zegt zijn alle onderdelen voor deze antenne bij doe-het-zelf zaak Karwei te verkrijgen. In het kort komt de bouw neer op vier aluminium pijpen die in elkaar passen. De verlengspoel wordt gevormd door 5 m aardedraad, gewikkeld om een stuk rioolpijp. Ik heb zelf zo'n antenne in gebruik op 10m van de storingsbronnen in huis en ben daar heel tevreden over.

Loopantennes zijn er in diverse soorten en maten. De kleinere zijn geschikt om binnenshuis te gebruiken; de grotere moeten, al dan niet draaibaar, buiten opgesteld worden. Er zijn breedband-loops zoals de Wellbrook ALA1530 die niet hoeven worden afgestemd. Er zijn ook zelfbouwtypes die continu moeten worden bijgestemd naar de te beluisteren frequentie. Er zijn ook grotere types als de KAZ en

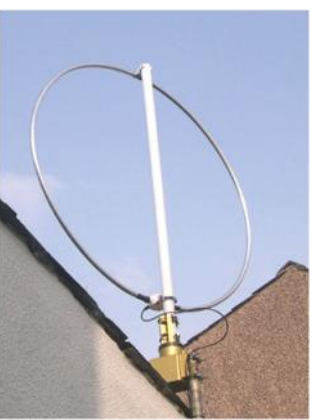

Flag-antenne die een vaste opstelling vereisen. Allen hebben gemeen dat het signaal wordt opgepikt door één of meer gesloten windingen. Die heeft als voordeel dat storingen minder invloed hebben.

#### **Voorschakelapparaten**

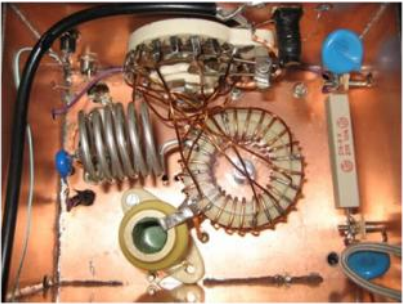

Voor het signaal onze ontvangers in gaat kunnen we het nog bewerken met allerlei voorschakelapparatuur. Grofweg kunnen we die apparatuur verdelen in antennetuners en préselectors. Een antennetuner zorgt dat het signaal dat van de antenne

komt optimaal is afgestemd op de frequentie waarop wordt geluisterd. Anders dan bij het zenden kent de luisteramateur geen automatische antennetuners. Een antennetuner is eenvoudig zelf te bouwen, bijvoorbeeld in de vorm van een pi-filter. Préselectors halen de te beluisteren frequentie uit het antennesignaal en meestal wordt dit signaal dan nog versterkt. Er zijn ook enkele hele goede passieve préselectors zoals de P3 van RFsystems op de markt geweest.

#### **Ontvangers**

Het zou te ver voeren om alle ontvangers te noemen die bij luisteramateurs in gebruik zijn. Velen zweren nog bij de aloude buizenontvangers, zoals de Racal R17, de RCA AR88 of de Collins-series. Anderen zijn volledig in de ban van afgedankte

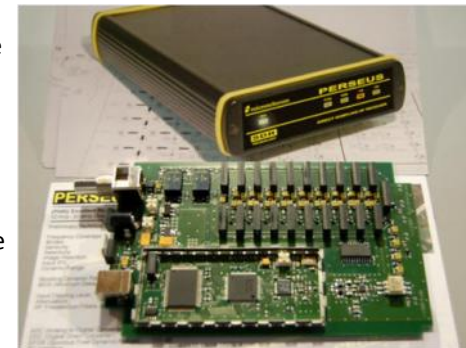

moderne communicatie ontvanger zoals de Telefunken E1501, diverse Rohde & Schwartz types en scheepsontvangers van het type Skanti. Er zijn ook communicatie ontvangers die speciaal voor de kortegolfluisteraar zijn ontwikkeld. Ik denk bijvoorbeeld aan de NRD-serie van de Japanse firma JRC of de AORontvangers, waarvan de 7030 wel de meest bekende is. Ook de firma Lowe heeft leuke ontvangers in de markt gezet. De laatste jaren heeft de SDR-ontvanger zijn intrede gedaan. SDR staat voor "software defined radio". Een toverkastje zet het analoge signaal om in een digitale versie en speciale software gaat aan de slag met het demodulatieproces. Onderweg kunnen er allerlei aardigheden met het signaal worden uitgehaald. De bekend<span id="page-46-0"></span>ste versie van dit type ontvanger is de Perseus. Hiermee is het zelfs mogelijk een stuk frequentiespectrum op te nemen en later helemaal te ontleden!

#### **Audiofilters**

Voor wij de geluiden uit onze ontvanger aan onze oren toevertrouwen kunnen we ze nog bewerken. Als we nog te veel storing horen kunnen we onze toevlucht nemen tot allerlei vormen van DSP-filters. Zo is er een tunable DSP-filter van MFJ (MFJ-784B) waarmee je het audiosignaal kunt bewerken. Ook de Deense firma NIR en BHI maken prachtige filters. DSP-filters doen in principe allemaal hetzelfde. Ze digitaliseren het analoge signaal, filteren de storing eruit en zetten het resultaat weer om in een analoog schoon signaal. Er zijn ook analoge filters zoals van de firma Dierking; persoonlijk geef ik de voorkeur aan de digitale filters.

#### **Decoders en opnameapparatuur**

Er komen veel gecodeerde signalen uit onze luidsprekers of koptelefoons. Dat begint natuurlijke bij het aloude morse en later RTTY e.d.. Tegenwoordig zijn er tal van gecodeerde signalen als ALE, DGPS, DSC, SITOR, Packet, PSK, HFDL, ACARS om er maar een paar te noemen. Er zijn hele dure programma's op de markt, denk bijvoorbeeld aan Hoka, die van deze signalen leesbare teksten produceren. Gelukkig zijn er ook nijvere amateurs geweest die allerlei programma's hebben ontwikkeld waarmee we de gecodeerde signalen te lijf kunnen. Het uiteindelijke resultaat, de logging, kan tegenwoordig ook vrijwel geautomatiseerd in een elektronisch logboek worden verwerkt. In een later bulletin zal ik nog wel eens op deze technieken terug komen. Gesproken woord namen we vroeger op cassetterecorders of bandrecorders op. Tegenwoordig hebben we daarvoor de minidisc of gewoon een recorderprogramma op de computer. Bij de huidige generatie SDR-ontvangers nemen we een groot deel van het frequentiespectrum op en kunnen dat later uitspitten op zoek naar dat ene nieuwe station.

**73 de Ton Timmerman**

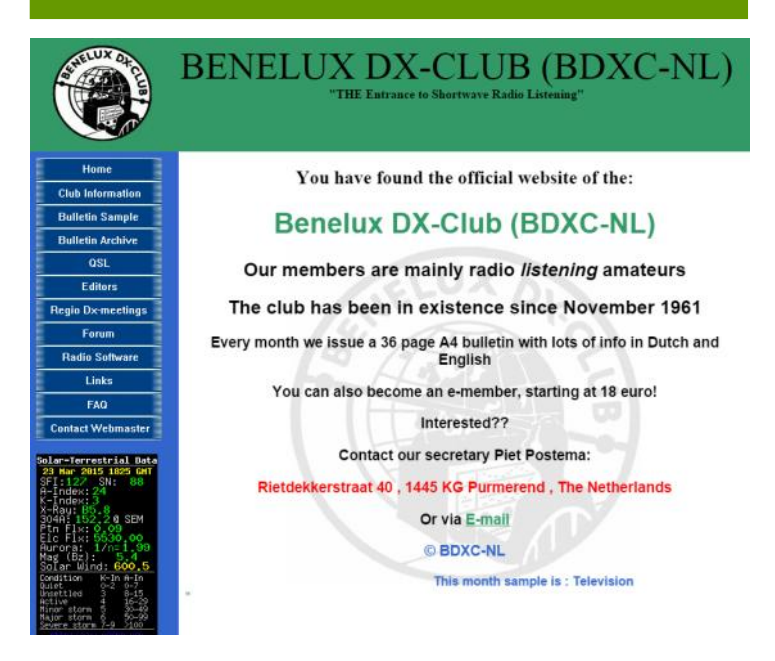

## **Ingezonden door Hielke PA3BLG**

#### **Van PA3BLG, Hielke uit Bussum.**

Hallo allemaal dit is de **PA3BLG** Hielke uit Bussum met een stukje voor dit blad.

Eerst even vertellen wat ik zo'n beetje gewerkt heb als het ware gewerkt vindt ik altijd een beetje negatief klinken. Werken doe je bij een baas toch?

Natuurlijk heb ik bijna elke dag contact met mijn vriend uit Nieuw Zeeland, de **ZL1RDK**, en dat is altijd prettig en vaak schuiven ook andere stations aan vanuit Nederland en omstreken.

Voor de rest nog een paar stations uit de States gesproken natuurlijk en eentje uit **VK** dat was het eigenlijk wel voor deze maand. Voor de rest ben ik druk bezig geweest met mijn braillescanner. Alles wat een beetje glad aanvoelde ging er op en vertalen maar mensen. Ik leg dus een stuk krant of in mijn geval weekend story op de scanner ik druk op een knopje en ik hoor click net als bij een fototoestel wacht een paar seconden en dan begint hij met een computer voice mij alles te vertellen wat er op dat blad staat ondertussen draai ik de krant weer om en leg het vast klaar voor de volgende story want dat maakt niets uit hij leest alles voor wat hij gescand heeft.

Leg je hem nou ietjse verkeerd dan begint hij een soort Arabisch te babbelen en een paar knopjes ingedrukt en ik kan weer opnieuw beginnen.

Ja ik heb er echt een paar ogen bij gekregen kan je zeggen. Voor de rest hoe kan het ook anders lekker in de tuin gezeten genieten van het mooie lenteweer en dan het blije gevoel hebben in je en dat is gek dat hoor je ook gelijk aan de mensen. Een heel ander geluid als met de winter let er maar eens op.

Ok lieve mensen ik wens jullie weer een prettige maand en laten we zeggen tot een volgend keer. Wil er iemand reageren dan kan dat op **[pa3blg@gmail.com](mailto:pa3blg@gmail.com)** of **[pa3blg@kpnmail.nl](mailto:pa3blg@kpnmail.nl)**

#### **73 en 88 de Hielke, PA3BLG**

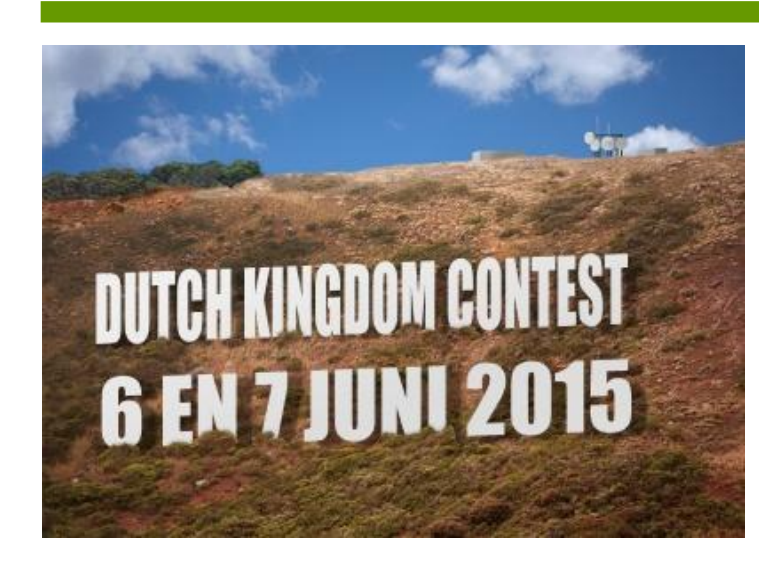

# <span id="page-47-0"></span>**New hamgear and gadgets (1/4)** *Various contributions*

## **The new Elecraft K3s**

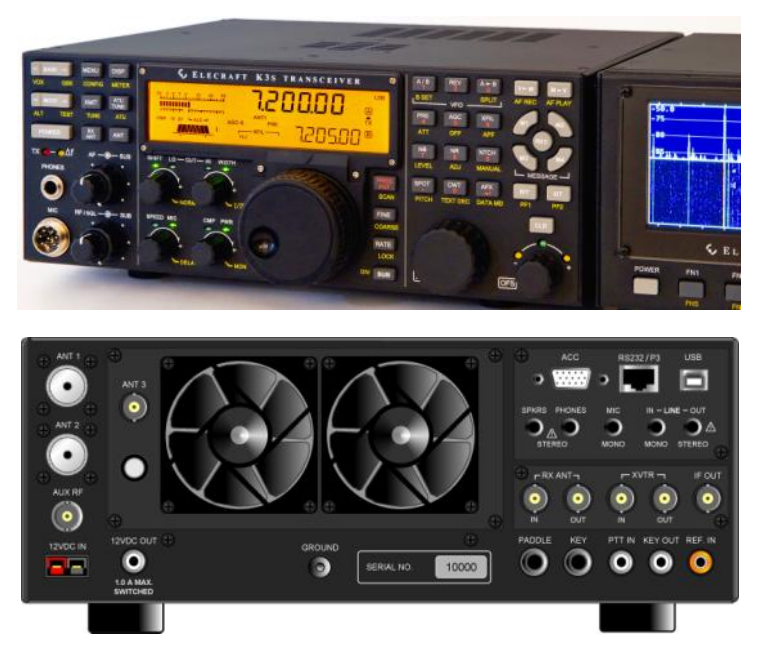

*The rear view of the K3s*

Elecraft's state-of-the-art K3s transceiver offers a unique combination of ultra-high performance and affordability.

Both 100-watt and 10-watt (upgradeable) models are available. No-soldering kit; also available fully assembled and tested, the K3S is comparable in both features and performance to transceivers listing at up to six times its price.

In a first for the industry, the K3's identical main receiver and subreceiver each feature a high-dynamic-range, downconversion analog architecture. This allows Elecraft to provide roofing filters with bandwidths as narrow as 200 Hz, while upconversion designs have roofing filters typically 3.000 to 15.000 Hz in width. Unlike some competing down-conversion designs, the K3 also provides 6-meter coverage, as well as continuous tuning from 0,5 to 30 MHz. Each receiver has its own busswitching mixer, narrow ham-band front-end filters, 32-bit I.F. DSP, low-noise synthesizer, and up to five crystal roofing filters.

The K3s is the only deluxe transceiver that is targeted at both home and field use. Weighing just 8 pounds and having dimensions of 4" x 10" x 10" HWD (10 x 25 x 25 cm), it's well-suited to demanding DXpedition or Field Day operations. Its receive-mode current drain of less than 1 amp greatly facilitates battery or solar-powered mobile/RV/marine installations. But unlike smaller portable transceivers, the K3's user interface is optimized for ease of use, and its feature set rivals units many times its size and weight.

The transceiver is offered both factory-assembled and as a modular, no-soldering kit. Either way, K3 owners can start with a basic version of the transceiver, at lower cost, then easily add modules later, such as the internal subreceiver, ATU, and 100-W stage. To ensure identical performance of both pre-built units and modular kits, modules are 100% assembled and tested at

the factory. Builders learn the radio theory behind each of the modules during assembly, and acquire skills that will enable them to easily add future modules or upgrades.

Two 32-bit digital signal processors provide true softwaredefined features, along with expansion memory to handle future signal processing tasks and operating modes. The operator will have full control over any operating situation, with 8-band receive and transmit EQ, stereo speaker/soundcard outputs, binaural effects, and advanced noise reduction. Also included is built-in PSK31, CW, and TTY decode/encode, so the operator can enjoy the excitement of data communications with or without a computer. The rig's rich I/O complement includes an isolated sound card interface, front/rear mic/phone jacks, dedicated serial I/O, and band data. An optional module provides transverter in/out and RX antenna in/out jacks. The latter allow the use of RX-only, in-line filters for extreme operating environments.

Available options include: built-in 100-W automatic antenna tuner with two antenna jacks (KAT3), sub receiver (KRX3), general-coverage front end band-pass filter module (KBPF3), 100-W stage (KPA3), RF I/O unit for RX antenna, IF Out and transverter interfacing (KXV3A), digital voice recorder (KDVR3) and our all mode 2-m (144-148 MHz) all mode internal option (K144XV).

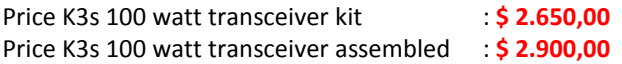

More info on : **<http://www.elecraft.com/K3/K3.htm>**

## **MFJ Digital Wattmeters**

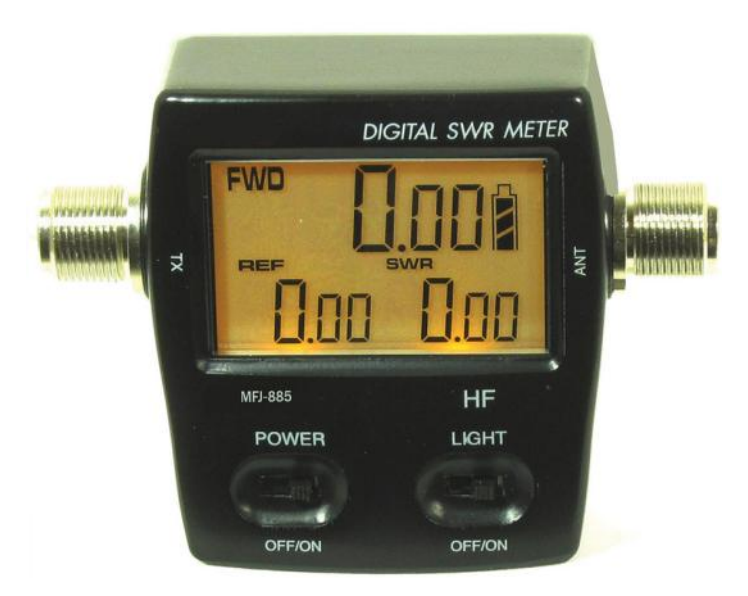

MFJ-847 Digital SWR/Wattmeters FWD, REF, SWR at a Single Glance! Covers 125-525 MHz 0-120 Watts. Price **\$ 99,95**

MFJ-845 Digital SWR/Wattmeters FWD, REF, SWR at a Single Glance! Covers 1,8-60 MHz MHz 0-200 Watts. Price **\$ 99,95**

# **New hamgear and gadgets (2/4)** *Various contributions*

#### **Maestro Control Console for the FLEX-6000**

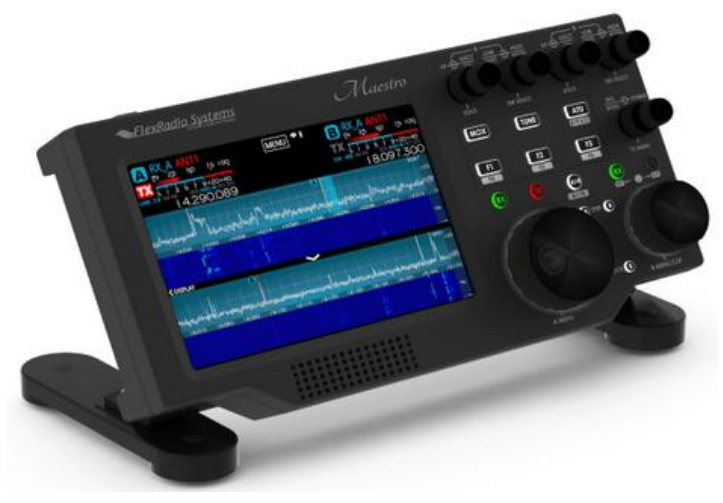

The FlexRadio Maestro™ is an intuitive, plug-and-play control console that directs operation of any FLEX-6000 Signature Series transceiver without need of a traditional PC. Whether you are the most serious contest operator, DX chaser, rag chewer, or you just love to "play radio," Maestro is fun and easy to operate. Maestro harmoniously combines a high definition 8 inch touch display in concert with ergonomically designed controls to enhance ease of use and maximize workflow efficiency in virtually any SmartSDR™ application.

Maestro places the most frequently used radio controls directly at your fingertips. Controls are labeled for intuitive operation and designed to minimize hand motion for the most common operations. Occasionally used controls are easily accessible on the large touch screen display bypassing the complexity of multifunction buttons and multi-level menus found on most transceivers. FlexRadio continues to set the standard for high resolution, real time spectral display in amateur radio transceivers with Maestro, extending that same "HD visual radio" capability from the PC based SmartSDR for Windows™ to the 8 inch touch screen format. Like modern phones and tablets, capacitive touch control is provided on the large LCD display for intuitive pan, zoom, tune, and menu operation.

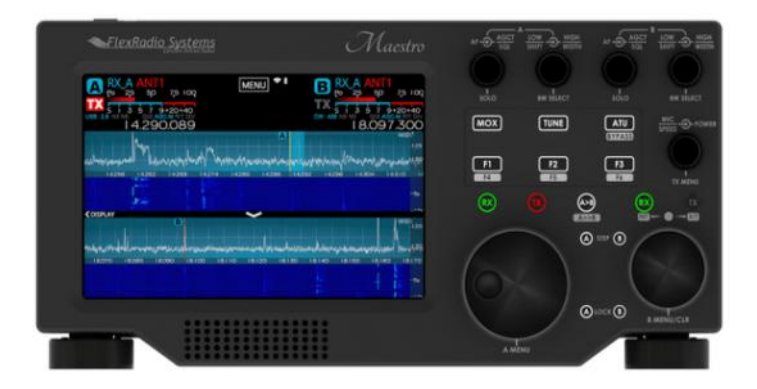

Ever wish you could monitor the bands or work DX from the comfort of your living room or out on the patio? Its sleek, lightweight design makes it easy to carry, pack or go mobile. Off the shelf VESA and VESA to RAM® adapters provide a wealth of mounting options.

An optional battery pack with WiFi connectivity even lets you operate completely untethered. Just connect Maestro using WiFi, through your local area network (LAN) or directly to any FLEX-6300, FLEX-6500 or FLEX-6700 transceiver and you are ready to operate.

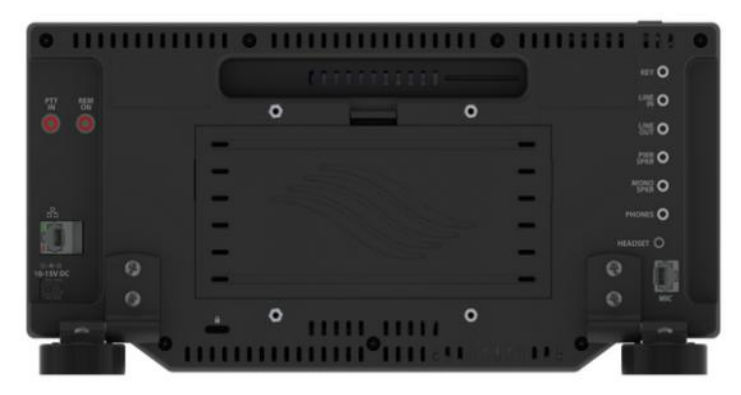

#### **Specifications:**

Network Interfaces WiFi: Dual-band 2×2 802.11a/b/g/n Ethernet: 10/100/1000 Mbps

#### Bluetooth® 4.0 Input/Output

Microphone Connector: Unbalanced 8-pin RJ-45, dynamic or electret compatible Microphone Impedance: 600 Ohms Nominal (200-10kΩ) Headphones: Stereo headphone jack, 1/8″ (3,5mm) TRS Headphones Impedance: 16 Ohm at 25 mW Speaker: Internal 2W mono speaker Audio Output: Line out/powered stereo speaker output, 1/8″ (3,5mm) TRS Line Out/Powered Speaker Output Impedance: 600 Ohm, stereo unbalanced Audio Input: Line in, 1/8″ (3,5mm) TRS Line In, Impedance Level: >20k Ohm Key/Paddle Input: 1/8″ (3,5mm) TRS PTT Input: RCA Remote On: Control for FLEX-6000 Series, RCA DC Power Connector: Coaxial DC power connector, 2,1mm

#### Display/Touch Screen

Display Type: Large 8,0″ In Plane Switching (IPS) display Display Resolution: HD (WXGA 1280 x 800) display resolution

#### Electrical

Power: 10-15 VDC Battery: Optional Lithium-ion polymer (LiPo) battery Mounting Capabilities Stand: Tilted desk stand included for optimal viewing Feet: Optional removable tilt hinge feet Display Mounting: Optional VESA MIS (100mm) RAM® Mount: Optional mounts available

#### Mechanical

Height\*: 6,75″ (17,1 cm) Width\*: 14″ (35,6 cm) Depth\*: 1,75″ (4,5 cm) Weight: Approximately 5 lbs. (2,3 kgs)

#### **Options**

Removable tilt hinge feet RAM VESA Mount Li ion Battery Pack with charger FlexRadio FHM-1 hand mic Specifications subject to change without notice. Without tilt hinge feet attached

Price: **T.B.D.**

More info: **[http://www.flexradio.com/amateur-products/flex-6000-signature](http://www.flexradio.com/amateur-products/flex-6000-signature-series/maestro/)[series/maestro/](http://www.flexradio.com/amateur-products/flex-6000-signature-series/maestro/)**

# **New hamgear and gadgets (3/4)** *Various contributions*

*The next chapter in connected software defined radios*

## **CloudIQ**

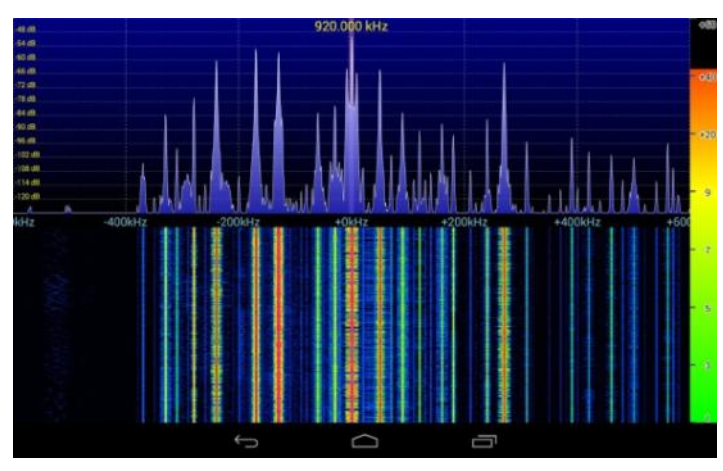

The CloudIQ is a stand-alone, high performance 9 kHz - 56 MHz SDR with a built-in internet server. The radio performs the tuning and demodulation of signals and transmits the demodulated information back to a PC, OSx, Linux or Android client over the internet. In addition, the Cloud-IQ offers the standard IQ streaming mode with a max sample rate of 1,228 MHz/s at 24 bit resolution using the ethernet interface.

#### **Preliminary information**

How does it compare to the SDR-IQ:

-Cloud-IQ offers 1,2288 MHz usable BW vs. 190 kHz of the SDR-IQ.

-Uses ethernet interface vs. USB. Can be placed far away from computer.

-Sensitivity is over 15 dB better.

-Broader frequency coverage of 9 kHz to 56 MHz

-Includes low bandwidth cloud mode for access anywhere in the world.

-Powered by a small power supply vs. USB powered.

-Includes an internal adjustable trigger mode for reception of Codar signals for Ionosonde apps.

-2 antenna input ports for remote or local selection of two antennas.

-All HD2, HD3 products better than -90dBc at -1dB below clipping point.

-Includes a wideband 56 MHz wide spectrum analyzer mode.

-10x faster interface

-Built-in TCXO

#### Applications:

- Worldwide remote sensor networks
- -Internet of Things (IoT) remote access point
- -Geolocation of remote signals
- -Distributed radio and sensor systems
- -Remote signal monitoring
- -Ionospheric sounding

Limited availability: Q2 2015 Pricing: **\$ 649,00**

Please email **[info@rfspace.com](mailto:info@rfspace.com)** for more information.

#### **Acom compact MF/HF HF antenna system V101**

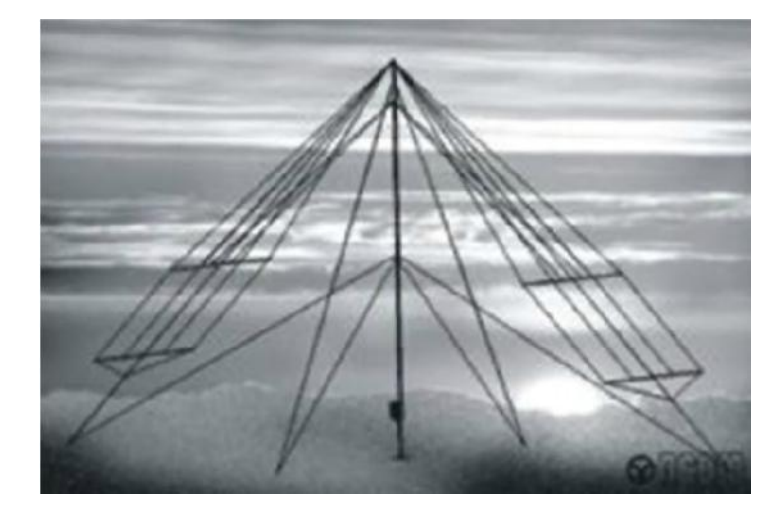

#### **FEATURES**

The V101 - 03AT antenna system consists of the Broadband Inverted Vee Dipole Antenna V101 and the automatic antenna tuner ACOM 03AT. It is designed for receiving and transmitting in the MF/HF frequency range of 1,6 to 16 MHz. Although the main advantage of this antenna is enhanced at the short and medium range to 500-1000 km (no skipping any shorter distance thanks to intensive sky wave radiation), it is still fit at longerrange circuits in excess of 2000 km.

The antenna set up requires the automatic antenna tuner model 03AT that is mounted at the antenna base and uses remote control. The V101 - 03AT system can handle up to 1,6 kW at frequencies above 3,5 MHz but for lower frequencies the power handled decreases gradually to 200 W on 1,6 MHz.

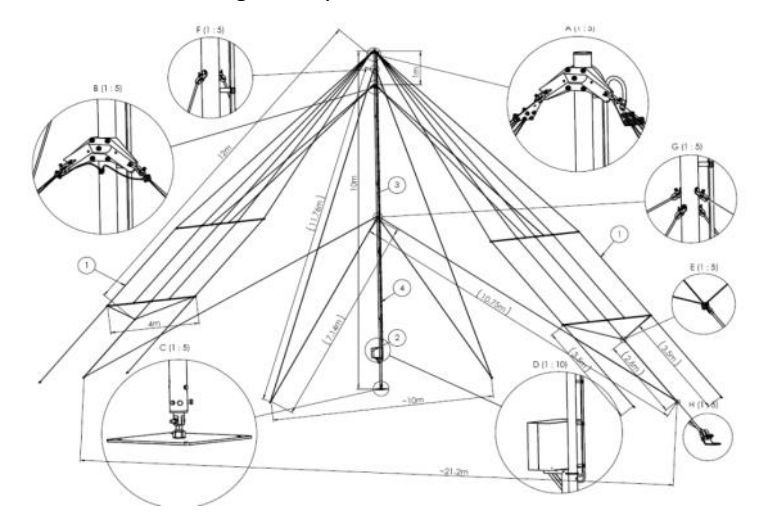

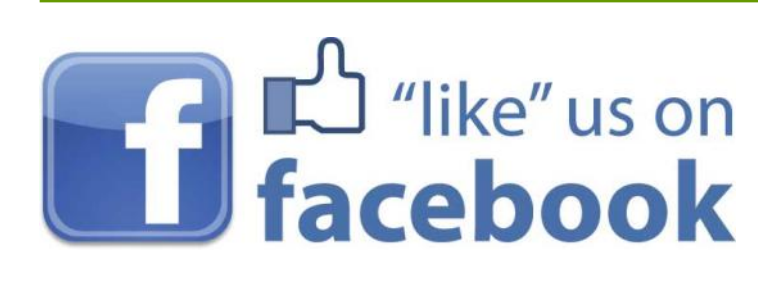

# **New hamgear and gadgets (4/4)** *Various contributions*

**Solar e Power Cube 1500 Plus Portable Solar Generator 1500 Watt Inverter / 100 Ah Battery**

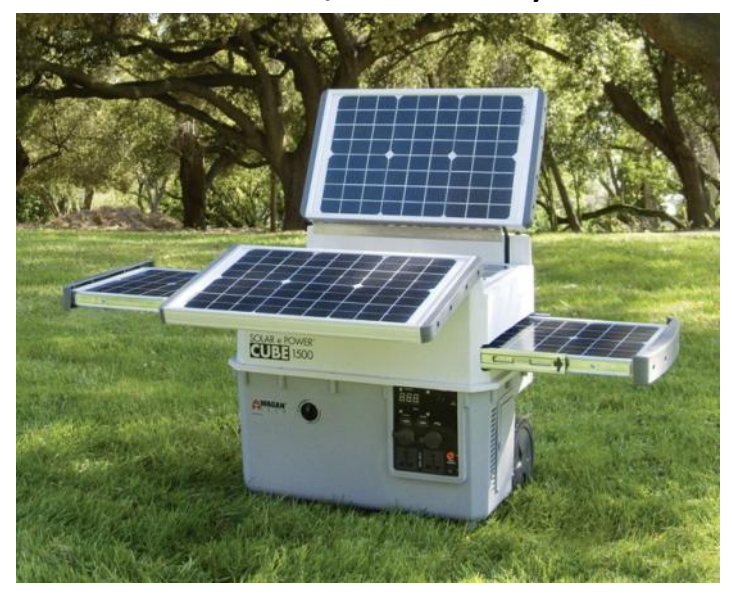

Confidently face power failures, power outages and blackouts with the Solar e Power Cube 1500 Plus.

- A dependable power source during disasters
- Very portable and equipped with wheels for easy trans portation
- Supplies power to AC, DC or USB devices with its internal 100 AH Sealed AGM/Gel Hybrid battery
- Carries 2 AC outlets, 2 DC outlets and 2 USB outlets
- 5 built-in 16W solar panels charge the internal battery with solar energy - with expandability up to 300 watts of solar total
- Battery can also draw power from AC or DC outlets
- Features a digital LED display with weather resistant faceplate cover that provides users with information on battery status
- Built with slots for solar panel and battery expansion
- Comes with a storage compartment for your cords, ca bles and adapters
- Weather resistant fabric cover and AC/DC adapters in cluded

As long as this solar power generator is around, you will be able to operate your appliances for a good amount of time despite the absence of electricity. Equipped with wheels, you can easily take this mobile solar generator anywhere to supply power to TVs, radios, computers, ceiling fans and more, making it an ideal solar generator for disaster preparedness or outdoor activities.

#### **Specifications**

Manufacturer: Wagan Product name: Solar e Power Cube 1500 Plus Product code: EL-2547 Product type: Solar power generator Dimensions: 20.87" x 20.87" x 14.57" Weight: 116,6 lbs Outlets: (2) 115 volt AC outlet (2) 12 volt DC outlet (2) 5 volt USB outlet Warranty: 2 years (excluding battery)

Charging times Initial AC charge: Up to 43.2 hours Solar panel charging time: 32.4 hours peak sunlight

Charging system specifications

Solar panel max output: 5 panels x 16W (80W built-in) Solar panel type: Monocrystalline Solar panel efficiency:17% Solar charge controller max input: 20A AC charger rated current: 90–230V AC, 47– 63 Hz, 12V DC 5A Max solar panel array power: Expandable up to 300W

#### Inverter specifications

AC output voltage (nominal): 115V AC, 60Hz ± 4Hz AC output power capacity (continuous): 1.500W (3.600 peak) AC output waveform: Modified sine wave Operating / storage temperature: 32 degrees F to 104 degrees F (0 degrees C to 40 degrees C) Maximum Inverter Efficiency: 90%<br>No load current: < 0.5A No load current: Low battery alarm (nominal):  $10.5V \pm 0.5V$ Low battery shutdown (nominal):  $9.5 \pm 0.5$ V 12-Volt DC Specifications Internal battery type: Sealed AGM/Gel Hybrid Internal battery voltage (nominal): 12V DC Internal battery capacity: 100 Ah Maximum load current through 12-volt DC power socket (continuous): 15A DC Power Socket circuit breaker rating (internal, automatic reset): 15A USB max output current: 2,1A

**Price : \$ 1.399,95**

**More info: [http://www.earthtechproducts.com/solar-e-power-cube-1500](http://www.earthtechproducts.com/solar-e-power-cube-1500-plus.html) [plus.html](http://www.earthtechproducts.com/solar-e-power-cube-1500-plus.html)**

## **Coax Cable Stripping Tools**

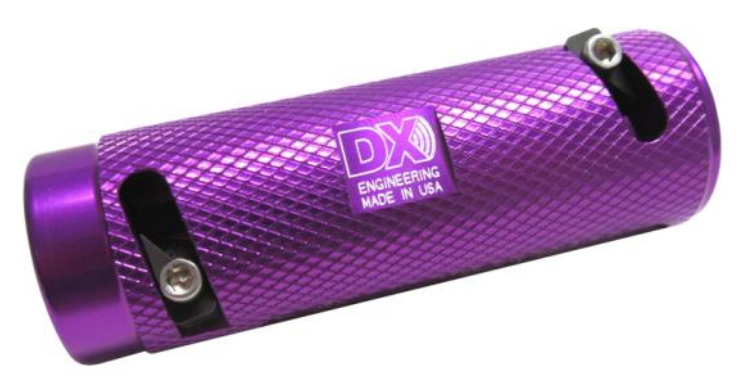

DX Engineering DXE-UT-8213LR Coax Cable Stripping Tools have been designed to properly prepare coaxial cable for use with solder-type PL-259 connectors. These unique cable preparation tools will allow you to prepare RG-213 sized coaxial cable in the same proven manner as used at the K3LR world-wide contest station.

These tools are for standard, solder-type, PL-259 connectors only and will work on a variety of RG-213-sized coaxial cables with .405 nominal jacket diameters. When installing connectors in this way, it's very important to use connectors with silverplated bodies, because solder doesn't flow well with other metals.

**More on [http://qrznow.com/coax-cable-stripping-tools](http://qrznow.com/coax-cable-stripping-tools/)**

# <span id="page-51-0"></span>**GAMEN?**

 $\equiv$   $\bm{\mathsf{Z}}$ 

*Door Boudewijn de Best, PD5BB*

*Kees zit met een hoogrode kleur achter de computer met een headset op. De headset is voorzien van een microfoontje. Op het scherm zijn diverse rennende soldaten te zien en er wordt geschoten. Zijn vingers tappen snel op de toetsen van zijn keyboard. Hij roept in de microfoon: 'Roger That...'*

Kees speelt een multiplayer game met medespelers van over heel de wereld. Hij is onderdeel van een team dat zojuist de aanval op de vijand heeft ingezet. Om nu steeds teksten naar elkaar te typen terwijl snel handelen het verschil maakt tussen leven en dood werkt niet, daarom is snelle communicatie pure noodzaak. Kees maakt dan ook gebruik van het programma Team-Speak. TeamSpeak is een zogenaamd VoIP programma wat communicatie met één of meerdere personen tegelijk mogelijk maakt. Hiervoor is dan natuurlijk het programma TeamSpeak nodig en een koptelefoon met een microfoontje.

Een van de EZHE bestuursleden zit voor zijn werk regelmatig meerdere weken op een van de wereldzeeën wat zou betekenen dat hij frequent niet aanwezig kan zijn bij bestuursvergaderingen. Via TS kan de bestuursvergadering echter gewoon samen met hem plaats vinden.

Weer terug naar boven, komen we vervolgens onder het **kopje Babbelbar** een aantal **Chat rooms** tegen**: HAM radio groep – Electronica groep – Contesting groep – Computer groep**. Hier kan je terecht voor een 'social talk' maar er zijn vaak ook aanklik-

Mooi verhaal, hoor ik je denken maar wat moet ik daarmee? Nou misschien meer dan je denkt. Radio-amateurs zijn nu eenmaal ontdekkers en pioniers en zo werden er al ras mogelijkheden bedacht om TeamSpeak in te zetten als aanvulling op de radiohobby. Zo is Team-Speak bij Elektronicaclub Zuid-Hollandse Eilanden – ondanks dat het clubgebouw meerdere avonden per week geopend is – niet meer weg te denken uit het leven van onze leden en donateurs. Oh ja, zie ik je weer denken en hoe dan wel? Bij EZHE wordt TS ingezet voor de volgende zaken:

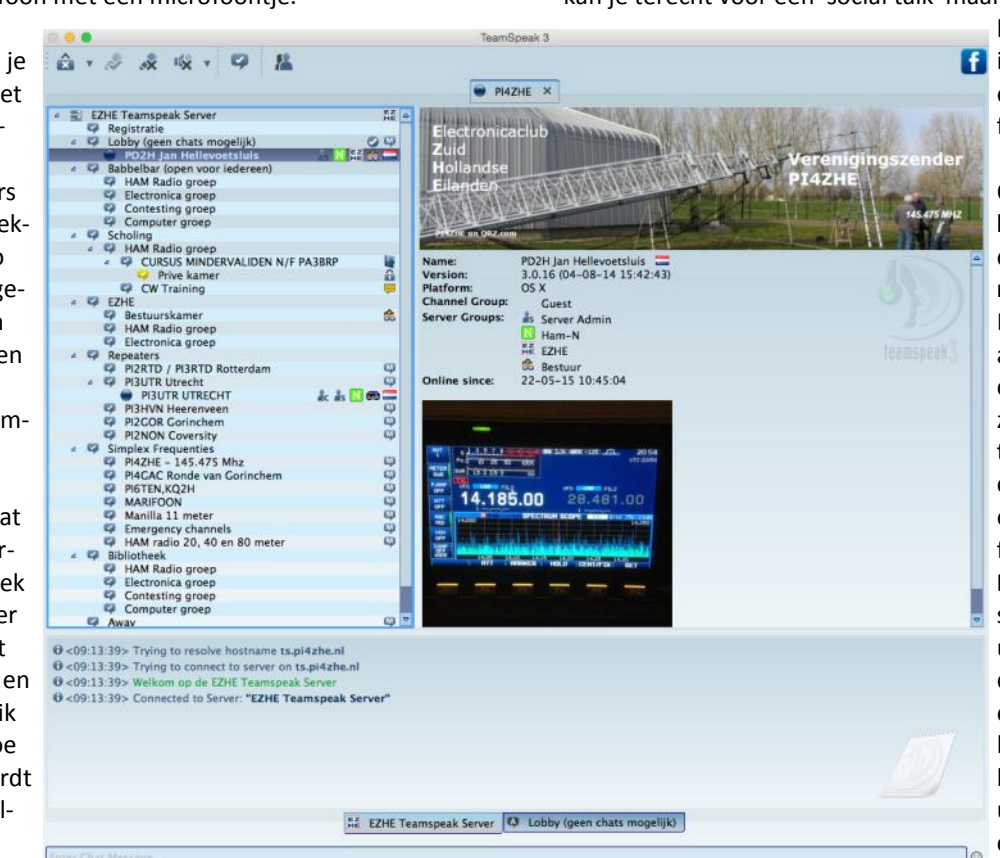

bare links aanwezig met **info over de hobby of** een uitleg hoe de betreffende room werkt etc.

> Onder het **kopje Scholing** vind je de diverse cursus rooms: **HAM – minder validen – CW.**  De C**ursus rooms** zijn alleen toegankelijk voor cursisten, zo kunnen zij zich beter concentreren tijdens de lessen. Deze cursus rooms hebben een zeer belangrijke functie! Zo geeft **Wim Koppelaar PA3BRP** cursus aan minder validen uit heel Nederland. Voor deze mensen vaak de enige mogelijkheid om hun amateur licentie te behalen zonder de deur uit te hoeven om de cursus te volgen (meer weten hierover? In een

Als je de bovenstaande screenprint bekijkt zie je eigenlijk het antwoord al. Je kijkt naar diverse chatkanalen die binnen TS 'Rooms' genoemd worden. Zo zie je bijna bovenaan de room met de naam **Lobby**, waar je als nieuwe gebruiker automatisch binnen komt. Hier aangeland komt er een administrator (iemand van EZHE die als beheerder op TS actief is) naar je toe en als je je wilt registreren zal hij je verplaatsen (slepen) naar de **Registratie room**' om je daar te registreren waardoor je toegang krijgt tot een groot gedeelte van de beschikbare rooms. De meeste rooms zijn openbaar terwijl anderen alleen toegankelijk zijn voor bepaalde leden of groepen zoals bijvoorbeeld de **Bestuursroom**. Hier hebben alleen bestuursleden toegang en kunnen anderen niet meekijken en of meeluisteren.

van de vorige DKARS heeft een uitgebreid interview met hem gestaan). Verder zie je de room waar de CW cursus wordt gegeven door **Rico ON4BVK/PA3BVK** die woonachtig is in België.

Er zijn ook rooms die alleen op vaste tijden actief zijn en waar men geen spreekrecht heeft, alleen kan luisteren dus. Een voorbeeld hiervan zijn de **Repeater rooms**. Zo wordt iedere zondag van 11.00 – 12.00 uur de druk beluisterde 'Gorkumse ronde – PI4GAC' van VERON afdeling A16 'doorgeprikt' maar ook de maandelijkse Locator contest waar EZHE aan mee doet en natuurlijk op 6 en 7 mei de DKARS contest. De mogelijkheden zijn echter nog lang niet uitgeput zo is het bijvoorbeeld eenvoudig om via TS lezingen te geven bv samen met een andere club, de jaarlijkse ALV door te prikken waardoor leden die niet live aanwezig kunnen zijn toch mee kunnen luisteren etc.

<span id="page-52-0"></span>Achter de namen van de ingelogde amateurs aan de rechterkant zie je allerlei icoontjes staan allen met hun eigen betekenis, vlag van het land en/of provincie, N of F licentie of lerend daarvoor, EZHE lid, luisteramateur, CW etc, etc. Zo kom je in een oogopslag meer te weten over de betreffende amateur.

Nu is op bovenstaande screenprint te zien hoe EZHE de TS structuur voor haar leden heeft ingedeeld. Dit kan voor anderen anders zijn en is dus vrij naar eigen inzicht in te delen. Eigenlijk is de eigen creativiteit daarbij de grens.

Verder is er een bibliotheek waar onder andere deze DKARS en de oudere versies ingezien of gedownload kunnen worden maar waar ook gebruiksaanwijzingen van diverse apparatuur te vinden zijn, links naar QRZ.com, QRZCQ.com, nieuwtjes etc.

#### **Wat is het doel?**

Het doel van de EZHE TS server is om de EZHE community: radiozendamateurs, luisteramateurs en donateurs een plek te bieden op het Internet waar zij – ook bij gebrek aan goede condities – met elkaar kunnen communiceren en discussiëren over alles wat met de radio en elektronicahobby te maken heeft. Wij beogen hiermee gezelligheid, vriendschap, creativiteit en het elkaar helpen bij het oplossen van vragen en/of problemen.

#### **Wat heb ik nodig om TeamSpeak te kunnen gebruiken?**

Behalve de gratis software (er is een cliënt- en een serverversie) en een computer is het handig om een koptelefoon met een microfoon te hebben. Met zo'n 'headset' heb je op deze manier je handen vrij. Uiteraard kun je ook de ingebouwde microfoon en speakers van je computer gebruiken. De geluidskwaliteit en de verstaanbaarheid nemen dan echter wel af ten opzichte van een headset.

#### **In goede banen**

Om alles in goede banen te leiden heb je een of meerdere admins nodig en goede afspraken. De afspraken van de EZHE zijn als voorbeeld hier in te zien: **[http://www.electronicaclubzhe.nl/](http://www.electronicaclubzhe.nl/crbst_38.html) [crbst\\_38.html](http://www.electronicaclubzhe.nl/crbst_38.html)**

p.s. Tot op heden is de EZHE TS server alleen toegankelijk voor EZHE-leden en donateurs. Donateurs dragen een vrijwillige bijdrage bij met een minimum van € 15,00 en worden dan geregistreerd. Als EZHE Donateur ontvang je ook de nieuwsbrief, heb je toegang tot lezingen en speciale evenementen en kun je deelnemen aan bijvoorbeeld contests.

**Interesse gewekt? De software is eenvoudig en volledig kosteloos te downloaden.** 

**73 de Boudewijn PD5BB**

**Zelf een stuk schrijven voor DKARS Magazine?**

**Dat kan altijd!**

#### **Mail naar [magazine@dkars.nl](mailto:magazine@dkars.nl)**

# **QSL-in made easy**

#### *Door Joseph Obstfeld, 4X6KJ*

I am a firm believer that a QSL card is the polite completion of every QSO. Besides I have found that QSL cards do say something about the operators of the QSL card as well as information about that particular QTH. It is for that reason that approximately at each end of the month my contacts–QSL-ing goes automatically from my electronic logbook via "GlobalQSL.com" to the printer as well as LoTW and eQSL. It is a simple click on a button of the program and the file is dispatched.

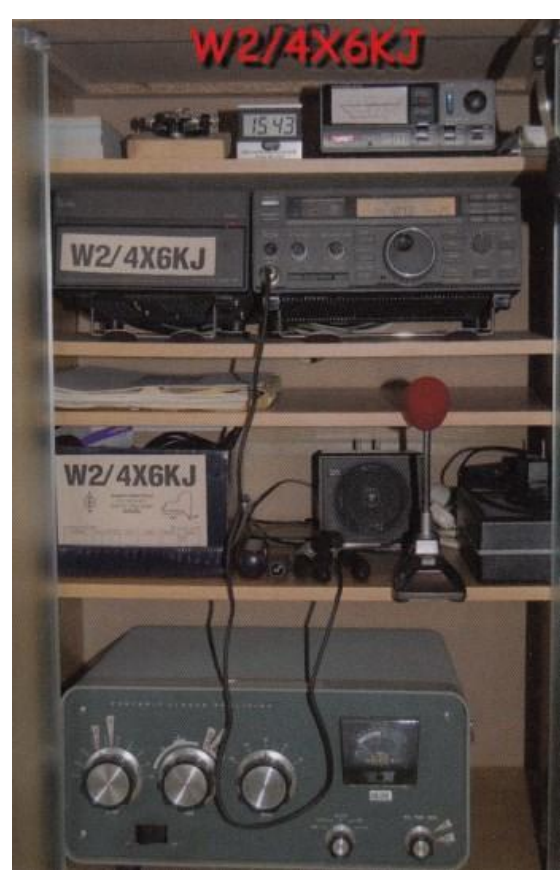

Forget about spending expensive time and big money for QSL cards printing, filling out, sorting and sending them. No need any more to write yourself QSL cards or print labels. No sorting of out-going cards, and/or mailing them to the buro or post office.

*My W2/4X6KJ card*

No more wasting cards if not written correctly. No more time wasting in administration, only enjoying ham radio and the fun of getting QSL cards without the burden of writing them.

There are only 3 easy steps: **Create an Account** -- **Create a design** of your QSL card -- **Upload your ADIF Log**. So let me do this step by step, first go to the website of "**[GlobalQSL.com](http://www.GlobalQSL.com)**"

Read first all the information and if it is to your liking, create an account by just following the instructions.

Next, download for *free* the "graphic editor" and design your very own QSL card, complete with all the graphics and colors you want. Or use a photograph you like, or a photo of your equipment etc. Pay attention to follow the instructions and stay with the borders as described. Design both sides of the card front and back, and if satisfied upload it to the "GlobalQSL.com" computer, don't forget your call sign. And don't forget to name the file which contains your design.

Each account can have up to 10 (ten) different designs, for example, your regular card, your mobile or vacation card, your contest card etc. If you desire some QSL cards for your "direct" mailing, you can ask for a number of cards to be mailed to you, you will have to fill them in and go the old fashioned way. And last but not least, upload your electronic logbook, within your

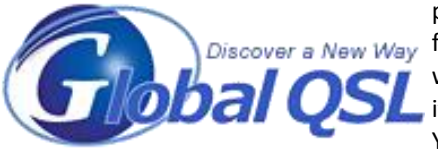

program create an " ADIF Discover a New Way file " with the QSO's you want to confirm, upload it to the 'GlobalQSL.com' You can check if all is O.K. and …… within days it will

be printed professionally and send to the various World QSL Bureaus for distribution. If you want some blank QSL cards for mailing "direct" you can request that as well.

The system was designed and written by a few **4X** – **4Z** Amateurs of which one of the members of the team is a professional printer.

The system is completely automatic, with other words no human person can handle, or touch the QSL cards, once uploaded it cannot be touched by anyone anymore, only the programs computer has access for printing the cards and after printing sorting for packaging & mailing to the various bureaus.

I have been using this system since its beginning in August 2007 and except for some "direct" cards, all QSL's go automatic without any problems.

Try it, you'll like it.

**73 de Joseph, 4X6KJ**

#### **Comment by PJ4NX:**

This card was also created with the Graphical Editor of Global  $OSL$ :

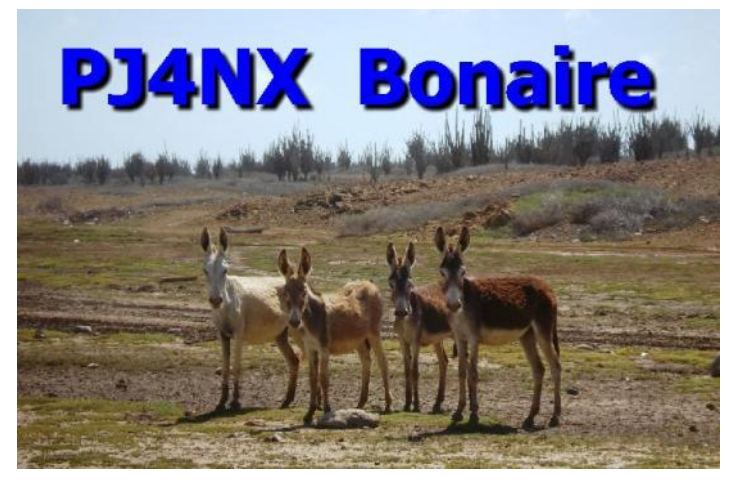

I used their services to my full satisfaction a couple of years before I started with a QSL manager (**MØURX**).

Now a days **[my cards are printed by Max](http://www.on5ur.be/)**, **ON5UR**.

## **SteppIR presenteert SARK-110 analyzer**

SteppIR heeft vorige week tijdens de HAMVENTION beurs in Dayton een nieuwe antenne-analyzer gepresenteerd aan het publiek, de SARK-110. Het apparaat is niet veel groter dan een smartphone en heeft een 3″ kleuren display. Metingen kunnen verricht worden tussen de 100 kHz en 230 MHz.

Naast vector metingen ondersteund de SARK ook TDR (Time Domain Reflectometer) om fouten in kabels op te sporen en de lengte hiervan te bepalen.

De SARK kan aangesloten worden op een computer maar werkt verder geheel zelfstandig. Ook een accu in ingebouwd zodat metingen vanuit het veld gedaan kunnen worden. Software is enkel voor Windows beschikbaar, SteppIR beloofd wel levenslange updates. Momenteel is de SARK al uitverkocht, maar SteppIR verwacht snel een nieuwe batch te kunnen leveren. voor de prijs van **\$ 389,00**.

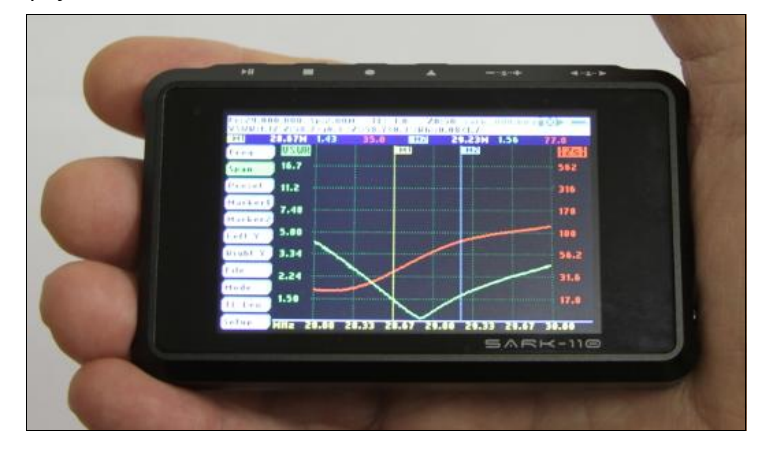

De SARK kan onder andere Smith diagrammen maken alsook een Scalar tabel.

Meer informatie op: **[steppir.com.](http://www.steppir.com/steppir-sark-110)**

**Bron: [www.hamnieuws.nl](http://www.hamnieuws.nl)**

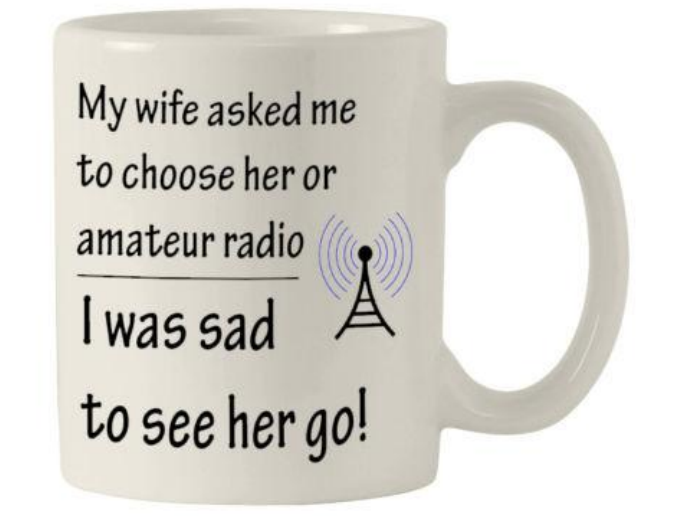

## <span id="page-54-0"></span>**De eerste schreden op het pad van zendamateur**

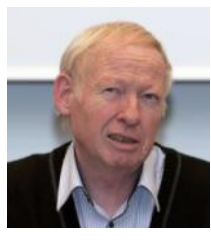

 *Door Juul Geleick, PEØGJG*

*Dit jaar ben ik 40 jaar zendamateur. Hoe waren mijn begin stappen? Ik denk dat een flink aantal zendamateurs zich dit ook wel kunnen herinneren.*

Ik weet het nog goed, op zaterdag 1 November 1975 moest ik mij melden aan de Prinses Beatrixlaan bij de PTT in Den Haag. Ik ging examen doen om de C machtiging te halen.

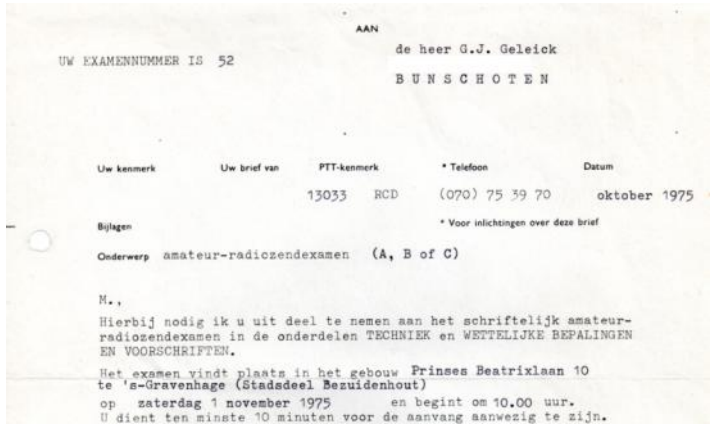

*Examen oproep*

Samen met nog 641 andere gegadigden zat ik daar. Later bleek dat er van dat aantal 257 slaagden. En één van hen was ik. Voor mij was de techniek niet zo heel erg moeilijk want ik had al een middelbare elektronische opleiding gehad. Niet veel later kreeg ik een heel eenvoudig briefje met daarin de mededeling dat ik geslaagd was en of ik maar even de door mij gewenste roepletters wilde opgeven. Dat werd de combinatie van m'n voorletters en achternaam. Ik behoorde nl tot de eerste lichting die z'n eigen roepletters mocht uitzoeken !

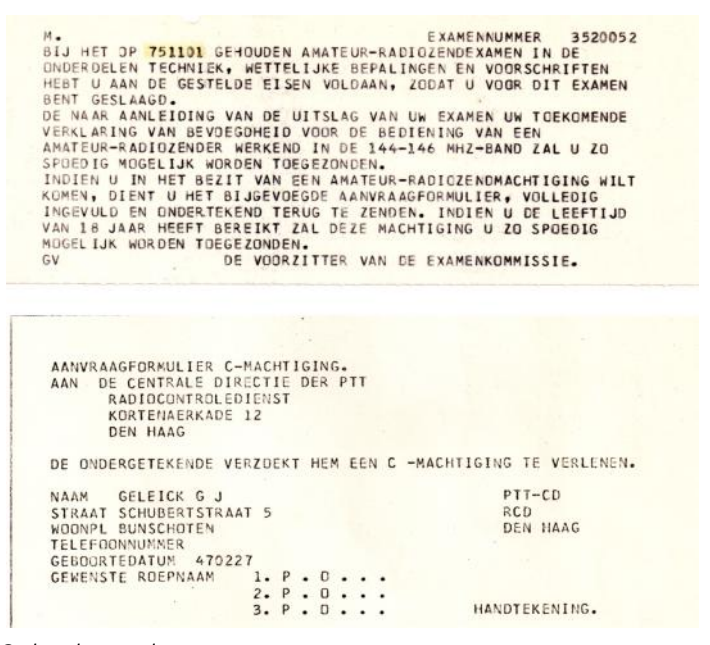

*Geslaagd en roepletters.*

En op 30 december 1975 kreeg ik het wel heel officiële papier in de brievenbus waarin stond dat ik *"mocht gaan zenden"......* Namens de minister ondertekend door de toenmalige legendarische ambtenaar Rein Bussink. Hij was het hoofd van RCD (Radio Controle Dienst).

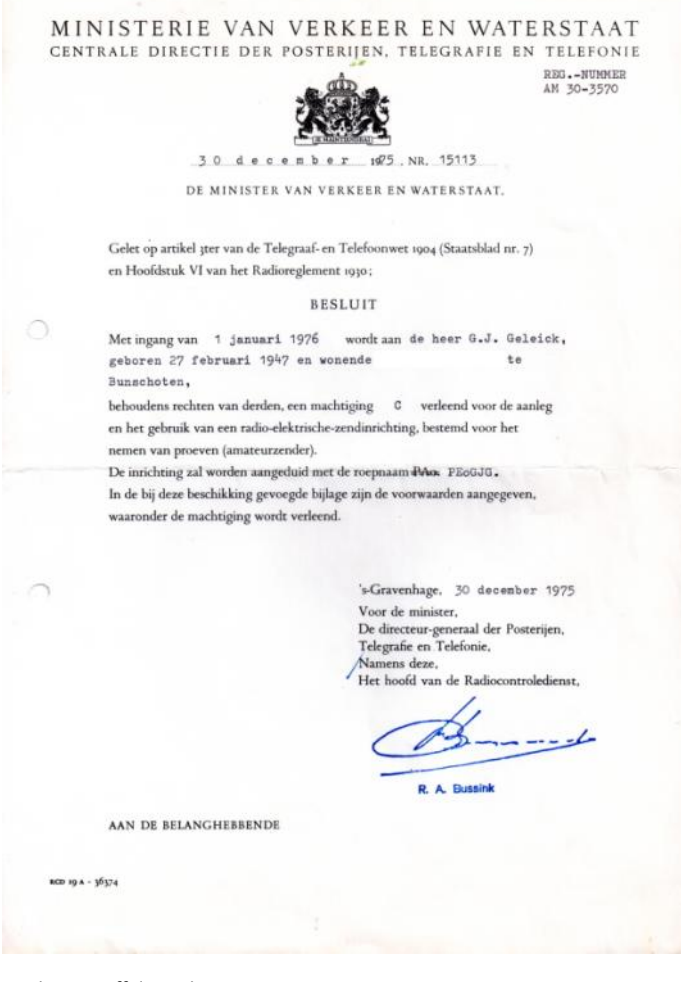

*Machtiging off december 1975*

Ik had inmiddels al wel m'n eigen ontworpen en gemaakte zender zover klaar dat ik 'em kon gaan gebruiken. Buurman Peter, **PAØPX**†, was zo aardig mij van advies te dienen en 'em te tes-

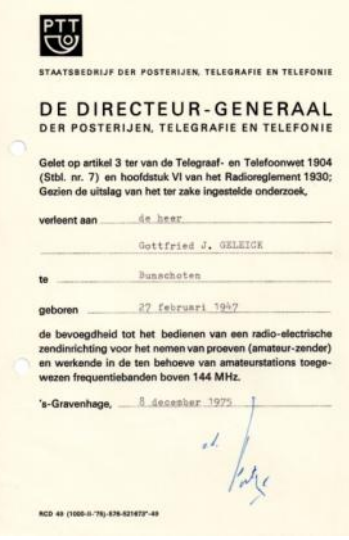

*Verklaring van bevoegdheid 1975* 

ten. Ook ik had dat al gedaan met de roepletters **PAØPX** want ik had immers na het slagen een verklaring van bevoegdheid.

Maar voordat ik goed en wel in de lucht kwam werd ik begin december 1975 verrast door een inval van de politie en RCD ! Ik woonde in een nieuwbouwwijk en had als enige een antenne op het dak. Ik had daar enkele jaren terug toestemming van de Gemeente voor gehad.

Wat ik niet wist is dat verderop in de straat een FM piraat actief was die geen antenne op het dak had. Maar wel veroorzaakte hij de nodige storing op de in onze wijk aanwezige CAI. Mensen hadden dus geklaagd en dus besloot de politie gesteund door een ambtenaar van de RCD maar eens "te gaan kijken bij de meneer die een antenne op z'n dak had...." Ze liepen nadat ik de deur open deed direct door naar zolder en zagen daar mijn zelfgebouwde zender, klaar voor gebruik, en de nodige andere elektronica.

De politie agent stond glunderend te kijken, hij dacht: *"Hebbes".* Maar na enkele ogenblikken vertelde ik de RCD ambtenaar dat ik geslaagd was en liet hem mijn briefje zien dat ik ook daadwerkelijk geslaagd was. *"Oh, dan is er niks aan de hand"* zei hij. De politieman probeerde nog;*'Ja maar...."* De RCD man zei;*"Luister, ik ben hier de deskundige, we zijn hier aan het verkeerde adres.."* Hij gaf mij een hand en zei, dat als ik mijn zender definitief klaar had ik 'em nog wel even moest laten keuren. En zo geschiedde op 5 mei 1976. De heer Mos van de RCD kwam langs met z'n meetapparatuur en ging aan de slag. Wel spannend....

's-Gravenhage, 26 april Kenmerk  $R$  (  $D$  1749,  $M$ Onder verwijzing naar artikel 10 lid 1 van de aan uw zendmachtiging verbonden voorwaarden deel ik u mede, dat het in het voornemen ligt uw amateurzender te inspecteren op: Moenndow mu  $1976$ te ongeveer //00 uur. U dient daarbij persoonlijk aanwezig te zijn Hoogachtend. het hoofd van de Radiocontroledienst. C. FORTGENS  $D$ . Mos **RCD 73 - 36102** 

#### *Keuring zender 1976*

Maar voordat het zover was moesten de schema's opgestuurd worden. Netjes getekend.

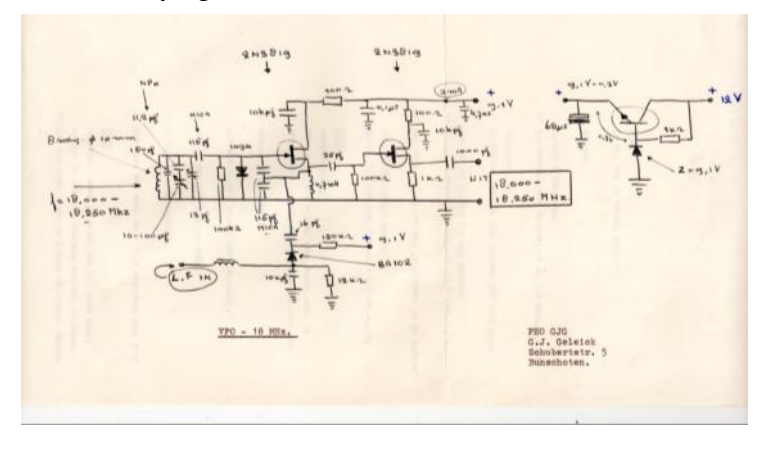

*Stuurtrap 1 - VFO 18 MHz*

Ik had bedacht dat ik zou uitgaan van een VFO frequentie van 18 MHz. En ook in het VFO de modulatie invoegen. De modulator heb ik gemaakt met een leuk IC van RCA, een CA3018. De laatste transistor ( 2N3553 ) in mijn zender gaf zo'n 1,5 Watt output. En keuringsambtenaar MOS vond het prima en niet lang daarna ontving ik het bewijs dat het OK was.

1749 RCD  $(070)75, 27$ MF1 1976 ng amate **Mi inheer** Hierbij zend ik u de bewijzen van goedkeuring van uw amateur-radiozenders Hoogachtend, de Radiocontroledienst

#### *Keuring tx*

En toen kon ik "mijn gang gaan". Ik had dus al een antenne op het dak staan, het was een z.g. Ringo-Ranger voor 2 meter. De Ringo zoals we hem toen noemden heeft de tand des tijds niet doorstaan, mijn eerste zelf gebouwde en goed gekeurde stuurtrap wel.

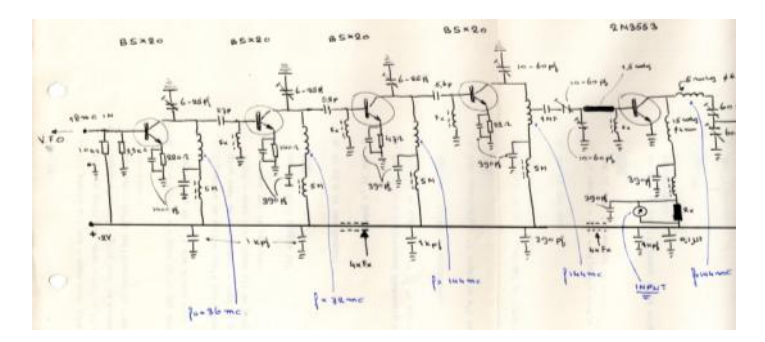

*Stuurtrap*

In die tijd moest je elke verbinding in een z.g. logboek noteren. En die logboeken heb ik allemaal nog bewaard. En zo kan ik zien wie ik in die eerste dagen met mijn kersverse roepletters **PEØGJG** heb "gewerkt".

| No.          | <b>Datum</b> | Tijd<br>A.T./G.M.T | Gewerkte en/of<br>aangeroepen<br>stations | Onty.        |                           |  | Verz. |   |     | $\begin{array}{c}\n\stackrel{\text{Type}}{\wedge} \stackrel{\text{F}}{\rightarrow} \\ \stackrel{\text{A}}{\wedge} \stackrel{\text{B}}{\rightarrow} \\ \stackrel{\text{A}}{\rightarrow} \\ \stackrel{\text{B}}{\rightarrow} \\ \end{array}$ | Freq.   | Scheel | Inpt. Ant. |         |  |
|--------------|--------------|--------------------|-------------------------------------------|--------------|---------------------------|--|-------|---|-----|----------------------------------------------------------------------------------------------------|---------|--------|------------|---------|--|
|              |              |                    |                                           | $\mathsf{R}$ | S(T)                      |  | R     | s | (T) |                                                                                                    |         |        |            |         |  |
| $\mathbf{D}$ | $-4$         | 20.60              | PAR PX                                    |              |                           |  |       |   |     | F <sub>3</sub>                                                                                                    | 145     |        | 1W         | RR      |  |
|              |              |                    | $Q^{\dagger}$<br><b>STARTING</b>          | 5            | B                         |  |       |   |     | S.                                                                                                    | $^{**}$ |        | w          | Vs.     |  |
|              |              | ۰                  | PEQFLJ                                    | 5            | $\frac{1}{2}$             |  |       |   |     | hi.                                                                                                    |         |        | 33.        | 3.4     |  |
|              |              |                    | PAQCVO                                    | ls           | $\mathbf{s}^{\text{max}}$ |  |       |   |     |                                                                                                    |         |        | $A + 1$    | л.      |  |
|              |              |                    | & W68<br>$\mathbf{A}$                     |              | <b>SAMP</b>               |  |       |   |     |                                                                                                    |         |        | As         |         |  |
|              |              | 21.45              | <b>AETE</b>                               | Б            | 172<br>٩                  |  |       |   |     |                                                                                                    |         |        | 25         | $R$ $R$ |  |

*QSO's Juul- PE0GJG 6 januari 1976*

Misschien is het wel leuk om van meer mensen hun eerste schreden op het pad van zendamateur te lezen.

*Dus schroom niet, schrijf het op en stuur het naar de redactie van DKARS.*

**73 de Juul, PEØGJG**

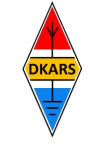

Nu de Stichting Dutch Kingdom Amateur Radio Society is opgericht kunnen we ook voldoen aan de wens van veel mensen die graag het goede werk van de Stichting DKARS willen ondersteunen.

Wat biedt de DKARS aan haar donateurs?

- Gratis hulp door ons Bureau ondersteuning Antenneplaatsing Nederland
- Belangenbehartiging voor radio zendamateurs bij de overheid
- Ontvang het gratis **DKARS Magazine** een aantal dagen eerder dan de andere abonnees van de mailinglijst
- Gratis mail alias; **[jouwcall@dkars.nl](mailto:jouwcall@dkars.nl)**
- En nog veel meer

Er zijn 3 soorten donateurschappen, te weten:

- **1. DKARS basic,** met als kenmerken:
- **-** Ontvang het gratis **DKARS Magazine** een aantal dagen eerder dan de andere abonnees van de mailinglijst - Gratis mail alias; **[jouwcall@dkars.nl](mailto:jouwcall@dkars.nl)**

**Bijdrage hiervoor : € 9,95 per jaar.**

#### **2. DKARS regular,** met als kenmerken:

- Gratis hulp door ons Bureau ondersteuning Antenne plaatsing Nederland
- Ontvang het gratis **DKARS Magazine** een aantal dagen eerder dan de andere abonnees van de mailinglijst

- Gratis mail alias; **[jouwcall@dkars.nl](mailto:jouwcall@dkars.nl)**

**Bijdrage hiervoor : € 25,00 per jaar.**

#### **3**. **DKARS life donor**, met als kenmerken:

- Gratis hulp door ons Bureau ondersteuning Antenne plaatsing Nederland
- Ontvang het gratis **DKARS Magazine** een aantal dagen eerder dan de andere abonnees van de mailinglijst
- Gratis mail alias; **[jouwcall@dkars.nl](mailto:jouwcall@dkars.nl)**

**Bijdrage hiervoor eenmalig : € 250,00** 

Ga naar **[www.dkars.nl](http://www.dkars.nl/index.php?page=donateurs)** en meldt je aan!

## <span id="page-56-0"></span>**Wordt DKARS donateur ! 4 Become a DKARS donor !**

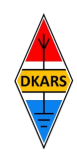

Since the Dutch Kingdom Amateur Radio Society has been founded, we now can meet the desire of many people who want to support the good work of the DKARS.

What does the DKARS offer to its donors?

- Free support on antenna placement issues (within The Netherlands)
- Advocacy on amateur radio issues within the government
- Get the free **DKARS Magazine** a few days earlier than the other subscribers to the mailing list
- Free mail alias; **[yourcall@dkars.nl](mailto:yourcall@dkars.nl)**
- And much more

There are three types of donor types, namely:

- **1. DKARS basic,** with the following characteristics:
- Get the free **DKARS Magazine** a few days earlier than the other subscribers to the mailing list

- Free mail alias; **[yourcall@dkars.nl](mailto:yourcall@dkars.nl) This contribution: € 9,95 per year.**

#### **2. DKARS regular**, characterized by:

- Free help from our Office Support Antenna placement Netherlands
- Get it free **DKARS Magazine** a few days earlier than the other subscribers to the mailing list
- Free mail alias; **[yourcall@dkars.nl](mailto:yourcall@dkars.nl)**

#### **This contribution: € 25,00 per year.**

#### **3. DKARS life donor,** characterized by:

- Free help from our Office Support Antenna placement Netherlands
- Get it free **DKARS Magazine** a few days earlier than the other subscribers to the mailing list - Free mail alias; **[yourcall@dkars.nl](mailto:yourcall@dkars.nl)**

**This one-time contribution: € 250,00** 

Go to **[www.dkars.nl](http://www.dkars.nl/index.php?page=donors)** and please subscribe!

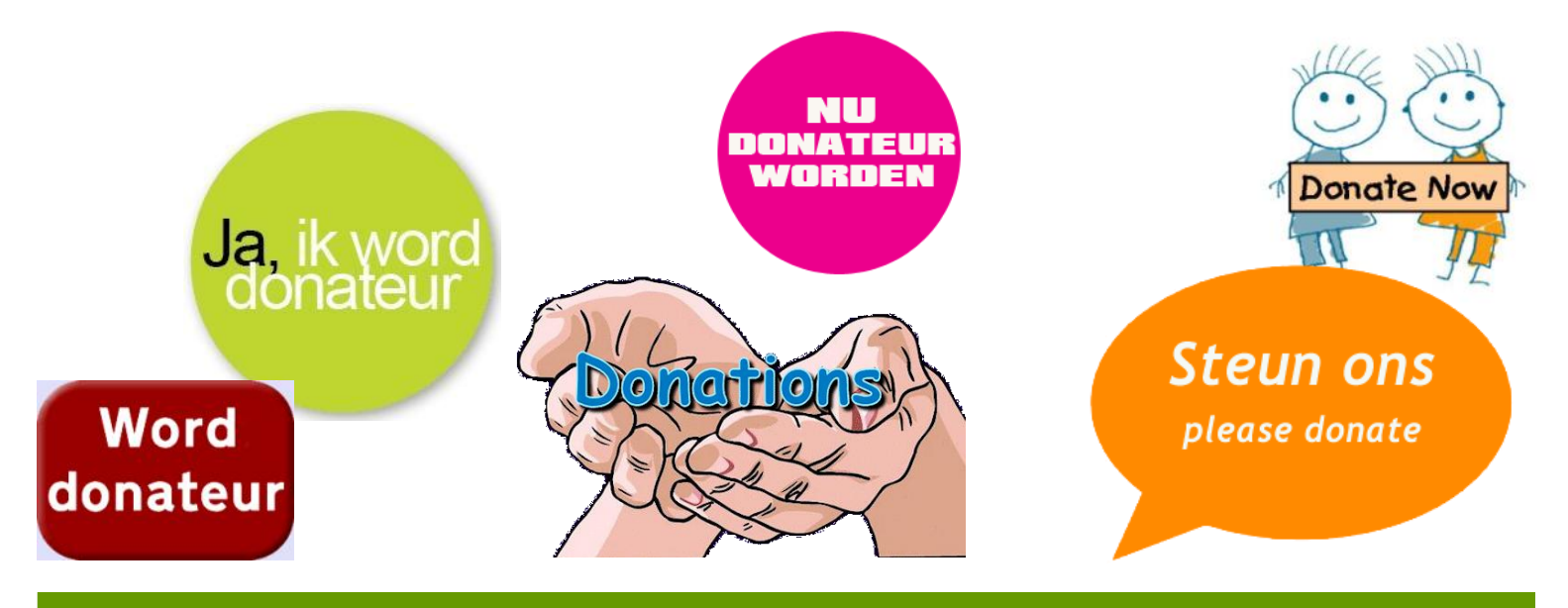